# **KEILLAH MARA DO NASCIMENTO BARBOSA**

# **Monitoramento Espacial de Biomassa e Carbono Orgânico da Vegetação Herbácea de Várzea na Amazônia Central**

Tese apresentada ao Programa de Pós-Graduação em Engenharia Florestal, Setor de Ciências Agrárias, Universidade Federal do Paraná, como requisito parcial à obtenção do título de Doutor em Ciências Florestais na área de concentração Manejo Florestal.

Orientador: Prof. Flávio Felipe Kirchner, Ph.D. Co-orientadora: Dr<sup>a</sup>. Maria Teresa Fernandez Piedade.

Curitiba 2006

# **KEILLAH MARA DO NASCIMENTO BARBOSA**

# **Monitoramento Espacial de Biomassa e Carbono Orgânico da Vegetação Herbácea de Várzea na Amazônia Central**

Tese apresentada ao Programa de Pós-Graduação em Engenharia Florestal, Setor de Ciências Agrárias, Universidade Federal do Paraná, como requisito parcial à obtenção do título de Doutor em Ciências Florestais na área de concentração Manejo Florestal.

Orientador: Prof. Flávio Felipe Kirchner, Ph.D. Co-orientadora: Dr<sup>a</sup>. Maria Teresa Fernandez Piedade.

Curitiba, Junho 2006

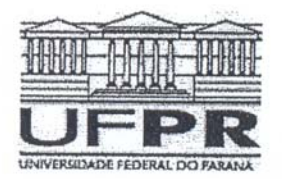

Universidade Federal do Paraná Setor de Ciências Agrárias - Centro de Ciências Florestais e da Madeira Programa de Pós-Graduação em Engenharia Florestal

#### **PARECER**

#### Defesa nº. 659

A banca examinadora, instituída pelo colegiado do Programa de Pós-Graduação em Engenharia Florestal, do Setor de Ciências Agrárias, da Universidade Federal do Paraná, após argüir o(a) doutorando(a) Keillah Mara do<br>Nascimento Barbosa em relação ao seu trabalho de tese intitulado "Monitoramento Espacial de Biomassa e Carbono Orgânico da Vegetação Herbácea de Várzea na Amazônia Central", é de parecer favorável à APROVAÇÃO do(a) acadêmico(a), habilitando-o(a) ao título de Doutor em Engenharia Florestal, área de concentração em MANEJO FLORESTAL.

> $PL$ Dr. Everton Passos iversidade Federal do Paraná Primeiro examinador

pluno

Dr. Yeda Maria Malheiros de Oliveira Segundo examinador

Inner do Ho eur de Orybrac<br>Dr. Regina do Rocio de Andrade<br>Consultora em Manejo Florestal Terceiro examinador

kunique Korrég Ko<br>Menrique Soares Koeniei<br>Universidade Federal do Paraná

Quarto examinador

Dr. Flavio Felipe Kirchner<br>Universidade Federal do Paraná

Orientador e presidente da banca examinadora

C

auso

 $\sim$ 

Crading cao em Engenio  $Q^2$  $\sigma$ Ce Ciências A

Curitiba, 06 de junho de 2006.

Graciella/Inds Bolzon de Muniz<br>Coordenador do Cuso de Pós-Graduação em Engenharia Florestal Carlos Roberto Sanguetta Vice-Coordenador do Curso

Av. Lothário Meissner, 3400 - Jardim Botânico - CAMPUS III - CEP 80210-170 - Curitiba - Paraná<br>Tel: (41) 360-4212 - Fax: (41) 360-4211 - http://www.floresta.ufpr.br/pos-graduacao

#### **AGRADECIMENTOS**

À Deus, por ser a Luz que me guia

 Ao Programa de Pós-Graduação em Engenharia Florestal e ao Departamento de Ciências Florestais.

 Ao Ministério de Ciência e Tecnologia e ao Programa CNPq pela bolsa de estudos e apoio financeiro ao projeto MODIVEAM - Monitoramento Espacial da Dinâmica da Vegetação de Várzea e Terra Firme no Estado do Amazonas. PROCESSO N° 479252/2003-3.

 Ao Projeto INPA-MAXPLANK, pelo apoio logístico em todo o trabalho de campo.

À coordenadora do Curso de Pós-Graduação Graziela Inês Bolzón de Muniz;

 Ao Prof. Dr. Flávio Felipe Kirchner meu orientador, por aceitar esse desafio e pelo conhecimento compartilhado.

 À Dra. Maria Teresa Fernandez Piedade, Maitê, pela orientação no trabalho de campo e discussões sobre o ecossistema de várzea.

Ao professor Dr. Henrique Soares Koehler pela orientação e consideração;

 Ao Laboratório de Análises de Solos e Plantas – LASP/Plantas da EMBRAPA Amazônia Ocidental – CPAA.

 Ao Instituto de Pesquisas Espaciais (INPE) pela doação de Imagens Landsat e a calorosa acolhida, em especial agradeço ao Prof. Dr. Flávio Ponzoni.

 Ao prof. Dr. Mauro Antonio Homem Antunes da Universidade Federal Rural do Rio de Janeiro/ Departamento de Engenharia, pelas orientações no préprocessamentos das imagens, muito obrigada pelo pronto atendimento sempre via email.

 Ao Dr. David Flaming do projeto CRESS – Commercial Remote Sensing for Earth System Science, da Universidade de Maryland, pela gentileza nas orientações via email.

 Ao Dr. Celso Paulo Azevedo da EMBRAPA – CPAA pela orientação muito paciente e palavras de incentivo;

 Aos professores, funcionários e colegas do curso de Pós-Graduação em Engenharia Florestal da UFPR;

 Aos colegas do LABGEO: Anderson L. Gregorckzuk, Benicio de Melo Filho, Egon Wildauer, Emerson Schoeninger, Francisca Dionízia de Almeida Matos, Lúcia A. Schmidlin, Marcos Alves Giongo, Moacir Alberto Assis Campos, Mônica Acco, Pyramon Accioly e Vanessa Canavesi cuja lembrança trará sempre os momentos de companheirismo em diversos tons, de zero a 255.

 Em especial aos meus pais e irmãs pelo apoio cujas palavras minhas jamais poderão expressar meu agradecimento e admiração.

# **SUMÁRIO**

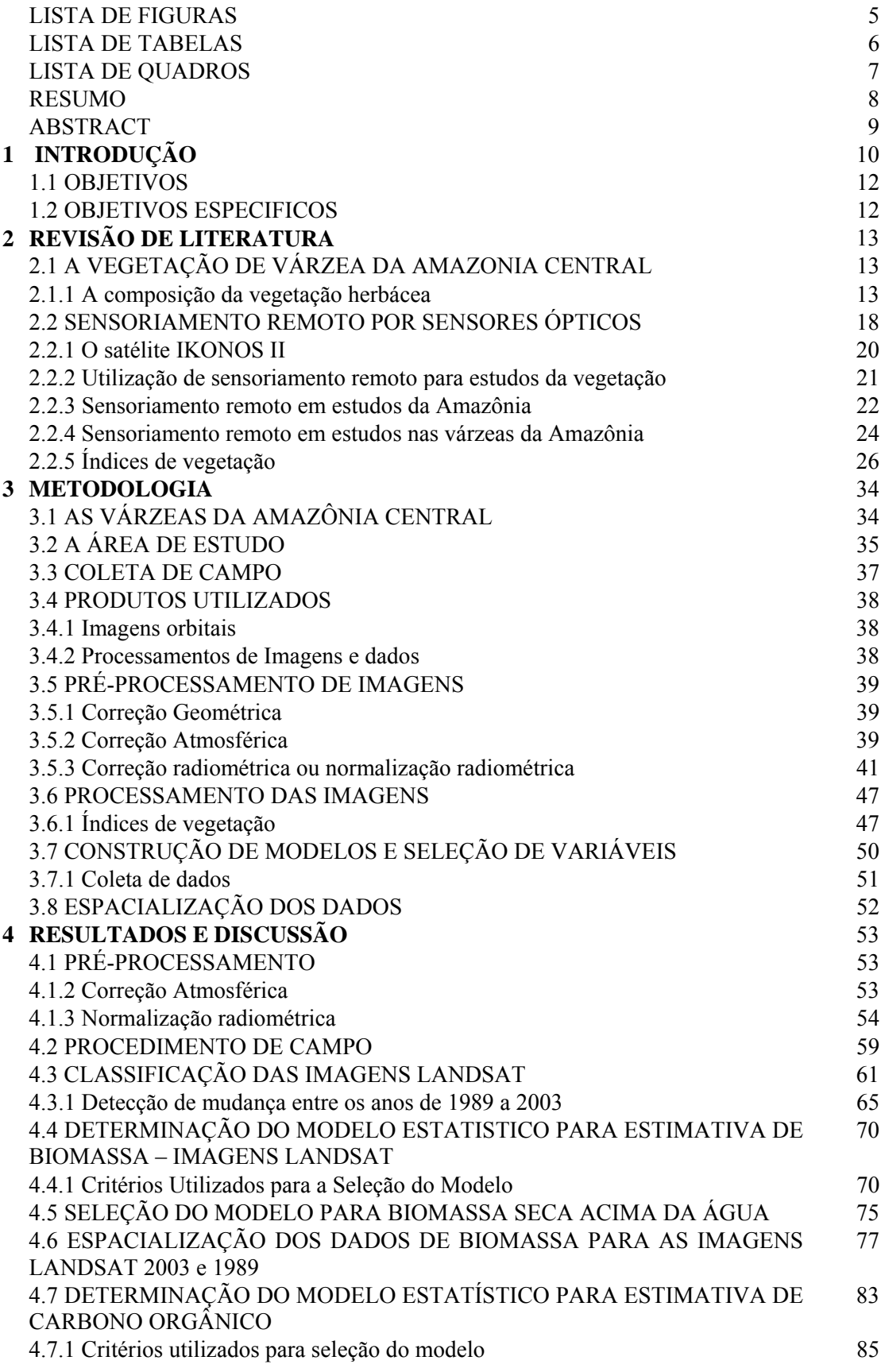

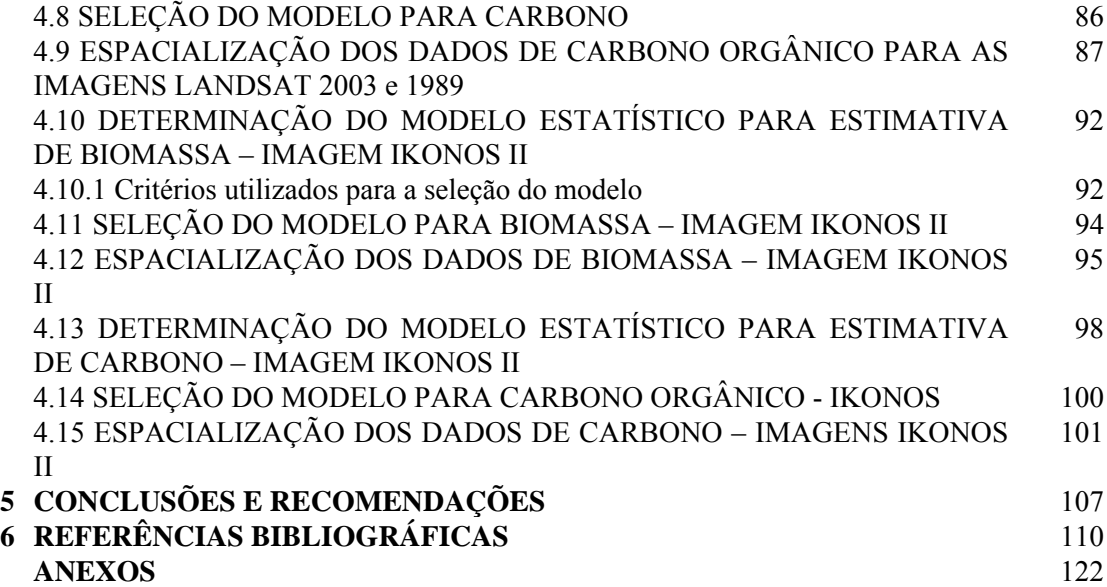

## **LISTA DE FIGURAS**

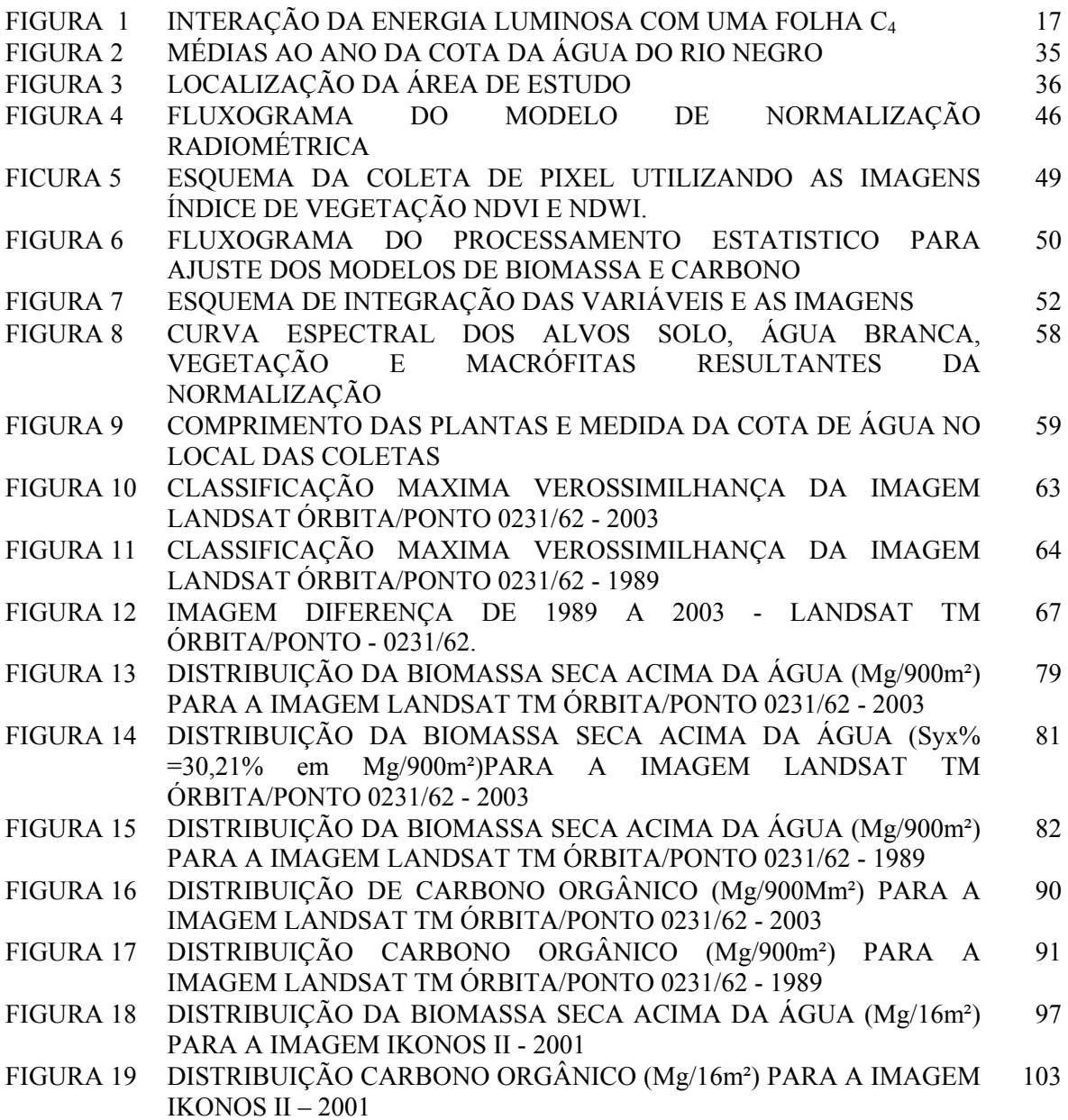

### **LISTA DE TABELAS**

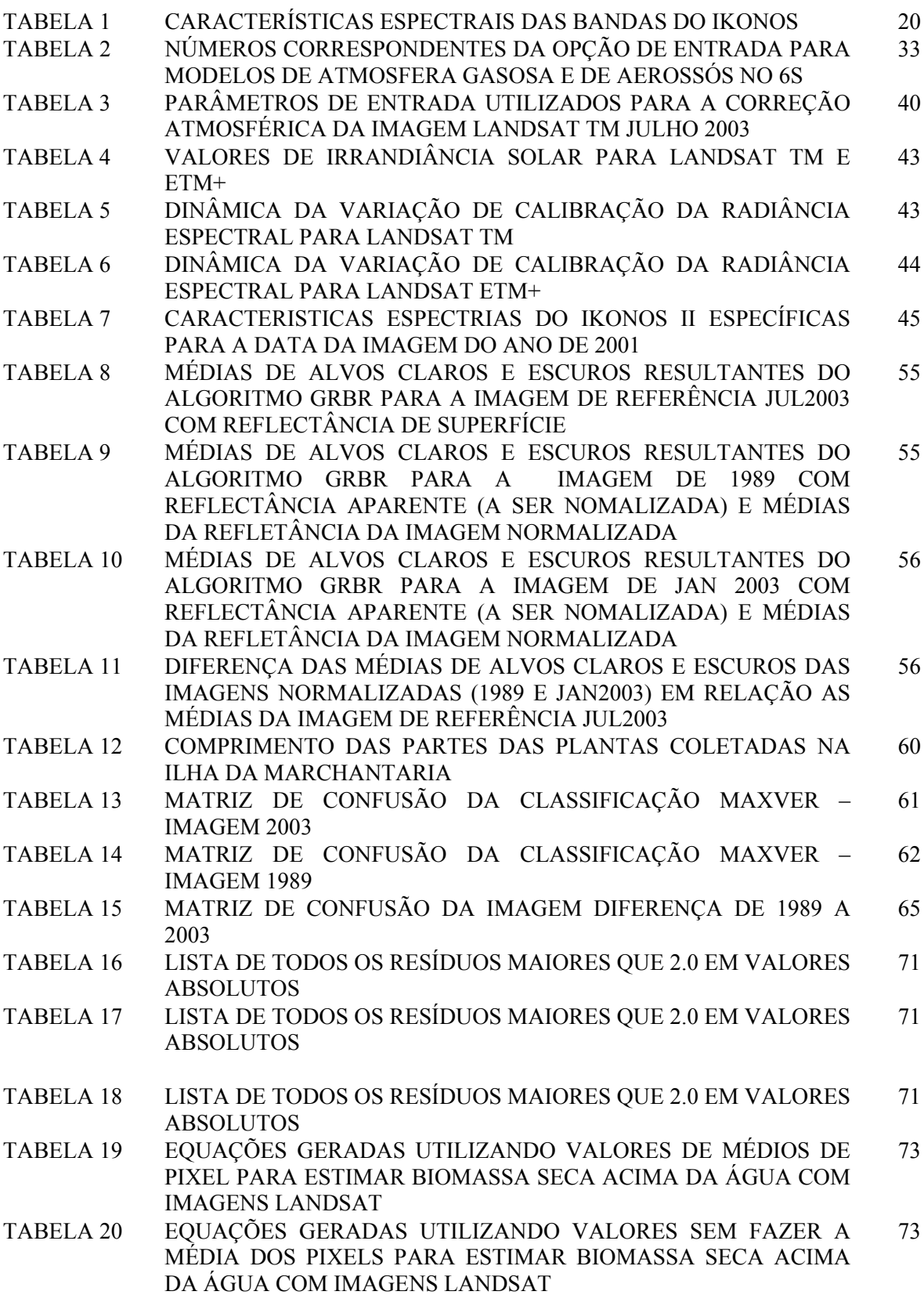

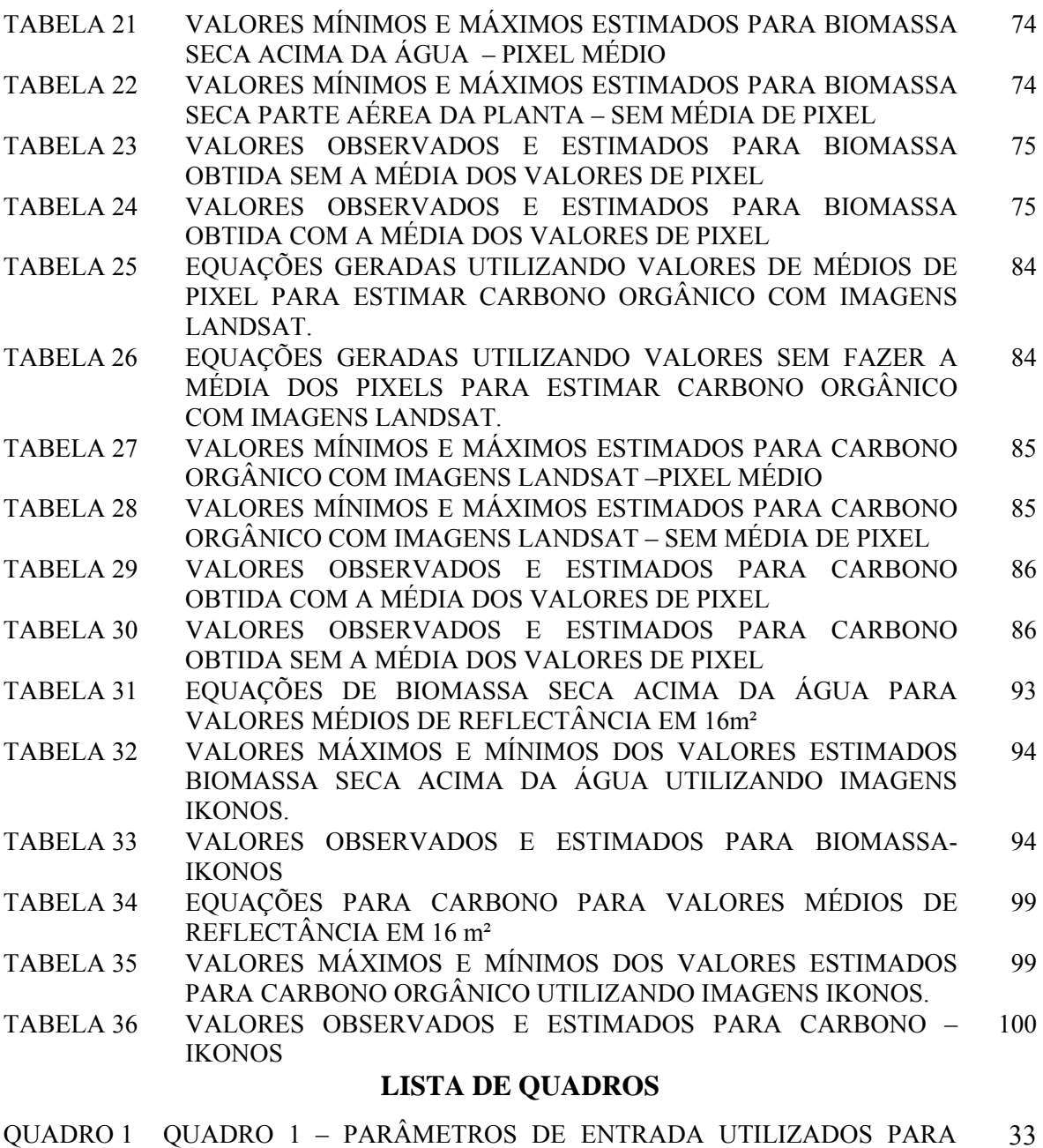

EXECUSSÃO DO MODELO 6S NA CORREÇÃO ATMOSFÉRICA. 33

#### **RESUMO**

A importância das florestas inundadas no balanço do dióxido de carbono ainda é pouco estudada. Os rios das várzeas da Amazônia são grandes processadores de matéria orgânica (substância orgânica = elemento carbono), portanto as várzeas são importantes emissores desse gás para a atmosfera. Modificações no estoque de carbono ocorrem quando existem mudanças de usos da terra ou de cobertura vegetal. O principal papel biogeoquímico dos sistemas de rios no ciclo do carbono global é considerado tipicamente pela exportação fluvial de carbono orgânico total e do carbono inorgânico dissolvido. Visando contribuir para a diminuição das incertezas com referência as medidas de fluxo de CO<sub>2</sub> decorrentes da extrema diversidade dos ecossistemas amazônicos, este estudo objetivou estimar a biomassa e o carbono orgânico da parte não inundada da herbácea *Echinochloa polystachya* de ocorrência em grandes adensamentos mono específicos nas áreas periodicamente inundadas da Ilha da Marchantaria, Município de Iranduba – Am, representativa da várzea da Amazônia Central. Este estudo utiliza dados de campo e dados orbitais dos satélites Landsat e IKONOS II. Nos resultados de campo a média observada de biomassa foi 8,41 Mg/ha e 4,13 Mg/ha para carbono orgânico. Foram geradas imagens índice de vegetação e foram coletados os dados de reflectância para cada imagem índice e para cada banda dos satélites. Fez-se a análise de regressão linear múltipla por *stepwise*, a fim de se obter as variáveis independentes (bandas e índices de vegetação) que seriam utilizadas na construção de um modelo matemático que estimasse as variáveis dependentes, biomassa e carbono orgânico da parte vegetal não inundada da herbácea. Equações lineares com variáveis independentes lineares, suas potências e transformações foram testadas. Os modelos lineares obtidos para as variáveis biofísicas acima da água incorporaram: 1 – landsat: biomassa = banda 7 e o NDVIgreven; carbono = banda 4. 2 – IKONOS II: biomassa = transformação *tasseled cap* 2; carbono = NDVI e transformação *tasseled cap* 1. Valores médios estimados: 1 – landsat: biomassa = 6,79Mg/ha. (Syx  $= 23,64\%$ ; carbono = 2,21Mg/h (Syx = 21,61%). 2- IKONOS II: biomassa = 8,57 Mg/ha (Syx = 24,98%); carbono = 3,98 Mg/ha (Syx = 28,46%). As equações obtidas na análise de regressão foram utilizadas para a obtenção de imagens de biomassa e carbono para cada satélite. Esses dados permitiram a confecção de mapas temáticos para as variáveis biofísicas, onde foram distribuidos os valores estimados pelos modelos divididos em classes de quantificação de biomassa e carbono.

**Palavras-chave:** sensoriamento remoto, Amazônia, várzea, biomassa, carbono orgânico.

#### **ABSTRACT**

The importance of flooded forest to the carbon dioxide budget is still studied a little. The rivers of flooded plain in the Amazon are large processors of organic matter (organic substance  $=$  carbon element), thus the flooded plain are important emission of this gas to the atmosphere. The changes in carbon stock occur when land use and land cover change take place. The main biogeochemical role of river system in global carbon cycle is basically the total carbon and inorganic carbon export by rivers. In order to contribute to reduce the uncertainty related to  $CO<sub>2</sub>$ flux measurements from extremely diversity of Amazon ecosystems this study had as objective to estimate biomass and organic carbon of non flooded part of *Echinichloa polystachya* occurring in large dense areas in Marchantaria Island, Iranduba Municipality – AM, representing the flooded plain of Central Amazon. This study relates field data to satellite data of Landsat and IKONOS II. For the field measurement the observed mean of biomass was 8,41 Mg/ha and 4,13 Mg/ha for organic carbon. Vegetation Index images were generated and reflectance data for were generated and reflectance data were collected foi each index image and for each satellite band. *Stepwise* regression analysis were performed aiming independent variables (bands and vegetation index) that could be used to build the model to estimate biomass and organic carbon of non flooded part of the herbaceous. Linear equations with linear independent variables, their power and trannsformations were tested. Linear models obtained for aerial biophysical variables include: 1 – Landsat: Biomass = band 7 and NDVIgreen; Carbon = band 4. 2 – IKONOS II: biomass = *tasseled cap* transformation 2; carbon = NDVI and *tasseled cap* transformation 1. Estimated mean values: 1 – Landsat: biomass = 6,79 Mg/ha. (Syx = 23,64%); Carbon = 2,21 Mg/h (Syx = 21,61%). 2 - IKONOS II: Biomass =  $8,57 \text{ Mg/ha (Syx} = 24,98\%)$ ; Carbono = 3,98 Mg/ha (Syx = 28,46%). The equations obtained in regression analysis were used to generate biomass and carbon images from each sensor. These data were used to output thematic maps for the biophysical variables, where the estimated values by the models separeted in classes of amount of Biomass and Carbon where distributed.

Key-words: remote sensing, Amazon, floodplain, biomass, organic carbon

# **1 INTRODUÇÃO**

A Região Amazônica compreende uma larga faixa que se estende ao longo das fronteiras norte, onde é banhada pelo oceano Atlântico, passando pelas Guianas. Seguindo para o oeste, alcança a Cordilheira dos Andes em direção ao oceano Pacífico. Abrange nove países da América do Sul e nove estados no território brasileiro, sendo uma região de notável riqueza étnica, cultural, florística e faunística.

 Nessa grande extensão ainda verde, destacam-se dois ecossistemas, a saber: a terra firme e as áreas inundadas. Na Amazônica central, as áreas inundadas abrangem os ecossistemas de igapós e várzea, sendo este último o enfoque desse estudo. As várzeas são áreas inundadas periodicamente por águas ditas brancas que carregam grande quantidade de sedimentos vindos dos Andes, sendo consideradas naturalmente férteis.

 A área total da planície inundada da Amazônia é de 1.350,000 km2 e cerca de dois terços desse total, 200.000 km2 são áreas inundadas por águas brancas (JUNK, 1993). Por abranger tão larga extensão, volta-se para esse ecossistema grande interesse pela sua potencialidade para agricultura, bovinocultura, sendo esses ambientes importantes provedores para a fauna e flora aquática; a região destaca-se também pela produção de peixes (DEVOL et al., 1990). Globalmente, as áreas alagáveis são uma das maiores fontes geradoras de metano, despertando interesse para estudos de balanço de carbono e outros gases essenciais para a regulação do clima (RICHEY et. al., 2002).

Estudos mostram que de 30,4 t /ha/ano de Carbono (C), aproximadamente 14,8 t /ha/ano são provenientes das folhas, madeira e raiz sendo que 15,6 t /ha/ano é da produção primária liquida. Esse carbono é fixado na biomassa da estrutura da planta e depois vai ser depositado eventualmente no solo e na serapilheira, de onde é liberado por ação microbiana (MALHI e GRACE, 2000). Segundo esses autores, os componentes principais do ciclo do CO<sub>2</sub> atmosférico podem ser sumarizados por: Eff + Etrop =  $\Delta$  atm +  $\Delta$  oceano + ( $\Delta$  trop +  $\Delta$ outros), onde: ff é a taxa de emissão de  $CO<sub>2</sub>$  por combustíveis fosseis; trop é a taxa de desflorestamento; atm = aumento observado no  $CO<sub>2</sub>$  atmosférico; oceano, trop e outros, representam o sequestro liquido do oceano, biosfera tropical e outros componentes.

A taxa de emissão de  $CO<sub>2</sub>$  por combustíveis fósseis e taxa de desflorestamento podem ser estimadas com uma boa exatidão, porém os demais têm muitas incertezas incluídas. Parte dessas incertezas podem ser devido à grande diversidade de ecossistemas amazônicos, dentre eles as várzeas amazônicas, as quais foram negligenciadas nos estudos do balanço global de carbono nesses últimos anos. Os pressupostos teóricos e os procedimentos utilizados para esses cálculos bem como os erros a ele associados podem estar relacionados à falta de conhecimento da fração de carbono provindo das planícies inundadas da Amazônia (NOVO et al. 2005).

 Muitos estudos na Amazônia vêm sendo executados por grandes projetos tais como o RADAM-Brasil (1970), PRODES-INPE (1988) e mais recentemente pelo Experimento em grande escala na Amazônia (LBA). Embora tais projetos visem o estudo de desflorestamento, elementos atmosféricos e estudos do carbono, a escala de realização é voltada para toda Amazônia (6 milhões km<sup>2</sup>) de uma forma macro e estão frequentemente voltados para o ecossistema de terra firme. Dessa forma, estudos que estimem as variáveis biofísicas tais como a biomassa e o carbono em vegetação herbácea de *Echinochloa polystachya* em ambientes de várzea, podem produzir grandes resultados quando realizados em escala mais específica em um dado ecossistema, contribuindo de forma geral para as pesquisas relacionadas ao balanço global do carbono.

# 1.1 OBJETIVOS

 Estimar a biomassa e carbono orgânico da parte não inundada da herbácea *Echinochloa polystachya* de ocorrência em parcelas mono específicas nas áreas periodicamente inundadas de uma ilha representativa da várzea da Amazônia Central, a Ilha da Marchantaria, situada no Município de Iranduba, Amazonas. Este estudo relaciona dados de campo e dados orbitais dos satélites Landsat e IKONOS II.

# 1.2 OBJETIVOS ESPECIFICOS

 - Quantificar a biomassa acima da água e o carbono da espécie *Echinochloa polystachya*;

 - Quantificar a biomassa e o carbono da parte vegetal submersa da espécie *Echinochloa polystachya*;

 - Espacializar a quantificação de biomassa acima da água em uma imagem diferença de 1989 e 2003;

- Estimar biomassa acima da água e carbono para as imagens Landsat e IKONOS II;

 - Espacializar os valores estimados de biomassa e carbono a partir de um modelo matemático.

# **2. REVISÃO DE LITERATURA**

# 2.1 A VEGETAÇÃO DE VÁRZEA DA AMAZONIA CENTRAL

Os primeiros estudos da vegetação de área alagada da Amazônia consistiram principalmente em descrições de espécies. A composição florística das florestas de planícies inundadas é descrita por vários inventários que cobrem vários pontos da a bacia amazônica (PIEDADE et al., 2001). As informações mais detalhadas estão disponíveis em estudos realizados na proximidade de Manaus, WORBES et al. (1992).

O efeito da duração da inundação na composição florística não deveria ser superestimado. Muitas espécies têm um alcance largo ao longo do gradiente de elevação. Além disso, muitas espécies de várzea também podem ser encontradas em locais de terra firme (WORBES et al*.*, 1992). Como os níveis e tempo de inundação são variáveis, isto resulta em variações estruturais e florísticas que caracterizam diferentes comunidades em resposta a estes fatores (FERREIRA, 1991).

## 2.1.1 A composição da vegetação herbácea

As comunidades bióticas mais características das várzeas são as macrófitas aquáticas (JUNK, 1970; SIOLI, 1984). Segundo o International Biological Programe (IBP), o termo macrófitas aquáticas constitui uma designação geral para os vegetais que habitam desde brejos até ambientes totalmente submersos, sendo esta terminologia baseada no contexto ecológico, independentemente, em primeira instância, de aspectos taxonômicos (IBP, 1967). Na Amazônia muitas plantas são classificadas como macrófitas aquáticas (JUNK e HOWARD-WILLIAMS, 1984).

 Trabalhos mostram que no esforço de coleta realizado próximo a Manaus, foram identificadas 388 espécies de plantas herbáceas (JUNK e PIEDADE, 1993). Dentre essas numerosas espécies apenas cinco são consideradas como herbáceas dominantes, ocorrendo em agrupamentos mono específicos, ocupando grandes extensões.

 Estudos em quatro hectares de áreas sobre forte pressão antrópica, foram identificadas 55 espécies de plantas herbáceas. Dessas, 76% foram espécies predominantemente terrestres. Aproximadamente 11% dessas espécies, são bem adaptadas à fase aquática e 45% das espécies consideradas aquáticas, é muito bem adaptada à fase terrestre (CONSERVA e PIDEDADE, 1998). Espécies de Poaceae foram as mais frequentemente encontradas, seguido por Cyperaceae e Asteraceae. *Paspalum fasciculatum, Fimbristylis miliacea* e *Paspalum repens* foram as espécies com mais alta freqüência (JUNK e PIEDADE 1993).

Estimativas sugerem que do total de área de  $300.000 \text{ km}^2$  das áreas alagadas (JUNK e PIEDADE 1993) entre 43% (do total de área) e 62% do total de produtividade primária são atribuídos às plantas aquáticas (MELACK e FORBSBERG, 2001), sendo que 10% do sistema de várzea são cobertos por três das mais produtivas gramíneas da região apresentando essas herbáceas, grande produção anual de biomassa (JUNK e PIEDADE, 1993), Sendo uma delas uma planta C3, *Hymenachne amplexicaulis*, e duas C4, *Paspalum fasciculatum* e *Echinochloa polystachya*

Existem diferenças na anatomia das folhas entre as plantas que possuem o ciclo  $C_4$  do carbono (chamadas plantas  $C_4$ ) e aquelas que fotossintetizam somente via o ciclo fotossintético de Calvin (as chamadas plantas  $C_3$ ). Uma folha típica de plantas C4 possui dois tipos distintos de células que contêm cloroplastos: Células do mesófilo e bainha vascular (Figura 1-B).

 O ciclo fotossintético C4 básico (Figura 1-C) envolve quatro estádios nesses dois tipos diferentes de células: (1) fixação de  $CO<sub>2</sub>$  em um ácido de quatro carbonos em uma célula do mesófilo; (2) Transporte do ácido de quatro carbonos de uma célula do mesófilo para uma célula da bainha; (3) Descarboxilação do ácido de quatro carbonos gerando uma alta concentração de  $CO<sub>2</sub>$  na célula da bainha.

O CO2 liberado é fixado pela enzima rubisco e convertido a carboidrato pelo ciclo de Calvin; (4) Transporte do ácido de três carbonos residual de volta a célula do mesófilo, onde o aceptor original de  $CO<sub>2</sub>$  fosfoenolpiruvato, é regenerado (TAIZ e ZEIGER, 2004).

*Hymenachne amplexicaulis* é uma planta  $C_3$  de pequeno porte que forma grandes bancos mono específicos colonizando ambientes mais protegidos e com menor variação ao nível de água, como é o caso da área de estudo de COSTA (2000) e COSTA (2005), onde a profundidade alcançada é em média 3,5m em maio na fase de cheia e na vazante, em outubro, 0 m. Nesse estudo foi calculada uma estimativa de biomassa mensal e a produção primária liquida (PPL) que apresentou valores altos devido à alta densidade dessas plantas com 111 plantas/ $m^2$  (COSTA et al., 2002).

*Paspalum fasciculatum*, é uma robusta gramínea C4, perene. O ciclo de vida e a ecologia dessa espécie foram estudados por CONSERVA e PIEDADE (2001) para estabelecer a relação às flutuações anuais do nível do rio. Essa espécie sincroniza seu crescimento com a fase terrestre do ciclo hidrológico. A dormência e a grande tolerância dos talos a anos subseqüentes de inundação e a capacidade de suportar as mudanças bruscas do ambiente físico, permitiram a classificação da espécie por essas autoras, como estrategista **r** (espécies colonizadoras) altamente adaptada e representativa dos primeiros estágios de colonização das margens dos rios da várzea.

*Echinochloa polystachya* é uma gramínea C<sub>4</sub>, perene, longa e fixa ao substrato, que forma extensos grupamentos mono específicos nos rios e lagos da bacia Amazônica, colonizando ambientes sujeitos ao grande estresse ambiental devido as grandes flutuações do nível do rio. Um estudo da biologia e ecologia dessa espécie foi realizado por PIEDADE (1985) sendo os principais aspectos a destacar:

 A espécie *Echinochloa polystachya* ocorre desde o México até a Argentina, incluindo as Índias Ocidentais (HITCHCOCK, 1936), sendo uma espécie freqüente em regiões inundáveis, ocorre preferencialmente em praias e baixios argilosos e lamacentos dos canais e rios com altos teores de nutrientes (BLACK, 1950), sendo por isso mais freqüente nos rios de várzea em relação aos rios de águas claras e igapós.

 Em sua área de ocorrência, substitui comunidades pioneiras de plantas anuais, devido seu rápido crescimento. Posteriormente, ela é substituída por plantas arbóreas tolerantes a inundação, que invadindo seu grupamento podem eliminá-la por sombreamento (JUNK, 1989).

 A reprodução é predominantemente vegetativa. O crescimento da espécie é sincronizado com o nível do rio que pode oscilar até 10m ao longo do ano. Por esse motivo, a espécie apresenta uma poderosa estratégia de sobrevivência apresentando um vigoroso crescimento e uma elevada produtividade (PIEDADE, 1985). O ciclo de vida de *Echinochloa polystachya* é fortemente regulado pelo ciclo anual do nível da água, podendo ser dividido nas fases terrestre e aquática.

FIGURA 1- INTERAÇÃO DA ENERGIA LUMINOSA COM UMA FOLHA C4: A) espectro eletromagnético; B) Interação da energia solar com a folha; C) Ciclo fotossintético C4.

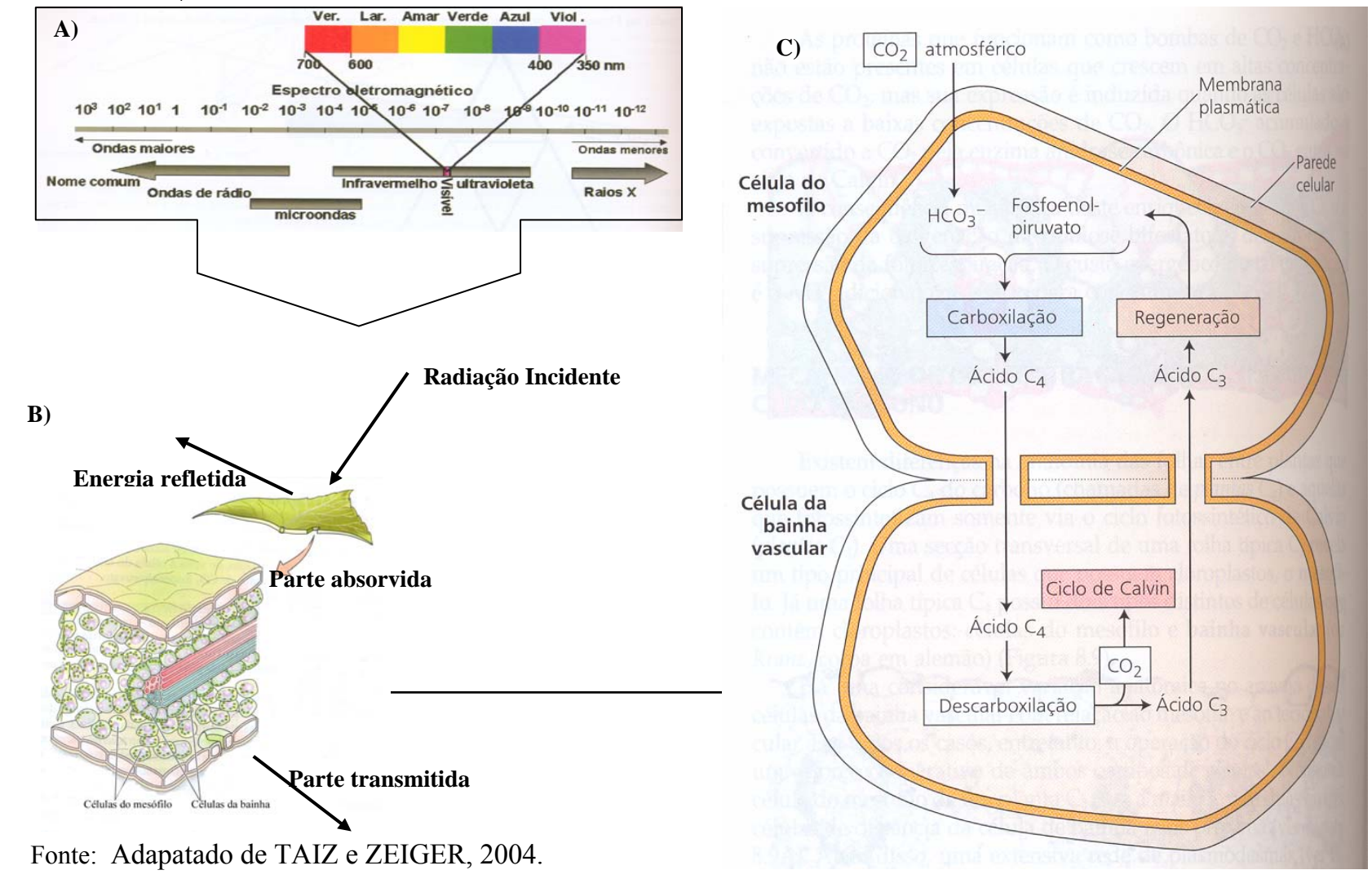

 Em geral, a alagação tem início quando as plantas jovens apresentam de 1 a 2m. Com a eminente cheia que pode chegar muito rapidamente, a planta chega a apresentar um crescimento diário de mais de 4 cm, numa estratégia da manutenção da condição emergente das folhas fotossintetizantes, visto que no intervalo de apenas um mês, mais de 67% da planta pode estar submersa (PIEDADE, JUNK e LONG, 1991).

 O número de plantas por metro quadrado é entre 30-35, típico de uma população bem desenvolvida e pode sofrer variações entre os meses, como resposta às condições do estresse sofrido pelo pulso de inundação. Dado seu intenso crescimento a alta produtividade chega a 99 t/ha/ano (PIEDADE, 1985).

 Para PIEDADE, LONG e JUNK (1994), as áreas de várzea, apesar de muito menores que as ocupadas por florestas, em parte, podem compensar o menor tamanho devido à alta produtividade das espécies nativas, particularmente as plantas  $C_4$ .

#### 2.2 SENSORIAMENTO REMOTO POR SENSORES ÓPTICOS

O termo *sensoriamento remoto* significa o sensoriamento remoto da superfície da Terra a partir do espaço que utiliza as propriedades das ondas eletromagnéticas emitidas, refletidas ou difracionadas pelos objetos sensoriados (ONU, 1986). É a ciência e a arte de observar um alvo sem ter contato físico com o mesmo, podendo obter informações de área ou do fenômeno estudado, baseando-se na interação deste alvo com a radiação eletromagnética (CREPANI, 1993; LILLESAND e KIEFER, 1995).

O registro dessas interações é feito pelo rastreamento regular da interação eletromagnética em diferentes faixas espectrais, formando distintas imagens. A interação de cada faixa com cada alvo é função da estrutura física e química do alvo e do comprimento de onda da radiação eletromagnética. A radiância tem uma relação direta com a reflectância e é, por sua vez, característica de cada alvo.

Cada alvo interage diferentemente com a radiação eletromagnética de cada faixa espectral. A maior parte dos equipamentos sensores disponíveis opera nas regiões do espectro eletromagnético do visível, infravermelho e microondas. O espetro eletromagnético foi dividido para fins práticos, em intervalos de comprimento de onda. Para a interpretação dos dados em cada intervalo ou faixa do espectro, é necessário um conhecimento prévio do comportamento espectral dos alvos observados pelos diferentes satélites.

Atualmente os satélites de observação da terra disponibilizam imagens em uma variedade de faixas espectrais, tais como o satélite CBERS desenvolvido por um programa de cooperação Brasil-China com três tipos de sensores: o CCD (4 bandas + 1 pancromática), o IR-MSS (4 bandas) e WFI (2 bandas). O Enhanced Thematic Mapper (ETM+), Thematic Mapper (TM) e o Multispectral Scanner (MSS) da série Landsat, os mais conhecidos. Existe também o High Resolution Visible (HVR) do SPOT, o Linear Imagging Self-Scanning (LISS) do Indian Remote Sensing (IRS), Advanced Spacebone Thermal Emission and Reflection Radiometer (ASTER) do satelite EOS AM-1 e o multiespectral sensor Hyperion do satélite EO-1 e os chamados de alta resolução IKONOS II e QuickBird.

A diversidade de aplicações da ferramenta sensoriamento remoto possibilita um crescimento cada vez maior de usuários em diferentes áreas do conhecimento. O desenvolvimento de diferentes sensores de alta resolução espacial e espectral abre a perspectiva de aplicação de técnicas de sensoriamento remoto no estudo das características e da variabilidade espacial de solos e vegetação (FRITZ, 1996).

Estudos de mudanças de ambientes naturais em diferentes escalas favorecem uma abordagem holística que, juntamente com o aumento da capacidade de análise dos sistemas computacionais, pode conduzir a soluções mais robustas para a conservação e o manejo do ambiente. (CAMPOS, 2005).

#### 2.2.1 O satélite IKONOS II.

 O recente surgimento dos sensores chamados de alta resolução (Very high resolution -VHR) traz uma nova oportunidade para mapear tipos de cobertura utilizando uma maior resolução espacial disponível nesses sensores.

 Na categoria alta resolução são conhecidos dois satélites comerciais, o IKONOS II da Space Image e o QuickBird da DigitalGlobe. O satélite IKONOS II foi lançado em 1999 e é o primeiro VHR disponível ao público. O QuickBird foi disponibilizado em 2001. A Tabela 1 apresenta os dados espectrais das bandas do satélite IKONOS II.

| <u>Chine i Bino i icho boi betin'ilo bi il obiti be ilicolitolo ili</u> |                  |             |              |            |
|-------------------------------------------------------------------------|------------------|-------------|--------------|------------|
| <b>BANDA</b>                                                            | Lmin $50\%$ (nm) | Lmax        | Amplitude da | Centro(nm) |
|                                                                         |                  | $50\%$ (nm) | Banda(nm)    |            |
| Pan                                                                     | 525,8            | 928,5       | 403          | 727,1      |
| $MS-1$ (azul)                                                           | 444,7            | 516,0       | 71.3         | 480,3      |
| <b>MS-2</b> (verde)                                                     | 506,4            | 595,0       | 88,6         | 550,7      |
| MS-3 (vermelho)                                                         | 631,9            | 697.7       | 65,8         | 664,8      |
| $MS-4$ (IVP)                                                            | 757,3            | 852,7       | 95,4         | 805,0      |

TABELA 1 - CARACTERISTICAS ESPECTRAIS DAS BANDAS DO IKONOS II.

FONTE: http//www.spaceimaging.com/products/ikonos/spectral.htm. in: FLEMING, 2003

 A comparação de imagens IKONOS II e QuickBird foi usada para mapear áreas de vegetação de mangue (WANG et al., 2004). Primeiro, a comparação foi feita banda a banda examinando a estatística espectral. A rugosidade e textura foram usados para comparação espécie a espécie. Também foi feita uma classificação supervisionada MAXVER para duas diferentes bandas selecionadas. Nesse estudo, WANG at al (2004) mostraram que a discriminação espectral das bandas multiespectrais do IKONOS II foi melhor que a do QuickBird e a inclusão da banda pancromática não teve efeito na acurácia para ambos.

 Utililizando dados espectrais da banda pancromática do IKONOS II, FRANKLIN et al (2001) extraíram valores de textura de segunda ordem e conseguiram separar espécies florestais em grupos de idade.

 MUMBY e EDWARDS (2002) compararam o realce espacial da imagem IKONOS II com imagens TM SPOT e CASI e a acuracidade para um mapeamento em ambientes marinhos mostrou-se melhor para a imagem IKONOS II.

Estudos examinando as informações espectrais em conjunto com informações de textura espacial (WANG et al *in press*) mostraram que métodos de classificação orientada a objeto é possível mapear com alta acuracidade espécies de mangue.

HURTT et al (2003) registraram que estudos da Amazônia com imagens IKONOS II estariam disponíveis por meio de  $10<sup>4</sup>$  GB de dados. A partir disso, pesquisas de grande prioridade para a comunidade científica, incluindo estratégias para prover estimativas de estoques e fluxo de carbono bem como estimativa nas mudanças de uso e cobertura do solo poderiam ser melhor desenvolvidas.

Devido a grande extensão da Amazônia, o monitoramento operacional é geralmente baseado em imagens TM, ETM, MODIS, ASTER e AVHRR ou outros sistemas de monitoramento regional. Contudo, a resolução espacial desses sistemas é insuficiente para resolver diversos estudos associados a pequenas propriedades, por exemplo.

Assim, as imagens de alta resolução IKONOS II são um substituto superior para a observações bioquímica e biofísicas dos efeitos introduzidos por práticas humanas de pequenas propriedades. A calibração radiométrica dos dados do IKONOS II oferecem uma resolução espacial com bandas espectrais aproximandose das bandas 1- 4 do Landsat (HURTT et al 2003).

SOUZA et al (2003), fizeram um estudo da degradação da região de Paragominas. A acuracidade desse estudo foi baseada na utilizção de duas imagens IKONOS II adquiridas em novembro de 2000. O mapeamento dessa região mostrou um processo de multiestágio de degradação da floresta. Esses dados incluíram inventários florestais os quais foram utilizados para relacionar frações espectrais de propriedades biofísicas da degradação da floresta.

#### 2.2.2 Utilização de sensoriamento remoto para estudos da vegetação

Apesar da grande diversidade de vegetais existente no planeta, a estrutura empregada para interceptar a energia solar é formada pelos cloroplastos com moléculas de pigmentos associados estando ajustada para a faixa do espectro solar entre 400 a 700 nm (Figura 1-A). O cloroplasto é, portanto a interface física pela qual a biosfera é conectada a fonte luminosa (Figura 1-B), conhecida como radiação fotossinteticamente ativa (PAR). Todos os processos e transporte de elétrons ocorrem na membrana tilacóide e a fixação de carbono (Ciclo de Calvin-Benson), ocorrem no estroma do cloroplasto e o mais importante é que geram carboidratos a partir de gás carbônico. A fotossíntese envolve a conversão do carbono inorgânico (dióxido de carbono -  $CO<sub>2</sub>$ ) em carbono orgânico (glicose), tendo a luz como fonte de energia. A taxa de conversão ou fixação de carbono é denominada taxa fotossintética (MOREIRA, 2003).

A clorofila absorve boa parte da radiação na faixa do visível. A região do visível compreende toda radiação eletromagnética da faixa espectral de 400 a 700nm (Figura 1-A). A maior parte desta radiação que incide sobre o dossel vegetativo é absorvido pelos pigmentos fotossintetizantes no mesófilo das folhas. Os pigmentos são compostos pela clorofila **a** e **b**, em maior quantidade e pelos carotenóides, xantofilas e antocianinas (MOREIRA, 2003; TAIZ e ZEIGER, 2004).

Nessa faixa espectral, tanto a reflectância quanto a transmitância das folhas são menores que 15%, porém a reflectância apresenta um pico máximo de 555nm.(MOREIRA, 2003). Dessa forma, o aumento da quantidade de biomassa verde ocasiona a diminuição da radiação deste alvo. A radiação na faixa do infravermelho próximo se deve as variações no índice de refração do meio celular e dos espaços intracelulares. A partir disso, vários estudos da vegetação são desenvolvidos por meio de técnicas de sensoriamento remoto.

#### 2.2.3 Sensoriamento remoto em estudos da Amazônia

Os dados do satélite Landsat, estão provendo há mais 30 anos a captura de imagens num período de tempo em que as mudanças de cobertura da terra têm ocorrido na Amazônia. A comunidade cientifica voltou-se nesse período para estudos da vegetação de terra firme, principalmente documentando as mudanças de cobertura.

Baseado em um algorítmo classificador, MAXVER, a vegetação da Amazônia foi classificada por imagens Landsat em floresta densa de terra firma, florestas de áreas úmidas, vegetação secundária e áreas de pastagens no estudo de SHIMABUKURO, SANTOS E AQUINO (1982). As diferentes características espectrais da superfície de água observada nas imagens MSS, possibilitou a classificação de águas pretas e águas brancas, segundo a tipologia criada por SIOLI (1950).

A interpretação de composição colorida das bandas 3,4 e 5 do Landsat TM, tornou possível a avaliação de diferentes tipos de alteração na cobertura florestal da Amazônia legal em 1989, nas avaliações quantitativas da vegetação feitos por TARDIN e CUNHA (1989) . Esses autores comentam que o erro cometido na medição de área é mínimo, uma vez que a maioria das alterações de cobertura ocupa grandes extensões de terreno, e que a cobertura de nuvens encontradas em algumas imagens não afetou os resultados alcançados.

Imagens Landsat MSS da Amazônia peruana, detectaram e delimitaram diferentes tipos de vegetação e de formações geológicas. Os melhores resultados foram obtidos com composição colorida, especialmente quanto o histograma de equalização era aplicado. Alguns tipos de cobertura não puderam ser distinguidos uns dos outros somente pelas características espectrais, e foram então utilizados os conhecimentos de geologia e geomorfológica disponíveis para a área. Para TUOMISTO, LINNA e KALLIOLA (1994), essa classificação digital provou ser satisfatória.

 Para VASCONCELOS e NOVO (2004), técnicas de sensoriamento são fundamentais para o monitoramento das mudanças de uso da terra. Elas realizaram um mapeamento de uso e cobertura da terra a partir da segmentação e classificação de imagens por modelo de mistura linear, aplicando dados do sensor TM Landsat-5 no Pará.

SANTOS, MALDONADO e GRAÇA (2005), utilizando um conjunto de imagens multitemporais e de multisensores, de bandas correlatas elaboraram um procedimento metodológico para a detecção de mudança do uso e cobertura do solo no estado do Mato Grosso e concluíram que dados de multisensores para a detecção de mudanças na paisagem apresentaram características robustas para a detecção e delineamento das transformações da paisagem.

# 2.2.4 Sensoriamento remoto em estudos nas várzeas da Amazônia

Mudanças do uso e cobertura da terra, principalmente em áreas extensas como a Amazônia têm gerado diversos estudos sobre o ciclo global do carbono, balanço do carbono e de metano na atmosfera e que necessariamente devem considerar a contribuição das áreas alagadas. A dificuldade de acesso a estas planícies de inundação, faz com que o sensoriamento remoto seja a única forma viável de monitoramento de áreas alagáveis ao nível de bacia. Como o uso de sensores ópticos em regiões tropicais é limitado, devido a alta taxa de cobertura de nuvens, sistemas utilizando radar tem sido a solução alternativa para o mapeamento de cobertura vegetal em áreas alagadas nestas regiões.

Apesar das vantagens oferecidas pelas imagens de radar quanto ao acesso aos dados, há bastante dificuldade para a extração dessas informações devido ao ruído de speckle presente nas imagens radar de abertura sintética (LUCCA et al. 1998) bem como a disponibilidade dos dados em uma única freqüência (BARBOSA et al. 2000).

Contudo, esse levantamento bibliográfico demonstra que a maioria dos trabalhos publicados disponíveis realizados nas várzeas por sensoriamento remoto utilizaram imagens de radar. Um dos principais motivos é porque, segundo BARBOSA et al (2000), atualmente o único dado disponível cobrindo toda a bacia amazônica e não limitado por cobertura de nuvens são as imagens do JERS1. Em função disto, qualquer projeto de mapeamento automático de áreas alagáveis ao nível de toda a bacia amazônica, deve necessariamente ter como dados básicos estas imagens.

A importância do conhecimento do papel desempenhado pelos ecossistemas alagados no balanço global do carbono tem sido demonstrada por vários autores. Informações básicas como a extensão e as condições de cobertura de ecossistemas alagáveis e sua variação sazonal contribuíram para estimar a evasão de  $CO<sub>2</sub>$  para a atmosfera (RICHEY et al., 2002). Nesse estudo, foram utilizados dados de radar SAR, a bordo do satélite japonês JERS-1, operando na banda L.

SIPPEL et al. (1998), utilizando sensores passivos de micro ondas, demonstraram padrões sazonais de inundação. Anteriormente, HESS et al. (1990, 1995), demonstraram que a reflexão de microondas permitiu o mapeamento de vales alagados, e a acuracidade de um outro trabalho realizado na várzea foi avaliado pelo uso de videografia analógica e digital da região (HESS et al. 2002).

Para descrever a distribuição e a heterogeneidade espacial das várzeas, MERTES, DUNNE e MARTINELLI. (1995), utilizaram duas métricas de paisagem, a porcentagem de cobertura e a semi variância, em processamento com imagens Landsat representando as características de cheia e vazante da hidrologia e geomorfologia do sistema de canais, mostrando um único padrão espacial nos ambientes inundados.

Estudos de NOVO et al (1997) e NOVO (1997), permitiram a montagem de um mosaico das áreas alagadas, sendo possível um mapeamento de áreas de rios e lagos de águas túrbidas, rios e lagos de águas branca/preta, rios e lagos de águas mistas, vegetação aquática, vegetação arbórea não inundada e vegetação arbórea inundada utilizando imagens Landsat, entre as cidades de Parintins no estado do Amazonas e Óbidos no Pará.

Utilizando imagens de alta resolução para as fases de cheia e vazante, HESS et al.(2003) produziram um mapa das áreas alagadas de uma parte da bacia Amazônica em condições de resolução de 100m, sendo possível classificar áreas não vegetadas inundadas, herbáceas inundadas (macrófitas aquáticas, capins flutuantes, campos inundáveis), vegetação arbustiva inundada, floresta inundada, áreas não vegetadas e não inundadas (solo nu, bancos de areia), herbáceas não flutuantes (campos de várzea), vegetação arbustiva não inundada e floresta não inundada.

Controle de falhas tectônicas distribuídos na Amazônia central, foram revelados por imagens JERS-1, evidenciando claramente a geografia das áreas alagadas, em um mosaico de características únicas da banda L. Duas distintas fronteiras foram detectadas delimitando ao norte a distribuição das áreas alagadas do rio Negro e a oeste, o rio Branco. Dados geofísicos, pedológicos e geomorfológicos sustentam a hipótese que essas fronteiras são controladas tectonicamente (FORSBERG et al., 2000).

2.2.5 Índices de vegetação

Os índices de vegetação são modelos matemáticos desenvolvidos para avaliar a cobertura vegetal e relacionam assinatura espectral e os parâmetros mensuráveis no campo tanto quantitativamente e qualitativamente. Esses índices têm sido utilizados com sucesso para o monitoramento de mudanças na vegetação em escala regional, continental e global (BANNARI et al., 1995). Esse sucesso deve-se a reflectância diferencial da clorofila nos comprimentos de onda do visível e infravermelho.

Os índices de vegetação são apontados como indicadores de crescimento e vigor da vegetação e podem ser utilizados para diagnosticar vários parâmetros biofísicos com os quais apresentam altas correlações incluindo o índice de área foliar, biomassa, porcentagem de cobertura do solo, atividade fotossintética e produtividade (PONZONI, 2001). No caso de fechamento completo do solo pela cobertura vegetal CLEVERS (1999), alerta que para não perder a sensibilidade a variações de índice de área foliar, o infravermelho deve compor o papel principal nessas combinações.

Um grande número de índices de vegetação é proposto para estimar a quantidade de biomassa fotossinteticamente ativa e espacializar a sua distribuição na superfície da terra.

O RVI (índice de vegetação de razão) foi o primeiro índice de vegetação proposto (PEARSON e MILLER, 1972), porém seu uso para a quantificação de biomassa teve inicio com o surgimento do NDVI (índice de vegetação da diferença normalizada). O RVI baseia-se na razão de bandas do vermelho e do infravermelho próximo representados pelas bandas 3 e 4 do TM e ETM+.

A aplicação prática desse índice para a quantificação de biomassa vegetal exige cuidados com relação aos princípios físicos que o regem, porque com a intensa absorção do vermelho pela vegetação, a refletância é mínima, não sendo aconselhável o uso deste índice em área com vegetação esparsa, podendo o denominador da equação assumir valores iguais ou próximos a zero e seu calculo ser impreciso (TODD e HOFFER, 1998).

O índice de vegetação da diferença normalizada, o NDVI foi desenvolvido para salientar o sinal da vegetação fotossinteticamente ativa em condições de pouca biomassa (JACKSON e HUETE, 1991). Dosséis agrícolas, pastagens e áreas vegetadas que apresentam dossel contínuo, porém pouco volumoso e com marcada sazonalidade, são alvos particularmente adequados para serem monitorados por meio de imagens que espacializam e quantificam esse índice. Também é um índice que normaliza os efeitos da topografia, podendo superestimar a vegetação em solos mais escuros em comparação a solos mais claros (THENKABAIL et al. 2001)

 KOKALY e CLARDK (1999) também ressaltam a importância da aplicação dos índices de vegetação em dados de sensores de bandas largas como o Landsat, para a redução e normalização de efeitos topográficos e atmosféricos.

O cálculo do NDVI é realizado com valores dos *pixels* das bandas do vermelho e do infravermelho próximo, utilizado como dados de entrada conforme a equação:

$$
NDVI = \frac{\rho IV - \rho V}{\rho IV + \rho V}
$$
 ROUSE et al., 1974

Onde :

ρIV= valor do *pixel* na banda do infravermelho próximo,

ρV= valor do *pixel* na banda do vermelho.

O NDVIverde (NDVIgreen) é apresentado por GITELSON, KAUFMAN e MERZLYAK (1996). Esse índice incorpora na formula do NDVI, o comprimento de onda do verde, correspondente a banda 2 do TM.

GITELSON e MERZLYAK (1997), avaliando estimativa do conteúdo da clorofila de várias espécies vegetais concluíram que a sensibilidade do NDVI aumenta cerca de cinco vezes, quando utilizaram as bandas do verde e do infravermelho próximo. Os autores elucidaram que as mudanças nas respostas espectrais nesta faixa do espectro podem indicar alterações fisiológicas nas plantas, uma vez que o pico da curva se movimenta em direção ao infravermelho próximo, quanto mais sadia estiver a vegetação.

Foram observadas relações logarítmicas para índice de área foliar, área basal e NDVI, em relação a idade de áreas sucessionais da floresta amazônica (AMARAL et al. 1996). A análise de regressão para NDVI e idade para o estádio sucessional de capoeira amostradas, indicaram crescimento logarítmico do NDVI ao longo da sucessão. Confirmou-se também esta mesma tendência de crescimento do NDVI, sem indicativos de decréscimo nos valores para floresta primária.

Usando a correção atmosférica dos efeitos de bruma sobre o NDVI, MOURA (2002) estudou os efeitos de fumaça sobre os componentes das cenas utilizadas para

a detecção de mudanças ocorridas na cidade de Cuiabá. Esses efeitos são mais fortes na faixa do visível, diminuindo bruscamente no infravermelho próximo e são praticamente desprezíveis no infravermelho médio.

A comparação do modelo de mistura com os índices de vegetação NDVI e EVI, um índice de realce da vegetação, oriundos de imagens MODIS, foram utilizadas para um estudo feito por GUIMARÃES et al (2005), apresentando as imagens fração solo uma maior correlação com o NDVI. A alta correlação dos índices de vegetação NDVI e EVI com os componentes vegetação e solo pode influenciar na escolha das variáveis para a realização da regressão linear múltipla.

Uma comparação do NDVI obtidos por imagens AVHRR-NOAA e SeaWIFS-SeaStar, foi feita por ARAI et al. (2001). As imagens NDVI produzidas a partir de dados SeaWIFS utilizando tanto a informação da banda 7 quanto da banda 8 (infravermelho próximo), mostraram se similares as obtidas dos dados do AVHRR.

O índice de vegetação ajustado ao solo- SAVI é um índice de vegetação que inclui um termo de correção dos efeitos da contaminação do sinal pelo fundo do dossel, principalmente o ruído originado pelo solo (HUETE, 1997; STEVEN 1998). Nessa classe de índice de vegetação ajustado ao solo, tem sido desenvolvido outros índices tais como, o índice de vegetação ajustado ao solo transformado (TSAVI), o índice de monitoramento ambiental global (GEMI) dentre outros (MATHER, 1999). STEVEN (1998) discute o índice de vegetação ajustado ao solo otimizado (OSAVI) e mostra a formula que visa minimizar os efeitos do solo.

$$
SAVI = (1 + l) * \frac{\rho IVP - \rho V}{\rho IVP + \rho V} + l
$$
 HUETE et al.(1997)

$$
OSAVI = \frac{\rho IVP - \rho V}{\rho IVP + \rho V + 0.16}
$$
 STEVEN (1998)

Onde:

ρIV= valor do *pixel* na banda do infravermelho próximo,

ρV= valor do *pixel* na banda do vermelho.

 $l =$  para vegetação com baixa densidade ( $l = 1$ ), densidade intermediária  $(l=0.5)$  e para altas densidades  $(l=0.25)$ .

A transformação Tasseled Cap para Landsat (Tcap) - Um espaço tetradimensional definido pelas bandas do Landsat MSS por KAUTH e THOMAS (1976), sugerem que os *pixel*s que representam o solo, caem ao longo do eixo oblíquo respectivamente para cada par dos quatro eixos do MSS. A região triangular do espaço tetradimensional é ocupado por *pixel*s representando a vegetação em vários estádios de crescimento. A Tcap visa definir um novo sistema de coordenadas em torno dos quais as linhas do solo e a região de vegetação são mais claramente representadas. Os eixos desse novo sistema de coordenadas são denominados como:

Brightness – eixo de brilho associado com variações de reflectância do solo,

Greeness – eixo que está correlacionado com variações nos estádios de vigor, quantidade de massa verde da vegetação.

Yellowness – está relacionado com as variações da senescência da vegetação,

Nonesuch – esse eixo tem sido correlacionado por alguns autores com as condições atmosféricas.

CRIST e CICONE (1984), estenderam o Tcap para os dados do Landsat TM, sendo excluídos os dados do termal. Os dados do TM que foram encontrados possuíam informações significantes na terceira dimensão, o qual foi denominado como wetness. A função brightness é uma média ponderada das seis bandas, enquanto que o greeness é um contraste da divisão de canais do visível pelo infravemelho próximo, com uma pequena contribuição das bandas 5 e 7. A wetness, que está relacionada a umidade, parece ser definida por meio de um contraste entre as bandas do infravermelho médio e o infravermelho próximo (MATHER, 1999). Os planos definidos pelas funções brightness e greeness foram determinados por Crist e Cicone como plano de vegetação, enquanto que as funções brightness e wetness são definidas como o plano de solos.

A Transformação Tasseled Cap para IKONOS II - HORNE (2003) propôs uma transformação Tasseled Cap desenvolvida para quatro bandas multiespectrais de imagens IKONOS II. O Tcap foi derivado por análise de aproximadamente 200 imagens do IKONOS II. O resultado são índices que distinguem diferentes tipos de vegetação tais como a vegetação arbórea, arbustiva, herbáceas, e áreas de agricultura. Esses índices também podem distinguir a vegetação de objetos tais como estradas e edifícios.

### 2.2.6 Correção Atmosférica – O modelo 6S

Nos últimos anos, os métodos de correção que se baseiam em modelos de transmissão atmosférica têm sido utilizados (VERMOTE et al. 1997, ZULLO Jr. et al, 1994).

Os números digitais de cada *pixel* que formam as imagens ópticas inclui a influência da atmosfera, juntamente com informações dos alvos da superfície da terra. Dependendo do objetivo do trabalho e das informações extraídas das imagens, é necessário submetê-las a processamentos que visam diminuir essa influencia. Sendo particularmente importante quando o objetivo é comparar a evolução de um processo ao longo do tempo com imagens captadas em diferentes datas. Para isso, as condições da atmosfera na data de aquisição de cada imagem, quase certamente, não são as mesmas e a contribuição destes efeitos será diferente para cada data, tornado os valores dos *pixel*s não comparáveis (ZULLO Jr. et al. 1994).

Vários métodos têm sido utilizados para diminuir os efeitos da atmosfera. CHAVEZ (1988), desenvolveu o método do *pixel* escuro, baseado em que algumas áreas deveriam apresentar reflectância zero e que qualquer valor diferente desses registros na imagem é devido a influencia da atmosfera. Esse é um método empírico e mais utilizado, é o método da subtração do *pixel* mais escuro.

ZULLO JR. (1994), desenvolveu um sistema computacional denominado de Sistema de Correção Radiométrica de Imagens de Satélite (SCORADIS), baseado na teoria e parâmetros atmosféricos calculados pelo MODELO 5S.

Os modelos de transferência radiativa para a atmosfera permitem a realização de correções com a utilização de parâmetros da atmosfera local e por conseqüência, permitem um melhor embasamento físico nas correções. A determinação de cada componente dos efeitos atmosféricos na irradiância sobre o alvo e na irradiância que chega ao sensor, consiste na solução da equação fundamental da transferência radiativa (ANTUNES et al., 2003).

 Segundo esses mesmos autores, a maior ou menor contribuição de cada componente vai depender das condições atmosféricas locais e da situação do alvo como latitude e longitude, além da época da aquisição da imagem.

O modelo Second Simulation of Satellite Signal in the Solar Spectrom- 6S de VERMOTE et al (1997), é utilizado para a correção atmosférica de imagens. O 6S permite estimar a proporção da energia solar incidente na superfície da terra que é refletida pelo sistema atmosfera e superfície do solo. O modelo 6S permite calcular a reflectância real de cada *pixel* em uma imagem considerando os efeitos de absorção pelos gases ozônio e vapor de água e de espalhamento por moléculas e aerossóis.

O modelo 6S permite a escolha da configuração geométrica de satélites específicos, como Landsat 5, Landsat 7, IKONOS II e Áster.

Esse modelo requer alguns parâmetros da imagem que precisam ser conhecidos tais como o comprimento de onda da banda que será corrigida cada vez que ele for executado, hora, dia, mês de aquisição da imagem, latitude e longitude do centro da cena, que darão as condições de iluminação.

Os modelos de atmosfera e aerossóis podem ser escolhidos de um grupo de modelos pré-estabelecidos (Tabela 2). No modelo adaptado para correções atmosféricas de imagens deve-se fornecer também se os dados estão em reflectância ou irradiância escalonados de 0 a 255. A quadro 1 mostra um exemplo do arquivo de entrada.
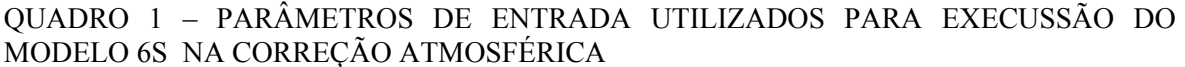

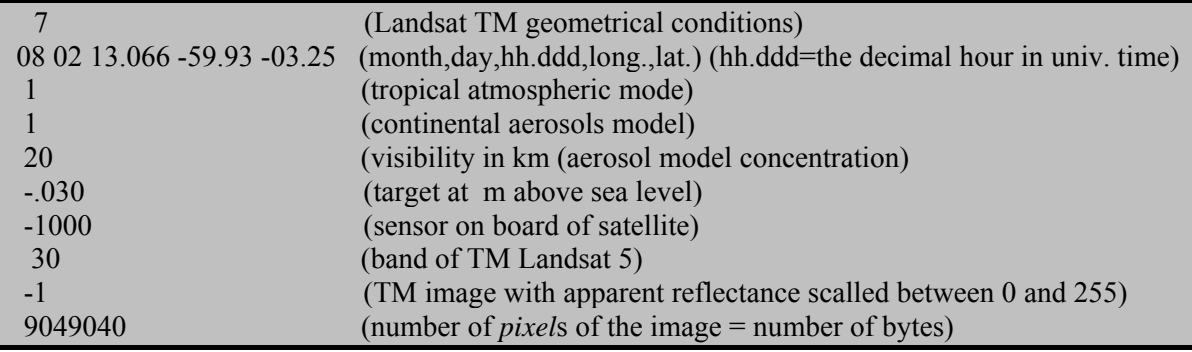

FONTE: Adaptado de ANTUNES et al (2003)

#### TABELA 2 - NÚMEROS CORRESPONDENTES DA OPÇÃO DE ENTRADA PARA MODELOS DE ATMOSFERA GASOSA E DE AEROSSÓS NO 6S .

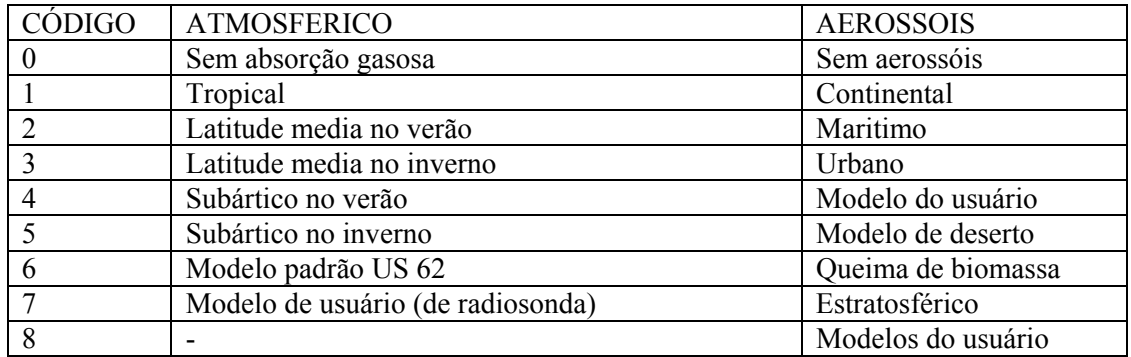

FONTE: ANTUNES et al (2003)

### **3 METODOLOGIA**

## **3.1** AS VÁRZEAS DA AMAZÔNIA CENTRAL

Na planície amazônica duas paisagens de maior extensão se destacam: as áreas inundáveis e as terras firmes. Na Amazônia Central, as áreas inundáveis são compostas de um grande mosaico de habitats, incluindo lagos permanentes e temporários, canais, depressões pantanosas, dentre outras.

A área total das planícies inundadas da Amazônia é de 1.350.000 km<sup>2</sup>. Cerca de  $300.000 \text{ km}^2$  correspondem às florestas e campos ao longo do rio Amazonas e seus grandes tributários no Brasil, estando influenciado por um regime hidrológico monomodal (JUNK, 1993).

Na região amazônica, a principal força responsável pela existência, produtividade e interação nos ecossistemas aquáticos é o ciclo de flutuação do nível da água. Essa flutuação resulta em um prolongado e previsível período anual de inundação, sobre uma extensa área ao longo dos rios (PIEDADE *et al*. 2001), que compreendem as florestas de várzea e igapó (KLINGE *et al*., 1990).

Todas as áreas inundadas por águas pretas ou por águas claras são chamadas de igapó. Essas águas são provenientes de zonas de relevo suave dos maciços do Brasil Central e das Guianas (SIOLI, 1950; PRANCE, 1980, SIOLI, 1964).

As várzeas são áreas inundáveis por águas ditas brancas, com grande quantidade de sedimentos em suspensão de origem andina sobre freqüente erosão, tem pH próximo a neutro sendo consideradas naturalmente férteis (PRANCE,1980; SIOLI,1950).

A amplitude de inundação nestes ambientes varia entre 10m a 15m e o tempo de inundação de 50 até 270 dias, todos os anos conforme a altura de relevo (JUNK, 1989; FERREIRA, 1997) ficando a vegetação que coloniza estas áreas, inserida em um gradiente que também varia os níveis de alagamento, definindo habitats desde permanentemente alagados até totalmente terrestres.

### 3.2 A ÁREA DE ESTUDO

O nível do rio é um parâmetro muito importante nos estudos em ecossistema de várzea. Os dados de nível do rio fornecidos pela Capitania dos Portos de Manaus, segundo SCHMIDT (1973), podem ser utilizados a uma amplitude de 100 km rio acima, sendo extrapoladas para a área da ilha da Marchantaria.

A Figura 2 mostra a cota da água do rio para os três anos (dados da capitania dos portos) correspondentes às imagens que foram trabalhadas. As datas de 2003 e 1989 referem-se às imagens do satélite Landsat e a imagem IKONOS II é do ano de 2001.

FIGURA 2 – MÉDIAS AO ANO DA COTA DA ÁGUA DO RIO NEGRO.

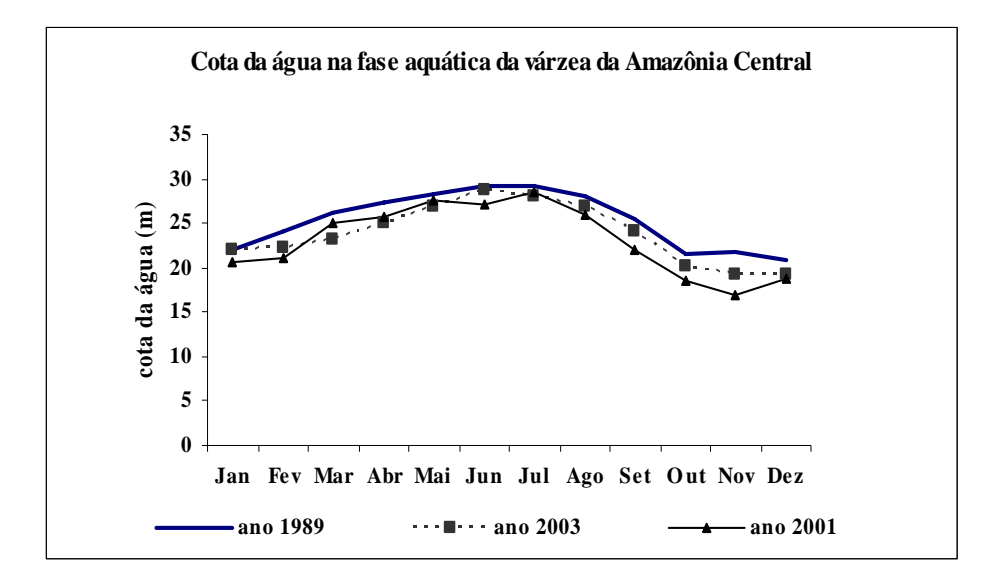

A ilha da Marchantaria (Figura 3) está localizada no município de Iranduba situado no rio Solimões, cerca de 40 km da cidade de Manaus e 15 km após a confluência do rio Negro, nas coordenadas  $03^0$  15' S e  $60^0$  00' W. A ilha está ocupando uma área de 3.337,41 ha de vegetação à aproximadamente 1500 km da foz do rio Amazonas (IRION et al., 1983).

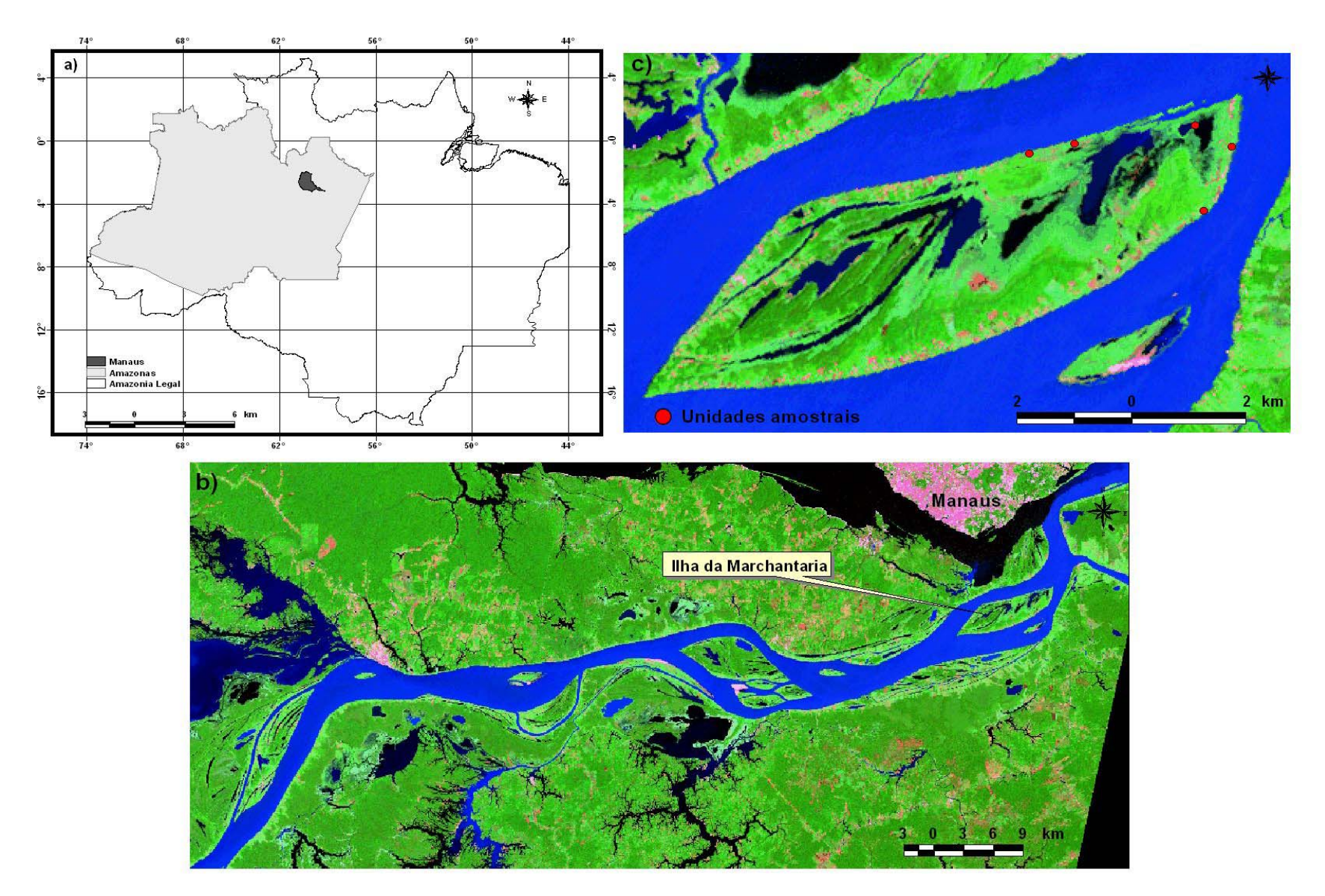

**FIGURA 3 – LOCALIZAÇÃO DA ÁREA DE ESTUDO: a) Amazônia brasileira; b) Parte da várzea da Amazônia Central; c) Ilhada Marchantaria** 

O relevo da Ilha é baixo e irregular, dotado de ondulações de terreno, que podem alcançar 10-30m acima do nível do mar (IRION et al., 1983).

A Ilha da Marchantaria possui uma vegetação particularmente selecionada ao longo do tempo, preponderante e tolerante as flutuações no nível da água, com uma zonação de espécies ao longo do ano, relacionada às mudanças no nível do rio. Parte da área da Ilha é coberta por vegetação de floresta de várzea ou várzea estacional (PRANCE, 1980) e principalmente, por formações herbáceas de macrófitas aquáticas e semi-aquáticas (PIEDADE, 1992).

#### 3.3 COLETA DE CAMPO

As coletas foram realizadas no mês de julho, na fase da cheia dos rios e em dezembro na fase de seca. Foram instaladas cinco parcelas de 12 x 12m distantes umas das outras e dispersas por toda ilha. Os pontos de coleta foram marcados com GPS (Sistema de Posicionamento Global) de navegação. A escolha do tamanho da parcela de 12 x 12m é para estar de acordo com a resolução espacial da imagem de satélite IKONOS. Este satélite possui imagem de banda multiespectral em uma resolução de 4 x 4m. Desta forma, as parcelas deveriam ser montadas em 3 x 3 *pixel*s totalizando, 12 x 12m.

A escolha do melhor local, foi motivada pelo fato de vários estudos terem sido realizados nessa ilha, sobretudo com relação a essa espécies. Outro fator determinante foi a facilidade de acesso à área nas duas fases de coleta, a cheia e a vazante, e locais com a maior densidade da herbácea *Echinochloa polystachya*.

Em cada parcela de 12 x 12 metros, escolheram-se cinco parcelas de  $1m^2$  e foram coletados, três indivíduos inteiros de *Echinochloa polystachya*. Foram medidos os tamanhos das plantas, tanto da parte aérea (acima da lâmina da água), quanto da submersa e contados todos os indivíduos de cada parcela de  $1m^2$ .

Também foram obtidas a biomassa da parte submersa e não submersa de das plantas nas 25 parcelas. Utilizando um cano de pvc, foi medida também a profundidade que a água estava alcançando, quando se tratou da fase de cheia, para a obtenção da cota da água no local de cada ponto de coleta.

Na fase de cheia, os indivíduos eram puxados do fundo da água tomando-se o cuidado de tirá-lo inteiro. Na fase de vazante, foi um pouco mais fácil adquirir a planta inteira. As plantas coletadas foram armazenadas separadamente a parte aérea da parte submersa.

Para o procedimento da análise de carbono orgânico, foi feito no laboratório do INPA a lavagem para remoção de detritos, secagem até o peso constante, moagem mecânica e depois procedida a analise no laboratório da EMBRAPA-CPAA.

#### 3.4 PRODUTOS UTILIZADOS

#### 3.4.1 Imagens Orbitais

 As imagens Landsat foram doadas pelo Instituto Nacional de Pesquisas Espaciais. A escolha das imagens considerou a melhor visibilidade, menor influência brumas e pouca ocorrência de nuvens.

 Foram utilizadas todas as bandas do Lantsat TM, órbita/ponto 0231/62 das imagens de agosto de 1989 e julho de 2003.

 Foi também utilizado o mosaico do Landsat TM WGS84, zona 21 do ano 2000, disponível no site da NASA em formato MrSID.

A imagen IKONOS II adquirida é a única disponível para a área de estudo no período da cheia dos rios e é de agosto de 2001. A banda pancromática não foi utilizada.

### 2.4.2 Processamentos de Imagens e Dados

 Para o pré-processamento das imagens foi utilizado o software SRING 4.1.1, na fase dos demais processamentos foi utilizado um outro software de processamento digital. Para finalizar, os mapas foram confeccionados em um software de SIG. Os dados estatísticos foram avaliados no Statigraphics Plus.

 Os equipamentos complementares foram um GPS (Sistema de Posicionamento Global) de navegação e um GPS de precisão, instrumentos que fornecem a localização.

### 3.5 PRÉ-PROCESSAMENTO DAS IMAGENS

### 3.5.1 Correção Geométrica

Foi utilizado o mosaico Landsat TM 2000 (WGS 84-zona 21) contendo as bandas 2,4 e 7 no formato de imagem comprimida com Wavelet – Multi-Resolution Seamless Image Database (MrSID), georreferenciado e ortoretificado com resolução de 25,5m, obtidos de um servidor de imagens na internet (NASA, 2002). A data da imagem 0231\_62 usada na montagem do mosaico é de 17 de julho de 1992, esta é a cena correspondente à cidade de Manaus incluindo a área de várzea da Ilha da Marchantaria.

Das cenas 0231 62, foi extraída a área de estudo que abrange áreas de terra firme além da área desejada de várzea, a fim de facilitar o georreferenciamento por possuir alvos imutáveis como estradas, aeroporto, etc.

O registro foi feito imagem para imagem sendo adicionados entre oito e dez pontos de controle em cada uma das imagens procurando-se obter um menor RMS (0,1659 para imagem de 19890 e 0,0975 para 2003) e as bandas foram salvas separadamente para cada uma das imagens no formato TIFF/GeoTIFF para uso posterior quando da correção atmosférica, visto que o objetivo é trabalhar no 6S.

### 3.5.2 Correção Atmosférica

Com o objetivo de retirar das imagens ruídos que atrapalhem a obtenção das informações biofísicas, foi necessário fazer a correção atmosférica para que diminuam as interações da radiação solar com a atmosfera e com os alvos na superfície. Para isso, utilizou-se a metodologia de VERMOTE et al (1997), adaptada por ANTUNES (2003), o modelo 6S – modelo de correção atmosférica.

 Os dados da imagem julho 2003 (imagem de referência), após ter sido convertida dos seus números digitais para reflectância aparente, foram utilizados no banco de dados para a correção no modelo 6S. Foram trabalhadas as bandas de 1 a 5 e 7, todas em arquivo RAW, a extensão correspondente lida no modelo de correção. A faixa da função de filtro utilizada no 6S é mais larga do que a banda porque se estende a toda faixa em que o sensor tem a resposta. A faixa da banda normalmente publicada é aquela em que o sensor apresenta uma sensibilidade superior a 50% (ANTUNES, 2003).

 Os dados de entrada no modelo para a correção atmosférica estão na Tabela 3. Vale ressaltar que a imagem julho 2003 é TM, e que o modelo trabalha as bandas uma a uma sendo necessário preencher o arquivo de entrada um de cada vez para as seis bandas. Os dados referentes ao dia, mês, hora, latitude e longitude central foram obtidas do cabeçalho da imagem.

TABELA 3 – PARÂMETROS DE ENTRADA UTILIZADOS PARA A CORREÇÃO ATMOSFÉRICA DA IMAGEM LANDSAT TM JULHO 2003.

| <b>Bandas</b>  | Código utilizados para o TM | Condições geométricas          |
|----------------|-----------------------------|--------------------------------|
| B1             | 25                          | Landsat $TM = 7$               |
| B <sub>2</sub> | 26                          | Altitude = $30 \text{ m}$      |
| B3             | 27                          | Visibilidade = $20 \text{ km}$ |
| B4             | 28                          | Modelo aerossol $=$            |
| B5             | 29                          | continental                    |
| B7             | 30                          | Modelo atmosférico =           |
|                |                             | tropical                       |

Por orientação do prof. Mauro Antunes da UFRRJ (março/2005):em comunicação pessoal, os parâmetros relativos a visibilidade podem ser assim considerados:

"1-Atmosfera de áreas rurais sem queima de biomassa no verão: acima de 20 km 2-Atmosfera de áreas rurais sem queima de biomassa no inverno: 15 a 20 km 3-Atmosfera de áreas rurais com queima de biomassa no verão: cerca de 15 km, mas com verificação da intensidade de fumaça na imagem.

4-Atmosfera de áreas rurais com queima de biomassa no inverno: cerca de 8 a 10 km, mas com verificação da intensidade de fumaça na imagem

5-Atmosfera de áreas urbanas no verão: entre 15 e 20 km dependendo da intensidade.

6-Atmosfera de áreas urbanas no inverno: entre 8 e 15 km dependendo da intensidade

- áreas urbanas com inversão térmica (como em São Paulo) têm uma concentração de aerossóis muito alta.

- Áreas de floresta extensa normalmente têm atmosfera mais livre de aerossóis.

-Áreas agrícolas têm mais aerossóis do que áreas de pouca atividade agrícola principalmente se tiver queima, como por exemplo, da cana-de-açucar".

Apesar de serem sido feitas escolhas como os modelos de atmosfera gasosa e de aerossóis baseados em uma tabela com dados pré-definidos, a correção com o modelo 6S é mais embasada fisicamente do que a utilização dos métodos empíricos como a de subtração do pixel escuro (ANTUNES, 2003).

### 3.5.3 Correção Radiométrica ou Normalização Radiométrica

A correção radiométrica para normalização dos dados inclui métodos de calibração absoluta dos dados, de modo que se obtenham medidas quantitativas sobre as propriedades dos alvos que compõem a cena. Como esta calibração absoluta nunca foi adequadamente equacionada (SLATER, 1980 citado por MOREIRA, 2003), utiliza-se como alternativa a calibração relativa, também denominada retificação radiométrica (MOREIRA, 2003) ou normalização radiométrica.

Para a utilização de dados orbitais em estudos de variáveis biofísicas, é necessária a transformação dos valores digitais da imagem em valores de reflectância. Isso por que, em se tratando de análise temporal onde se tem múltiplas imagens de uma mesma cena e de datas diferentes, as condições de imageamento devem ser colocadas de maneira que o ajuste das radiâncias contidas nas imagens obtidas em diferentes datas, passe a ser similares em condições atmosféricas.

Dentre todas as imagens que foram estudadas, foi necessário eleger uma para

ser a imagem referência. Esta imagem foi a de julho de 2003, devido à menores interferências de brumas, nuvens ou linhas.

A primeira etapa da normalização radiométrica foi a conversão dos números digitais para valores de radiância utilizando a seguinte equação:

$$
RAD(\lambda) = L \min \lambda + \frac{(L \max \lambda - L \min \lambda)}{255} ND
$$
 FLAMING, 2003

Onde:

RAD ( $\lambda$ ) = Radiância espectral em mWcm<sup>-2</sup> sr<sup>-1</sup>µm<sup>-1</sup>; Lmin  $\lambda$  = radiância espectral correspondente ao ND mínimo; Lmáx λ = radiância espectral correspondente ao ND máximo; ND = número digital do *pixel* considerado.

Para esse primeiro procedimento com a finalidade da obtenção de imagens com reflectância aparente foi utilizado o programa legal no software Spring 4.1.1, o Reflet Float, seguindo a metodologia adotada pelo INPE. Nesse programa é possível entrar com os valores de Lmax e Lmin, valores de irradiância, ângulo solar e distância terra-sol em conformidade com as datas e os sensores. Os valores de radiância obtidos são convertidos em reflectância aparente pela equação:

$$
\rho = \frac{\pi L \lambda d2}{ESol\lambda \cos \Theta s}
$$
 FLAMING,2003

Onde:

ρ = reflectância exoatmosférica;

L  $\lambda$ = radiância espectral no detector em mWcm<sup>-2</sup> sr<sup>-1</sup>µm<sup>-1</sup>;

 $d =$  distância terra-sol em unidades astronômicas (ver apêndice 1)

ESol  $\lambda$  = irradiância solar exoatmosférica média em Wcm<sup>-2</sup> µm<sup>-1</sup>(Tabela 4); Θs= ângulo zenital solar em graus (disponível no cabeçalho da imagem)

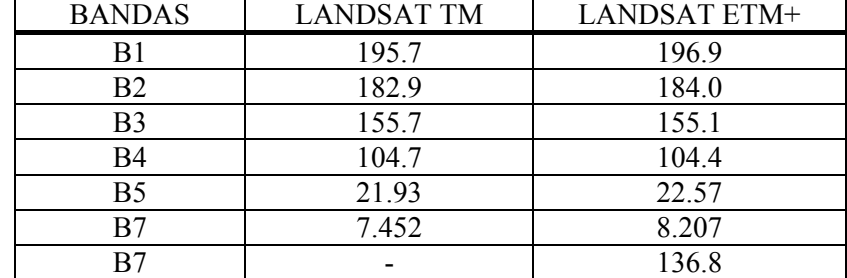

TABELA 4 - VALORES DE IRRANDIÂNCIA SOLAR PARA LANDSAT TM E ETM+

Irradiância solar no Topo em mWcm<sup>-2</sup>  $\mu$ m<sup>-1</sup>

Fonte[:http://ltpwww.gsfc.nasa.gov/IAS/handbook/handbook\\_htmls/chapter9/chapter9.html#section](http://ltpwww.gsfc.nasa.gov/IAS/handbook/handbook_htmls/chapter9/chapter9.html#section9.2.2) [9.2.2](http://ltpwww.gsfc.nasa.gov/IAS/handbook/handbook_htmls/chapter9/chapter9.html#section9.2.2)

Para a correção desejada foi imprescindível a utilização dos valores dos limiares máximo e mínimo em cada banda espectral. Para o sensor TM, as imagens cujas datas de aquisição estão compreendidas de 1 de março de 1984 a 4 de maio de 2003, devem ser utilizados os valores de Lmim e Lmax apresentados na Tabela 5, em amarelo. Caso as imagens sejam datadas após quatro de maio de 2003, devem ser utilizados os valores de Lmin e Lmax apresentados nessa mesma tabela, em verde. A Tabela 6, mostra os valores de calibração para o Landsat ETM+. O cálculo da reflectância aparente foi um procedimento realizado em todas as imagens.

TABELA 5 - DINÂMICA DA VARIAÇÃO DE CALIBRAÇÃO DA RADIÂNCIA ESPECTRAL PARA LANDSAT TM

| Data do<br>processamento | De 01 março de 1984<br>Até 04 de maio de 2003 |        | Depois de 05 de maio de 2003 |       |  |  |
|--------------------------|-----------------------------------------------|--------|------------------------------|-------|--|--|
| bandas                   | Lmin                                          | Lmáx   | Lmin                         | Lmáx  |  |  |
| B1                       | $-1.52$                                       | 152.10 | $-1.52$                      | 193.0 |  |  |
| B <sub>2</sub>           | $-2.84$                                       | 296.81 | $-2.84$                      | 365.0 |  |  |
| B <sub>3</sub>           | $-1.17$                                       | 204.30 | $-1.17$                      | 264.0 |  |  |
| <b>B4</b>                | $-1.51$                                       | 206.20 | $-1.51$                      | 221.0 |  |  |
| B <sub>5</sub>           | $-0.37$                                       | 27.19  | $-0.37$                      | 30.2  |  |  |
| R7                       | $-0.15$                                       | 14.38  | $-0.15$                      | 16.5  |  |  |

Radiância espectral do Lmin e Lmáx em  $w/(m^2 \, \text{sr.} \cdot \text{um})$ 

Fonte[:http://ltpwww.gsfc.nasa.gov/IAS/handbook/handbook\\_htmls/chapter9/chapter9.html#section](http://ltpwww.gsfc.nasa.gov/IAS/handbook/handbook_htmls/chapter9/chapter9.html#section9.2.2) [9.2.2](http://ltpwww.gsfc.nasa.gov/IAS/handbook/handbook_htmls/chapter9/chapter9.html#section9.2.2)

| <b>Bandas</b> | Antes de julho de 2000 |                  | Depois de julho de 2000 |                  |
|---------------|------------------------|------------------|-------------------------|------------------|
|               | Lmin $(\lambda)$       | Lmáx $(\lambda)$ | Lmin $(\lambda)$        | Lmáx $(\lambda)$ |
| $ETM+1$       | $-6.2$                 | 194.3            | $-6.2$                  | 191.6            |
| $ETM+2$       | $-6.0$                 | 204.4            | $-6.4$                  | 196.5            |
| $ETM+3$       | $-4.5$                 | 158.6            | $-5.0$                  | 152.9            |
| $ETM+4$       | $-4.5$                 | 235.0            | $-5.1$                  | 241.1            |
|               | $-4.5$                 | 157.5            | $-5.1$                  | 157.4            |
| $ETM+5$       | $-1.0$                 | 31.76            | $-1.0$                  | 31.06            |
| $ETM+7$       | $-0.35$                | 10.93            | $-0.35$                 | 10.80            |
| $ETM+8$       | $-5.0$                 | 244.0            | $-4.7$                  | 243.1            |

TABELA 6 - DINÂMICA DA VARIAÇÃO DE CALIBRAÇÃO DA RADIÂNCIA ESPECTRAL PARA LANDSAT ETM+

Radiância espectral do Lmin e Lmáx em  $w/(m^2 \, \text{sr.} \cdot \text{um})$ 

Fonte[:http://ltpwww.gsfc.nasa.gov/IAS/handbook/handbook\\_htmls/chapter9/chapter9.html#section](http://ltpwww.gsfc.nasa.gov/IAS/handbook/handbook_htmls/chapter9/chapter9.html#section9.2.2) [9.2.2](http://ltpwww.gsfc.nasa.gov/IAS/handbook/handbook_htmls/chapter9/chapter9.html#section9.2.2)

Os processamentos para as imagens IKONOS II são um pouco mais complexos devido não haver entradas nos processadores para que sejam realizados com mais facilidade. Dessa forma, utilizou-se a formula apresentada abaixo na matemática de bandas do software (FLEMING, 2003).

$$
\rho = \left(\frac{\pi * ((DN \land CalCoef \land /10)}{resolução \dots espectral \dots da \dots banda}\right) * d^2 / Esun \land * cos(Os)
$$

Onde:

ρ = reflectância exoatmosférica;

DN  $λ$ = números digitais das bandas;

CalCoef  $\lambda$  = calculo do coeficiente de radiância em W $\mu$ m-sr<sup>-1</sup>(Tabela 7)

 $d =$  distância terra-sol em unidades astronômicas (ver anexo 1)

ESol  $\lambda$  = irradiância solar exoatmosférica média em Wcm<sup>-2</sup> µm<sup>-1</sup>(Tabela 7);

Θs= ângulo zenital solar em graus radianos

O cos(θ) em graus radianos é dado por:

90° - inclinação da elevação solar/ 180°  $*\pi$ 

| <b>Bandas</b> | Resolução espectral $(\mu m)$ | CalCoef $(W \mu m - sr^{-1})$ | Irradiância solar<br>$Esol=Wcm-2µm-1$ |
|---------------|-------------------------------|-------------------------------|---------------------------------------|
| $MS - 1$      | 0,0713                        | 728                           | 193,94                                |
| $MS - 2$      | 0,0886                        | 727                           | 184,74                                |
| $MS-3$        | 0,0658                        | 749                           | 153,64                                |
| MS -          | 0.0954                        | 843                           | 144.78                                |

TABELA 7 – CARACTERISTICAS ESPECTRAIS DO IKONOS II ESPECÍFICAS PARA A DATA DA IMAGEM DO ANO DE 2001.

FONTE: Adapatado de FLEMING, 2003

A segunda etapa da normalização é o processamento que constitui a normalização radiométrica propriamente dita, e consiste na normalização dos valores radiométricos das imagens de reflectância em relação à imagem escolhida como referência (imagem julho 2003) após a correção atmosférica da mesma, no modelo 6S.

A metodologia utilizada consistiu na transformação linear dos níveis digitais de uma imagem a partir dos níveis digitais de um conjunto de alvos de comportamento radiométrico constante, baseado no método de HALL et al. (1991), submetendo-se dados originais a uma transformação linear conhecida como Tasseled cap.

Essa transformação define um novo sistema de coordenadas de tal forma que os dados das diferentes bandas espectrais passem a ocupar novos eixos, associados às propriedades biofísicas dos alvos. Esse procedimento está inserido em um algoritmo utilizado pelo INPE no software SPRING, o GRBR .

O primeiro passo é gerar uma imagem Brightness (BR) e Greeness (GR) da imagem a ser normalizada. Sobre essas imagens escolheu-se alvos claros e escuros e então foi obtida uma nova imagem com dados de reflectância de alvos claros e escuros para BR e outra com alvos claros e escuros para GR.

O próximo passo é cruzar os dados de claros da imagem Brightness com os dados de claros de Greeness, e a imagem resultante destaca somente alvos claros e outra imagem, somente alvos escuros. Posteriormente, essas máscaras de alvos claros e escuros são superpostas às imagens de reflectância, dos quais extraíram-se as médias dos valores de reflectância dos alvos claros e escuros para todas as imagens a serem normalizadas (Figura 4).

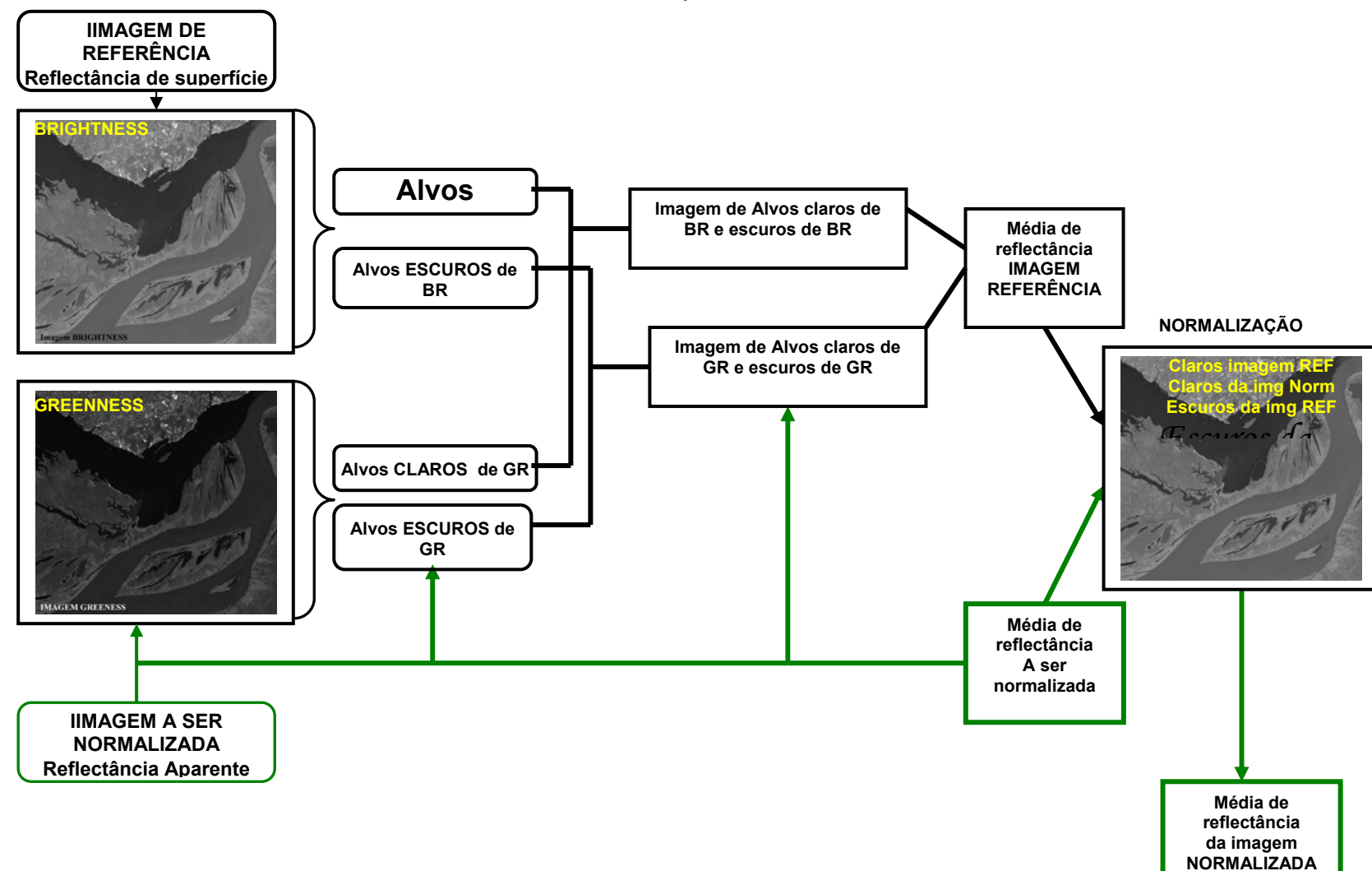

### FIGURA 4 - FLUXOGRAMA DO MODELO DE NORMALIZAÇÃO RADIOMÉTRICA

# 3.6 PROCESSAMENTO DAS IMAGENS ÍNDICES DE VEGETAÇÃO

Vários autores mencionam os índices de vegetação ligados ao vigor da vegetação. Utilizou-se vários índices para posterior correlação dos valores de *pixel* com as análises biofísicas coletadas em campo. Foram feitos onze índices de vegetação para todas as imagens, após a calibração radiométrica e atmosférica. Uma primeira análise por *stepwise*, selecionou apenas cinco destes: NDVI, NDVIgreen, NDWI, TcapGreen e SAVI.

$$
NDVI = \frac{\rho IV - \rho V}{\rho IV + \rho V}
$$

$$
NDVlgreen = \frac{\rho IV - \rho G}{\rho IV + \rho G}
$$

$$
NDWI = \frac{\rho G - \rho IV}{\rho G + \rho IV}
$$

$$
SAVI = (1+l)^* \frac{\rho IVP - \rho V}{\rho IVP + \rho V} + l
$$

Onde:

ρIV= valor do *pixel* na banda do infravermelho próximo;

ρV= valor do *pixel* na banda no vermelho

ρG= Valor do *pixel* na banda 2 do satélite;

 $\ell = 0.5$  para vegetação de densidade intermediária

 O Tcap para as imagens Landsat foram obtidos pela função de transformação de bandas do processador de imagens. Para a imagem IKONOS II, estas funções não são automatizadas então, elas foram obtidas com a aplicação da matemática de bandas, segundo as equações obtidas por HORNE (2003).

Em cada imagem índice de vegetação foram utilizados os pontos de GPS das áreas de coleta de ponto para a coleta de *pixel* correspondente. O GPS de navegação pode ter entre cinco e sete metros de erro, contudo o fato dessas observações estarem sendo feitas em grandes parcelas monoespecíficas, certamente amenizou a possibilidade de que a coleta dos *pixel*s nas amostras das imagens tenham sido fora da parcela com as plantas herbáceas desejadas.

Outra medida tomada para ter segurança quanto à localização do *pixel* na imagem em correspondência ao ponto de GPS de navegação foi a utilização das imagens NDVI e NDWI para testar essa localização das parcelas: essas imagens visam caracterizar dois alvos bem diferentes e muito presentes na área de estudo que são a vegetação (NDVI) e a água (NDWI). Por exemplo, um *pixel* de vegetação na imagem NDVI dará um número bem alto em relação ao do NDWI, enquanto que na água um mesmo *pixel* terá um grande valor para NDWI e um valor baixo para o NDVI. A Figura 5 ilustra esse procedimento. Os valores de *pixel* em amarelo são do NDVI e os em azul são do NDWI, observa-se uma diferença dos valores para um mesmo *pixel*, quando este tem a reflectância de água ou vegetação. Fez-se um link para as duas imagens e digitou-se uma localização de GPS anotada em campo. Com isso, pode ser observado se esse *pixel* corresponde mesmo à vegetação ou se a localização anotada como vegetação seria, por exemplo, água. Esse procedimento foi adotado para as três diferentes datas das imagens.

Após esses procedimentos, coletou-se os dados de reflectância dos *pixels* correspondentes a área com a fitomassa de plantas herbáceas com a finalidade de preencher uma planilha para analisar os dados por regressão linear em busca de um modelo matemático para a quantificação das variáveis biofísicas.

FIGURA 5 – ESQUEMA DA COLETA DE *PIXEL* UTILIZANDO AS IMAGENS ÍNDICE DE VEGETAÇÃO NDVI E NDWI.

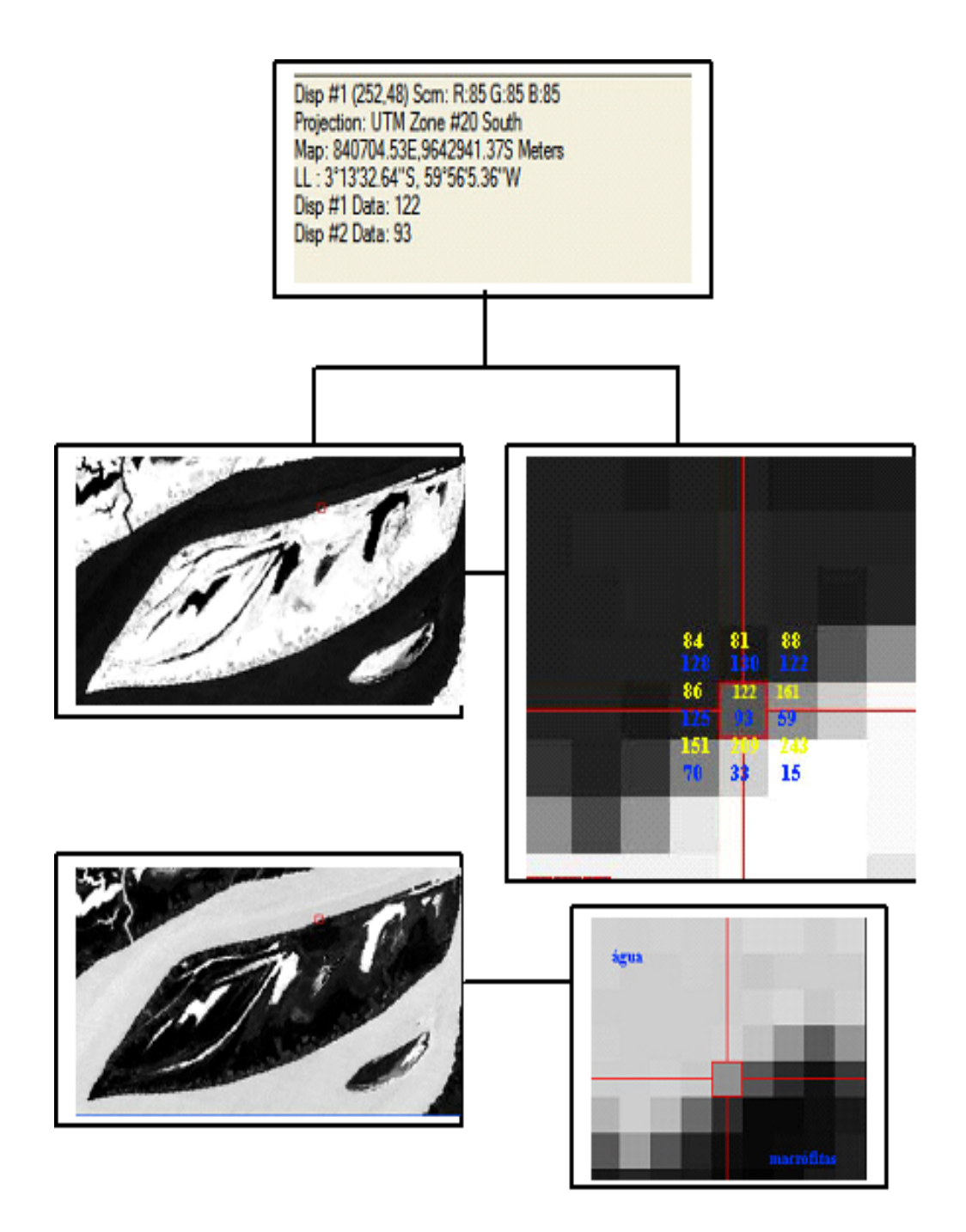

# 3.7 CONSTRUÇÃO DE MODELOS E SELEÇÃO DE VARIÁVEIS

Os procedimentos estatísticos (Figura 6) para construir os modelos seguiram as seguintes etapas:

a- Seleção das variáveis de regressão;

b- Diagnóstico para verificar se o modelo ajustado é adequado;

c- Aplicação de medidas corretivas, quando as condições do modelo não foram satisfeitas;

FIGURA 6 – FLUXOGRAMA DO PROCESSAMENTO ESTATÍSTICO PARA AJUSTE DOS MODELOS DE BIOMASSA E CARBONO.

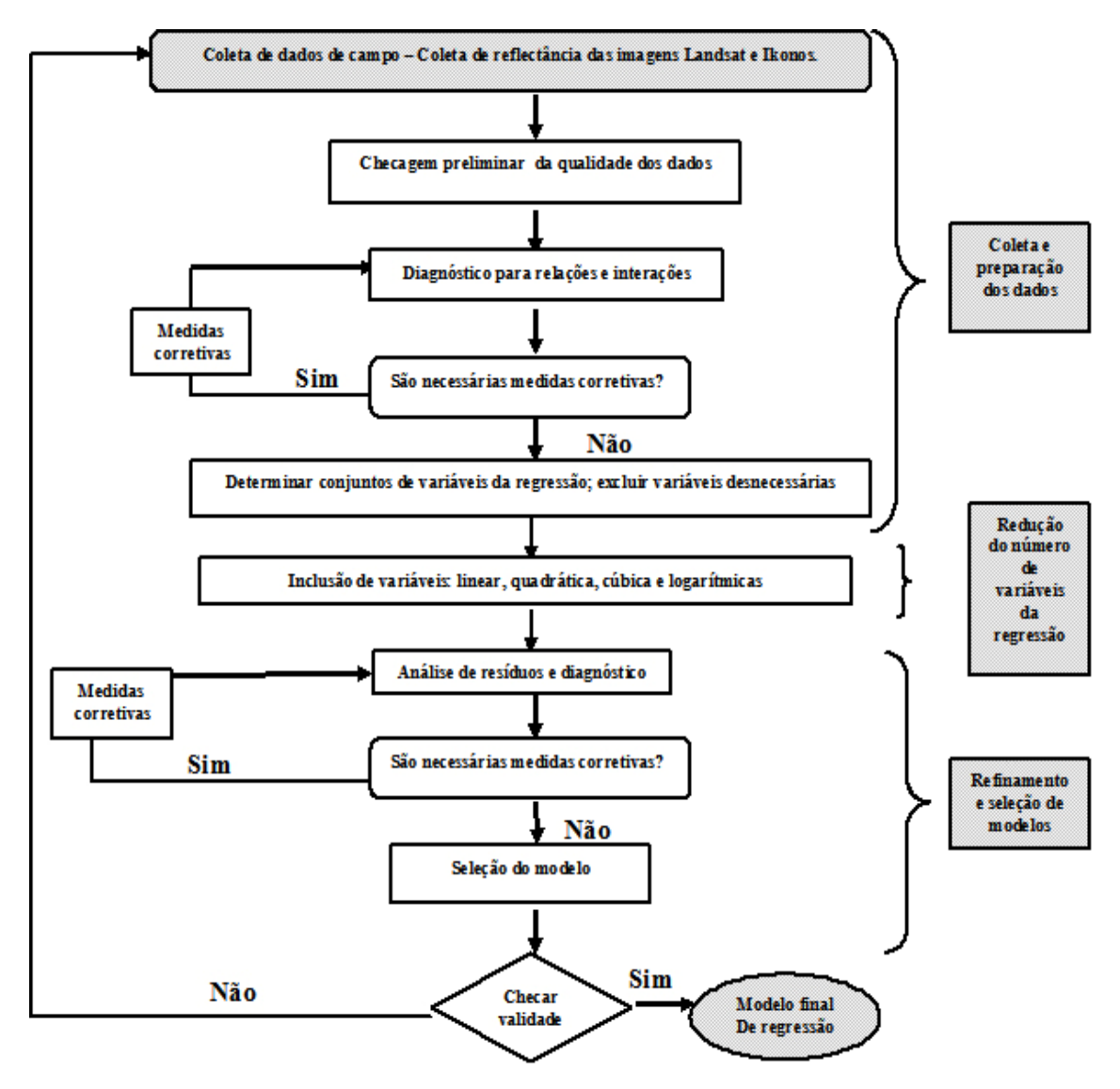

### 3.7.1 Coleta dos dados:

As variáveis biofísicas, carbono orgânico e fitomassa, foram obtidas de 25 parcelas da vegetação de *Echinochloa polystachya* da Ilha da Marchantaria. Essas variáveis dependentes foram estudadas em relação as variáveis digitais tais como a reflectância das bandas b1, b2, b3, b4, b5 e b7 e a reflectância das imagens geradas pelos índices NDVI, NDVIgreen, NDWI, TcapGreen e SAVI.

Utilizando um processo automático de seleção de variáveis, foi realizado no software Statgraphics Plus, o método *stepwise*, verificando-se assim o número de variáveis independentes retidas no modelo.

Nesse procedimento, foi testada uma seqüência de modelos de equações, em cada passo adicionando ou retirando uma variável estimada X do modelo. Os critérios para adicionar ou retirar uma variável foram pela redução na soma dos quadrados do erro, o valor de probabilidade, estatística F. Ao final desse processo de entradas e saída de variáveis é feita a seleção de um único modelo como sendo o melhor.

No princípio das análises foram avaliadas 17 variáveis (seis bandas e onze índices). O número de variáveis independentes era grande e houve a necessidade de reduzir esse número visto que, um modelo com poucas variáveis é mais fácil de se trabalhar e entender. Como a eliminação de variáveis preditoras imprescindíveis prejudica o modelo, foi necessário primeiramente realizar *stepwise* utilizando somente entre os índices, deixando as bandas de fora dessa primeira análise. Após a seleção de alguns índices foi então realizado o processamento para todas as bandas e os índices NDVI, NDVIgreen, NDWI, TcapGreen e SAVI.

Para a seleção e refinamento do modelo, os possíveis modelos de regressão foram verificados para as relações funcionais e interação das variáveis regressoras por meio da análise do F, syx%,  $R^2$ ,  $R^2$  ajustado e os resíduos.

No diagnóstico para o ajuste do modelo adequado, verificou-se as variáveis importantes que deveriam ser incluídas no modelo. Uma tentativa para melhorar o ajuste, foi a utilização de variáveis quadráticas, cúbicas e logarítmicas para todas as

bandas e os índices selecionados no *stepwise* (variáveis independentes), mas o modelo de regressão procurado foi um modelo ajustado linearmente (Figura 7).

Foram ajustados modelos para as imagens Landsat de 2003 e para a IKONOS II.

FIGURA 7 – ESQUEMA DE INTEGRAÇÃO DAS VARIÁVEIS E AS IMAGENS.

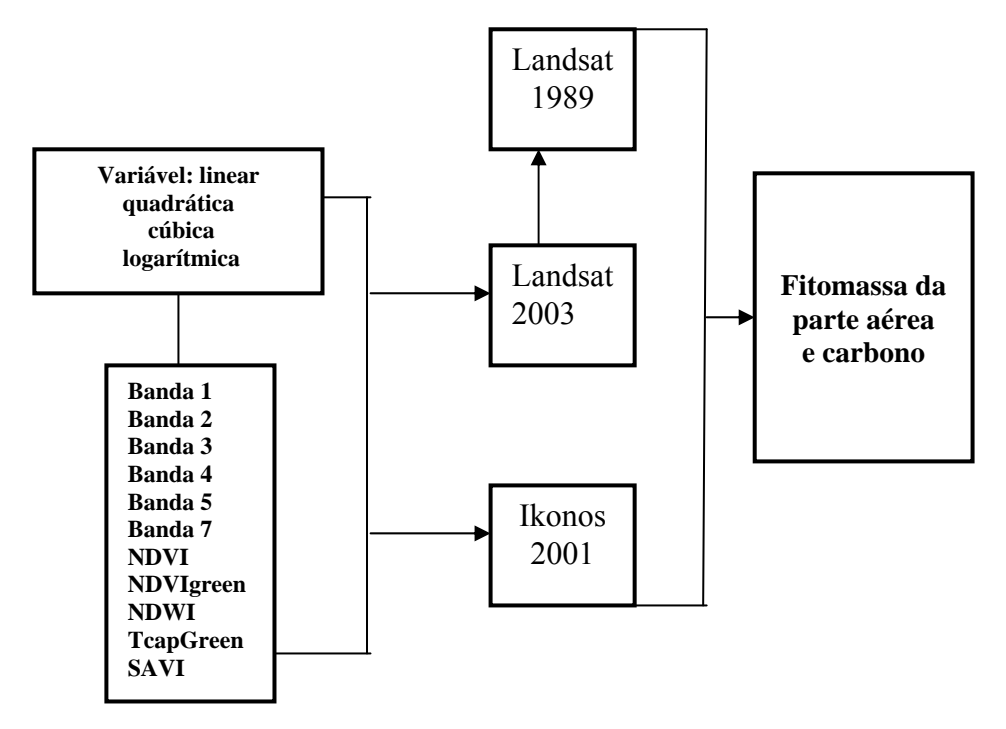

# 3.8 ESPACIALIZAÇÃO DOS DADOS

 A espacialização dos dados foi obtida primeiramente utilizando a técnica do *density slicing* para determinar intervalos de níveis de cinza da área de interesse e dividí-los com o fim da obtenção de classes de valores das variáveis biofisicas.

 Convencionou-se que a divisão de classes seria em função dos valores obtidos nos cálculos estatísticos estimados para as variáveis em estudo.

 Após a aplicação dessa técnica, obteve-se uma imagem em que cada classe com um dado intervalo estimado para a variável é representada por uma cor. Esta imagem foi então transferida para um software de SIG e obteve-se o mapa temático para as imagens Landsat e IKONOS II.

## **4 RESULTADOS E DISCUSSÃO**

## 4.1 PRÉ - PROCESSAMENTO

### 4.1.2 Correção Atmosférica

 Foram obtidas imagens de reflectância aparente para os anos de 1989 e julho2003. A imagem de referência Julho2003, depois de transformada em dados de reflectância aparente, foi processada no 6S (Modelo utilizado para correção atmosférica) tendo como resultado a reflectância de superfície em cada uma das bandas (b1-b7). A imagem de 1989 não foi processada no 6S. O objetivo de trabalhar com uma imagem de referência é diminuir a sobreposição de erros. Esse processamento visa, ajustar a imagem de referência por sobre as outras.

 No 6S, a imagem de referência em formato RAW, foi processada no modelo atmosférico tropical e a concentração de aerossol utilizada foi acima de 20 km. A escolha do modelo de aerossol *acima de 20km* (atmosfera de áreas rurais sem queima de biomassa no verão) deu-se pelo fato de tratar-se de uma ilha de várzea, área rural (agricultura de subsistência) e sem queima de biomassa – referindo-se à área da imagem a qual não tem queima significativa no estado do Amazonas, tal como ocorre em outros estados da Amazônia como em Rondônia, Acre e Pará, por exemplo.

 O resultado dessa correção foi uma imagem de reflectância de superfície que foi avaliada da seguinte forma: as bandas processadas no 6S, agora com reflectância de superfície serviram para fazer uma composição b1,b2,b3 e depois b4,b5 e b7. Foram então escolhidos os alvos solo, água, vegetação e macrófitas. Em cada composição, foram extraídos valores de *pixel* para cada alvo. O mesmo foi realizado nas bandas de reflectância aparente. Fez-se então o gráfico da curva de reflectância (Figura 8) aparente e reflectância de superfície, com objetivo de observar a resposta espectral de cada alvo, conforme a curva padrão conhecida para água, solo e vegetação.

Os resultados mostraram que as imagens sem a correção não representaram a reflectância características dos alvos conhecidas. Após a correção pelo modelo 6S, obtiveram-se as curvas padrão conhecidas para os alvos água, solo e vegetação, mostrando que o modelo foi capaz de corrigir as imagens de satélite para os efeitos atmosféricos conforme ANTUNES (2003). Segundo esse autor, a escolha dos parâmetros de entrada no modelo deve ser feita com cuidado para que estes sejam compatíveis com as condições atmosféricas locais. Por esse motivo, tomou-se como parâmetro para a escolha de visibilidade em 20 km, a atmosfera de áreas rurais sem queima de biomassa no verão.

### 4.1.3 Normalização Radiométrica

 A normalização feita no Spring 4.1.1, utilizando o GRBR ,algoritmo utilizado no Spring com base nos coeficientes de brightness e greeness do tassaled cap, teve o objetivo de normalizar a imagem de 1989 em conformidade com a imagem referência.

 A imagem de referência julho de 2003, após a correção atmosférica foi submetida a segunda etapa da normalização onde se obteve a imagem de brilho de brightness e greeness. O eixo de brightness está associado às variações de reflectância do solo, e o greeness às variações de reflectância em função do vigor da vegetação.

 Os pontos escolhidos para representar os alvos de claro e escuro em cada uma dessas imagens foram alvos estáveis em relação à reflectância de uma cena para outra. As imagens resultantes da escolha desses alvos foram representativas para o brilho de claro e escuro que se buscava em nas bandas de brightness e greeness. A Tabela 8 apresenta as médias obtidas dos valores de reflectância de superfície dos alvos claros e escuros em todas as bandas.

TABELA 8 – MÉDIAS DE ALVOS CLAROS E ESCUROS RESULTANTES DO ALGORITMO GRBR PARA A IMAGEM DE REFERÊNCIA JUL2003 COM REFLECTÂNCIA DE SUPERFÍCIE

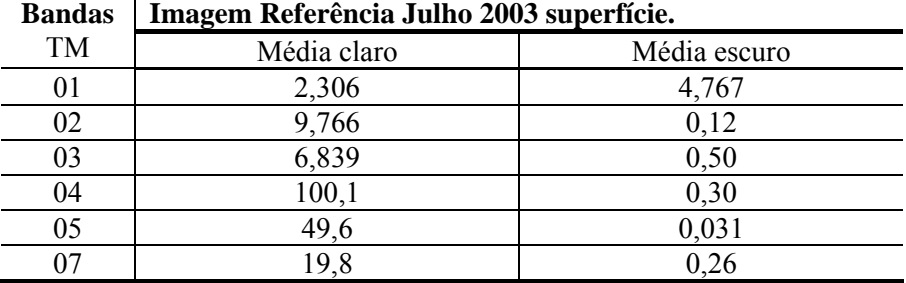

 Esse mesmo processamento foi realizado para as imagens de 1989 e janeiro de 2003, sendo que após a obtenção dessas médias, foram então utilizados os valores de Lmax, Lmin, das duas imagens para que as máscaras obtidas dos alvos da imagem de referência e da imagem a ser normalizada pudessem ser sobrepostas. Um novo processamento origina novamente as médias, sendo essas resultantes da sobreposição das refletâncias, ou seja, teremos as médias da imagem 1989 (Tabela 9) e para janeiro de 2003 (Tabela 10) normalizadas para a imagem de referência julho 2003.

 A avaliação da correção radiométrica com a normalização dos dados é avaliada subtraindo-se os dados da imagem referência da imagem normalizada e devem ser menor ou igual a 1 (Tabela 11).

| <b>Bandas</b> | Imagem agosto de 1989 a ser normaliz.<br>superfície. |              | Normalizando a imagem |                 |
|---------------|------------------------------------------------------|--------------|-----------------------|-----------------|
|               | Média claro                                          | Médio escuro | Claro normaliz.       | Escuro normaliz |
| 01            | 22,4                                                 | 20,3         | 1,577                 | 4,365           |
| 02            | 19,4                                                 | 12,1         | 9,231                 | 0,34            |
| 03            | 13,3                                                 | 7,95         | 6,474                 | 0,13            |
| 04            | 93,5                                                 | 6,134        | 99,7                  | 0,23            |
| 05            | 40,3                                                 | 0,45         | 49,0                  | 0,046           |
| 07            | 14,8                                                 | 0,068        | 19,3                  | 0,068           |

TABELA 9 – MÉDIAS DE ALVOS CLAROS E ESCUROS RESULTANTES DO ALGORITMO GRBR PARA A IMAGEM DE 1989 COM REFLECTÂNCIA APARENTE (A SER NOMALIZADA) E MÉDIAS DA REFLETÂNCIA DA IMAGEM NORMALIZADA.

TABELA 10 - MÉDIAS DE ALVOS CLAROS E ESCUROS RESULTANTES DO ALGORITMO GRBR PARA A IMAGEM DE JANEIRO 2003 COM REFLECTÂNCIA APARENTE (A SER NOMALIZADA) E MÉDIAS DA REFLETÂNCIA DA IMAGEM NORMALIZADA

| <b>Bandas</b> | Imagem de janeiro de 2003 a |              |                 | Normalizando a imagem |
|---------------|-----------------------------|--------------|-----------------|-----------------------|
|               | ser normaliz.               |              |                 |                       |
|               | Média clara                 | Média escura | Claro normaliz. | Escuro normaliz       |
| 01            | 24,3                        | 21,9         | 1,718           | 4,078                 |
| 02            | 23,8                        | 13,4         | 9,351           | 0:098                 |
| 03            | 13,5                        | 8,810        | 6,264           | 0,35                  |
| 04            | 114,4                       | 7,239        | 99,5            | 0,096                 |
| 05            | 17,6                        | 2,239        | 49,2            | 0,022                 |
|               | 14,7                        | 1,409        | 19.3            | 0.13                  |

TABELA 11 – DIFERENÇA DAS MÉDIAS DE ALVOS CLAROS E ESCUROS DAS IMAGENS NORMALIZADAS (1989 E JAN2003) EM RELAÇÃO AS MÉDIAS DA IMAGEM DE REFERÊNCIA JUL2003

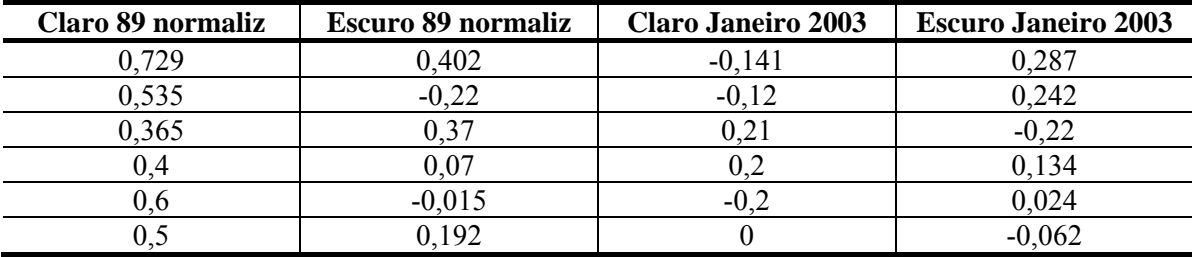

As curvas espectrais dos alvos solo, água branca, macrófitas e vegetação resultante da normalização estão apresentadas na Figura 8. As curvas espectrais foram representativas desses alvos conforme o padrão conhecido. Encontra-se uma pequena variação na curva espectral de água. As amostras de *pixel* escolhidas foram *pixel* de água branca, a mais representativa na área de estudo. As águas do rio Solimões são águas ricas em sedimentos suspensão de origem andina em freqüente erosão (SIOLI, 1950).

Admite-se que esse sedimento que é carregado pela correnteza do rio estaria mais diluído nas águas durante a fase de cheia, sendo que nos meses em que o rio encontra-se com um baixo nível da água como em janeiro, apareceria mais concentrado em áreas como os lagos represados dentro da ilha, aparecendo com uma maior reflectância nas bandas 2 no comprimento de onda de 0,52-0,60 µm e banda 3 de comprimento de onda 0,63-0,69 µm, faixas de grande sensibilidade de sedimentos em suspensão do satélite Landsat da imagem representante da fase vazante, a janeiro 2003.

As figuras de solo, vegetação e macrófita (Figura 8) não apresentaram variações porém, nota-se que as macrófitas (refere-se a vegetação herbácea) em relação ao alvo vegetação (refere-se a vegetação arbórea) mostram uma refletância maior. Os *pixels* escolhidos para o alvo vegetação, foram coletados em uma parte da ilha que apresenta vegetação arbórea e é topograficamente mais alta que as áreas escolhidas para coleta de *pixel* do alvo macrófita.

A reflectância maior desse alvo para todas as datas pode ser explicada pela estrutura do dossel formado pelas macrófitas. Essa vegetação forma grandes áreas mono específicas e também tem um crescimento sincronizado com o pulso de inundação, portanto tanto nas imagens de cheia 1989 e julho 2003, a vegetação estará em parcelas homogêneas tanto verticalmente quanto horizontalmente, seria como se a visada do sensor captasse um imenso tapete verde de mais ou menos dois metros de altura.

FIGURA 8 - CURVA ESPECTRAL DOS ALVO SOLO, ÁGUA BRANCA, VEGETAÇÃO E MACRÓFITAS RESULTANTES DA NORMALIZAÇÃO

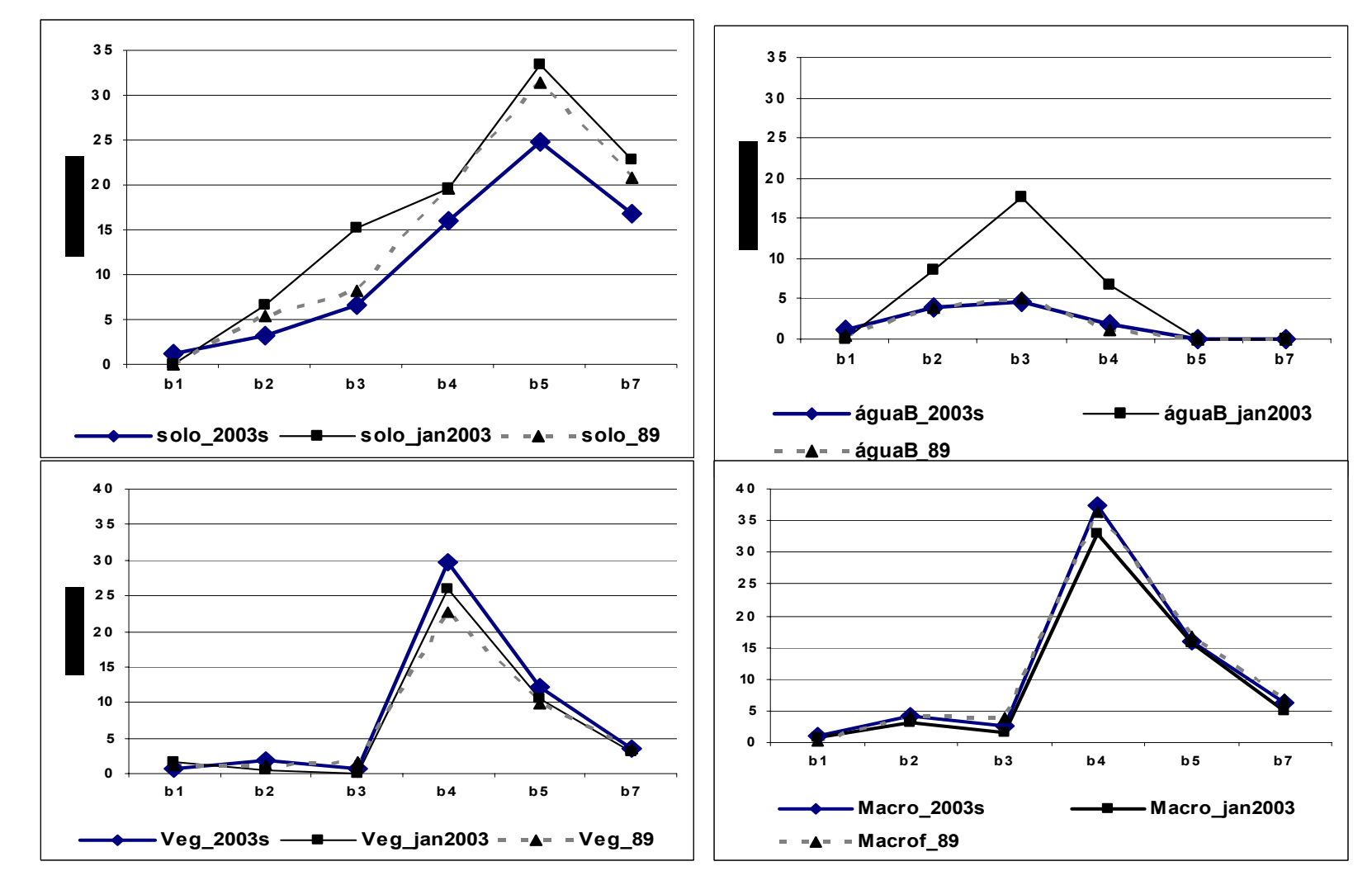

#### 4.2 PROCEDIMENTOS DE CAMPO

As medidas realizadas *in loco* do tamanho médio em cinco parcelas das plantas herbáceas coletadas de *E. polystachya*, estão apresentadas na Tabela 12. Essa gramínea C4 forma grandes adensamentos mono específicos na região da Amazônia Central e tem como característica da sua estratégia de sobrevivência, o rápido crescimento para manter parte do corpo fora da água. Com a rápida subida das águas, parte da planta fica inundada (parte submersa) e outra não inundada (parte aérea).

Este trabalho quantificou o peso seco de *E. polystachya*, dividindo a planta em duas partes. A parte aérea resultou na quantificação de biomassa seca acima da água e o peso seco da parte da planta que ficava abaixo da lâmina da água resultou na biomassa submersa. Foram feitas também medidas do comprimento das partes da emersa e submersa da planta.

A parte da planta que fica submersa quando ainda está fixada pela raiz ao chão, de certa forma, indica a medida da cota da água no local. A Figura 9 mostra o tamanho total das plantas nas cinco parcelas (p1 a p5) e a cota da água medida com um cano de pvc em cada parcela amostrada.

Com a elevação da água, a planta produz novos nós e folhas para manter-se acima da superfície inundada, enquanto sucessivos nós e folhas são completamente submersos, isso resulta na grande diferença de tamanho entre as partes do vegetal que estão acima e abaixo da água (Tabela 12).

FIGURA 9 - COMPRIMENTO DAS PLANTAS E MEDIDA DA COTA DE ÁGUA NO LOCAL DAS COLETAS

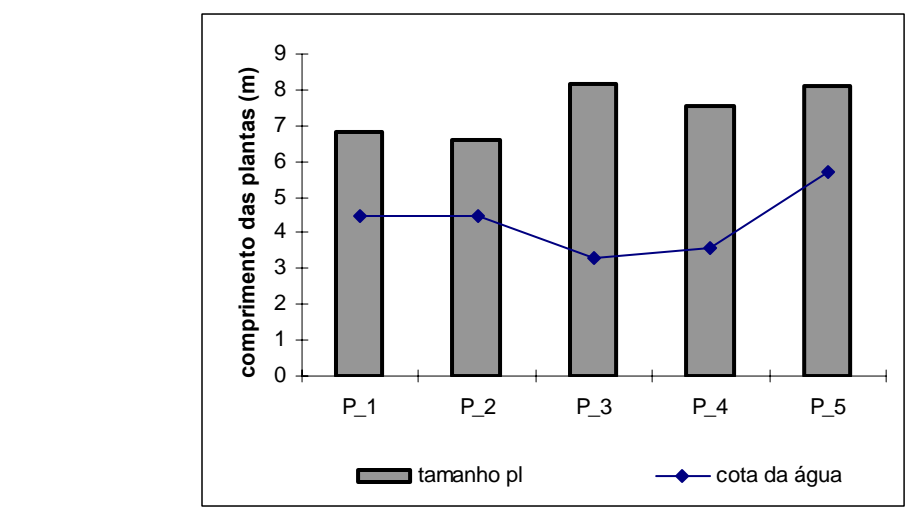

TABELA 12- COMPRIMENTO DAS PARTES DAS PLANTAS COLETADAS NA ILHA DA MARCHANTARIA.

| parte da planta |      |      |          | Δ    |      |
|-----------------|------|------|----------|------|------|
| aérea (m)       | .18  | .04  | $15^{-}$ | 0.89 | 0,96 |
| submersa (m)    | 5,64 | 5,57 |          | 6.65 |      |
| total $(m)$     | 6.82 | 6.61 |          |      |      |

Com isso, a biomassa acumulada chega a 08 ton/ha e essa produção é menor somente entre 1-3 meses por ano, durante a fase terrestre (PIEDADE et al. 1994, 1992). A medida de campo para biomassa encontrada para a parte aérea das plantas apresentou uma média de  $847,56g/m^2$  enquanto que a parte submersa foi de  $3390,70g/m^2$ . Essa diferença se deu porque a parte da planta que se encontrava inundada tinha uma altura média cinco metros enquanto que a parte aérea em média, não chegou a dois metros de comprimento.

 Outra espécie herbácea de ocorrência na várzea da amazônica é *Hymenachne* a*mplexicaulis*. Essa planta atingiu uma biomassa seca aérea de 556 g/m 2 no mês de junho, ou seja, na fase aquática da floresta de várzea e , 2378 g/m 2 para a parte submersa. Essa pesquisa foi desenvolvida na várzea próximo a cidade de Santarém no Pará por COSTA (2005).

 Outra espécie dominante de plantas aquáticas na planície inundada é *Paspalum fasciculatum*. Na Ilha da Marchantaria, CONSERVA (1998) encontrou para essa espécie valores médios de biomassa de 1866,96 g.m-2 para 1343,78 g.m-2 e de 2174,75 g.m-2 para 1722,80 g.m-2 respectivamente no Rio Solimões e Lago Central nos período de setembro de 95 a agosto de 96.

Estudando *Echinochloa polystachya*, FARIAS (1997) avaliou a biomassa de plantas fertilizadas com três, cinco e 11 meses. A metodologia envolveu cortes nas plantas para simular o consumo pelo gado e avaliar a produtividade da planta. No período de 11 meses do experimento o valor encontrado para a biomassa seca da área controle foi de 61,5 ton/ha, o que demonstrou uma alta produtividade mesmo sob condições de pressão no ambiente.

 Quando se trata de avaliar biomassa de plantas das áreas periodicamente inundadas da região amazônica, a diferença na quantificação de biomassa

encontrada para a mesma espécie em estudo deve levar em consideração a diferença da cota de água para os diferentes períodos de coleta. A planta herbácea utilizada para esse estudo, tem o ciclo de vida em consonância com o ciclo das águas.

## 4.3 CLASSIFICAÇÃO DAS IMAGENS LANDSAT

O entendimento de variáveis que compõem os ciclos biogeoquímicos em escala temporal requer estimativas de área da cobertura atual do terreno. Sugeriu-se então, um mapa de cobertura da terra para as imagens de 1989 e 2003.

 A imagem utilizada para 2003 foi considerada como referência em um processo de retificação radiométrica para a imagem de 1989. O objetivo dessa retificação foi minimizar as diferenças radiométricas entre as passagens do sensor para as diferentes datas, decorrentes de efeitos atmosféricos e da calibração dos detectores. As imagens foram registradas, registro imagem x imagem e, depois de retificadas procedeu-se a classificação.

 O sistema de classificação utilizado foi o de classificação supervisionada, que utiliza algorítmos cujo reconhecimento dos padrões espectrais na imagem se faz com base numa amostra de área de treinamento, que é fornecida ao sistema de classificação pelo analista. Dentre os algorítmos supervisionados, optou-se por um dos mais utilizados que é o de máxima verossimilhança (MAXVER).

 As áreas de treinamento para as classes "herbáceas" foram definidas pela localização das parcelas de coleta as quais se tinha as localizações marcadas com GPS de navegação. A interpretação visual também foi utilizada para os alvos "herbáceas", "arbóreas" e "água" com base nas respostas espectrais quando observadas as imagens e também pela tonalidade dos mesmos. As Tabelas 13 e 14 mostram o resultado da classificação.

TABELA 13- MATRIZ DE CONFUSÃO DA CLASSIFICAÇÃO MAXVER – IMAGEM 2003

| $\text{Classes}(\% )$ | herbácea | arbórea | água  | sombra | <b>Total</b> |
|-----------------------|----------|---------|-------|--------|--------------|
| não classificados     |          |         |       |        |              |
| Herbácea              | 91,7     | 5,22    | 0,44  |        | 35,78        |
| Arbórea               | 8,3      | 94,78   | 0,44  |        | 23,13        |
| Agua                  |          |         | 98,69 | 2,78   | 35,47        |
| Sombra                |          |         | 0,44  | 97,22  | 5,63         |
| Total $(\% )$         | 100      | 100     | 100   | 100    | 100          |

| Classes $(\% )$   | herbácea | arbórea | água | <b>Total</b> |
|-------------------|----------|---------|------|--------------|
| não classificados |          |         |      |              |
| herbácea          | 100      |         |      | 49,86        |
| arbórea           |          | 100     |      | 14,03        |
| água              |          |         | 100  | 36,11        |
| Total $(\% )$     | 00       | 100     | 100  | 100          |

TABELA 14- MATRIZ DE CONFUSÃO DA CLASSIFICAÇÃO MAXVER – IMAGEM 1989

 A classificação da imagem de julho de 2003 alcançou a acurácia de 95,16% e o coeficiente Kappa foi de 0,9295. A matriz de confusão da imagem de 2003 mostra os *pixels* que se misturam entre as classes. A porcentagem é pequena entre as classes herbácea e arbórea. Por outro lado, observando a matriz correspondente a imagem de 1989, não aparece essa mistura de *pixels* entre as classes. O coeficiente Kappa foi 1 e a acurácia alcançou 100%. Isso se deu porque a prioridade dessa classificação era separar principalmente o alvo herbácea do alvo arbóreas. Na imagem de 1989, não houve dificuldade por estar bem delimitado visualmente a área correspondente a cada classe. Somente com o passar dos anos, a ação antrópica com a entrada de área agrícolas e as modificações dos intemperismos naturais, vão dificultar essa delimitação, o que é visto na imagem de 2003 (Figura 10). A imagem de classificação para o agosto de 1989 é apresentada na (Figura 11).

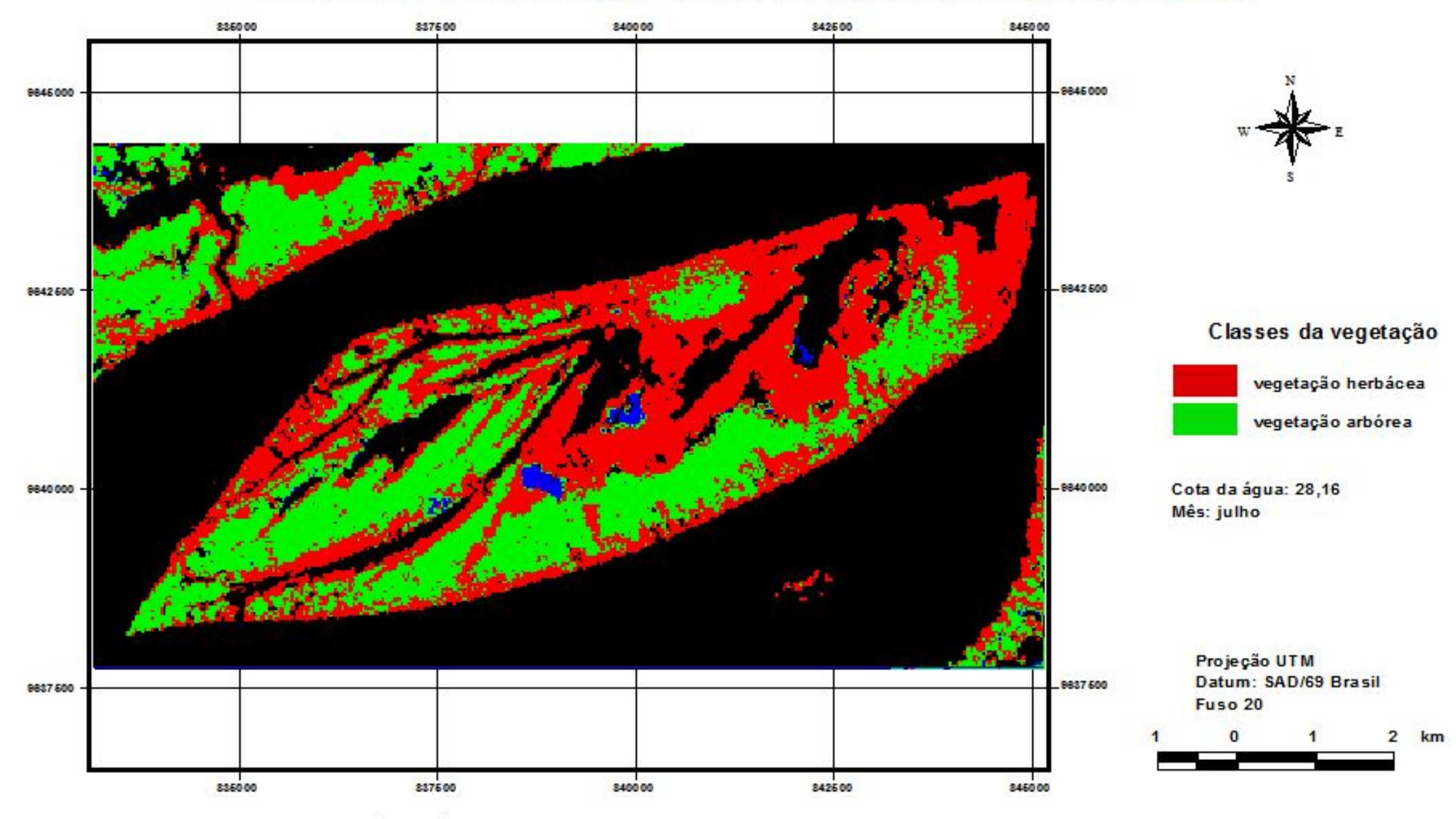

# Ilha da Marchantaria em 2003 - Ecossistema de Várzea da Amazônia Central

FIGURA 10 - CLASSIFICAÇÃO MÁXIMA VEROSSIMILHANÇA DA IMAGEM LANDSAT TM ORBITA/PONTO 0231/62 - 2003.

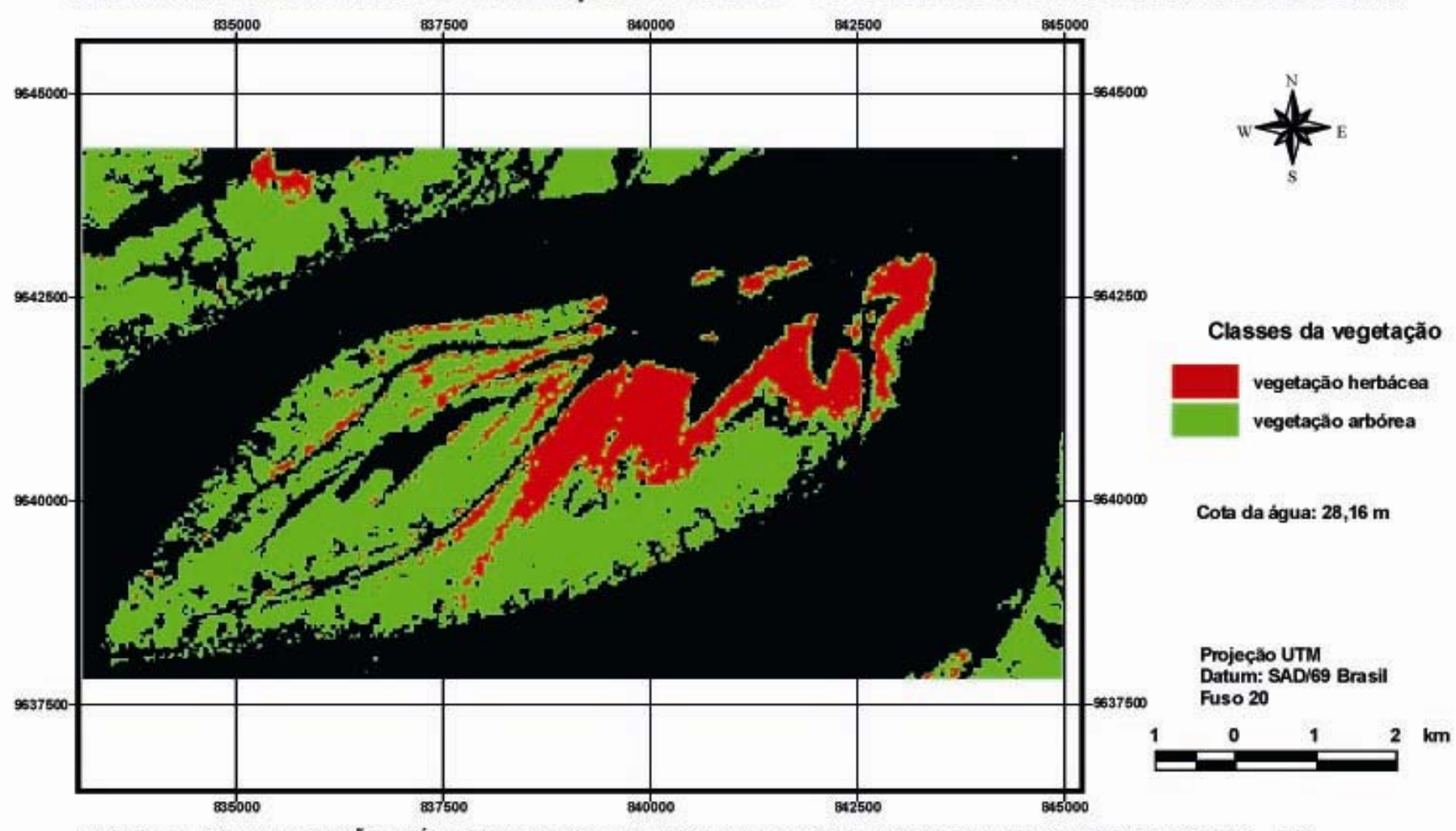

# Ilha da Marchantaria durante a fase aquática em 1989 - Ecossistema de Várzea da Amazônia Central

FIGURA 11 - CLASSIFICAÇÃO MÁXIMA VEROSSIMILHANÇA DA IMAGEM LANDSAT TM ORBITA/PONTO 0231/62 - 1989

4.3.1 Detecção de mudança entre os anos de 1989 e 2003.

 As imagens resultantes da classificação dos anos de 1989 e 2003 foram utilizadas para fazer um mapa de detecção de mudanças da paisagem dessa ilha de várzea, cujo período entre as duas imagens é de 14 anos.

 A paisagem da várzea modifica-se todos os anos nas chamadas fase terrestre e aquática em conformidade com a dinâmica fluvial.

 O termo *dinâmica fluvial* é usado para determinar todos os fatores, os quais tem origem na erosão causada pelos rios e suas inundações (KALLIOLA et al. 1987; 1993). Fenômenos causados pela erosão são, por exemplo, os meandros dos rios, a troca de suas características, a formação de lagos e a deposição de sedimentos nas margens.

A estatística dessa detecção de mudanças mostrou que 66,84% das áreas ocupadas pela vegetação herbácea em 1989 continuaram até 2003, sendo que 20,72% de área em que não havia vegetação passou a ser ocupada por herbáceas. 9,32% da área de vegetação herbácea de 1989 foi substituída pela vegetação arbórea com o passar desses 14 anos. A Tabela 15 mostra as áreas classificadas na imagem diferença. As classes estão apresentadas em áreas por  $km<sup>2</sup>$ .

| Areas em km      | herbácea | água    | arbórea |
|------------------|----------|---------|---------|
| não classificado |          |         |         |
| herbácea         | 3,74     | 7,28    | 6,92    |
| Agua             | 1,16     | 39,84   | 4,28    |
| arbórea          | 0,52     | 2,64    | 12,42   |
| sombra           | 0,17     | 0,36    | 0,22    |
| classe total     | 5,6      | 50,13   | 23,83   |
| classe mudança   | 1,86     | 10,28   | 11,42   |
| imagem diferença | 12,34    | $-4,85$ | $-8,25$ |

TABELA 15 - MATRIZ DE CONFUSÃO DA IMAGEM DIFERENÇA DE 1989 A 2003.

 No que diz respeito à área que inicialmente (1989) aparecia como vegetação arbórea, a estatística mostrou uma área final (2003) de substituição por herbáceas. Nota-se que a vegetação herbácea aumentou sim, mas não houve uma substituição de 29,02% de arbóreas de 1989 para herbáceas. Esta porcentagem pode ser explicada porque nessa área de arbóreas hoje há o desenvolvimento de atividade agrícola e não foi possível separar uma classe específica para diferenciar os alvos correspondentes à agricultura, ou seja, uma parte classificada como herbáceas contém também alvos correspondentes aos terrenos ocupados pelas atividades agrícolas.

 Outro fator que deve ser observado é a deposição de sedimentos formando novos terrenos com o passar dos anos. Apesar de a área correspondente à vegetação arbórea ter aparentemente aumentado pouco em tamanho, após cada cheia do rio há deposição de sedimentos os quais irão formar os novos terrenos, da mesma maneira que a força da água os destrói.

 Quanto à vegetação arbórea, mais de 50% do que havia em 1989 permanece até o ano de 2003. Parte dessa vegetação foi diminuindo, o que nem sempre pode ser atribuído a fatores antrópicos, mas também à ocorrência de freqüentes eventos catastróficos naturais como a destruição de parte das margens dos rios, o que geralmente conduz a destruição de grandes áreas de vegetação. Por outro lado, simultaneamente, os depósitos de sedimentos constroem novos habitats (KALLIOLA et al. 1987), os quais podem ser observados na Figura 12 correspondente à imagem de 2003 mostrando as modificações nas novas áreas construídas pela deposição de sedimentos agora ocupados pela vegetação herbácea, onde os processos sucessionais serão mais rápidos ou mais lentos de acordo com o regime hidrológico.

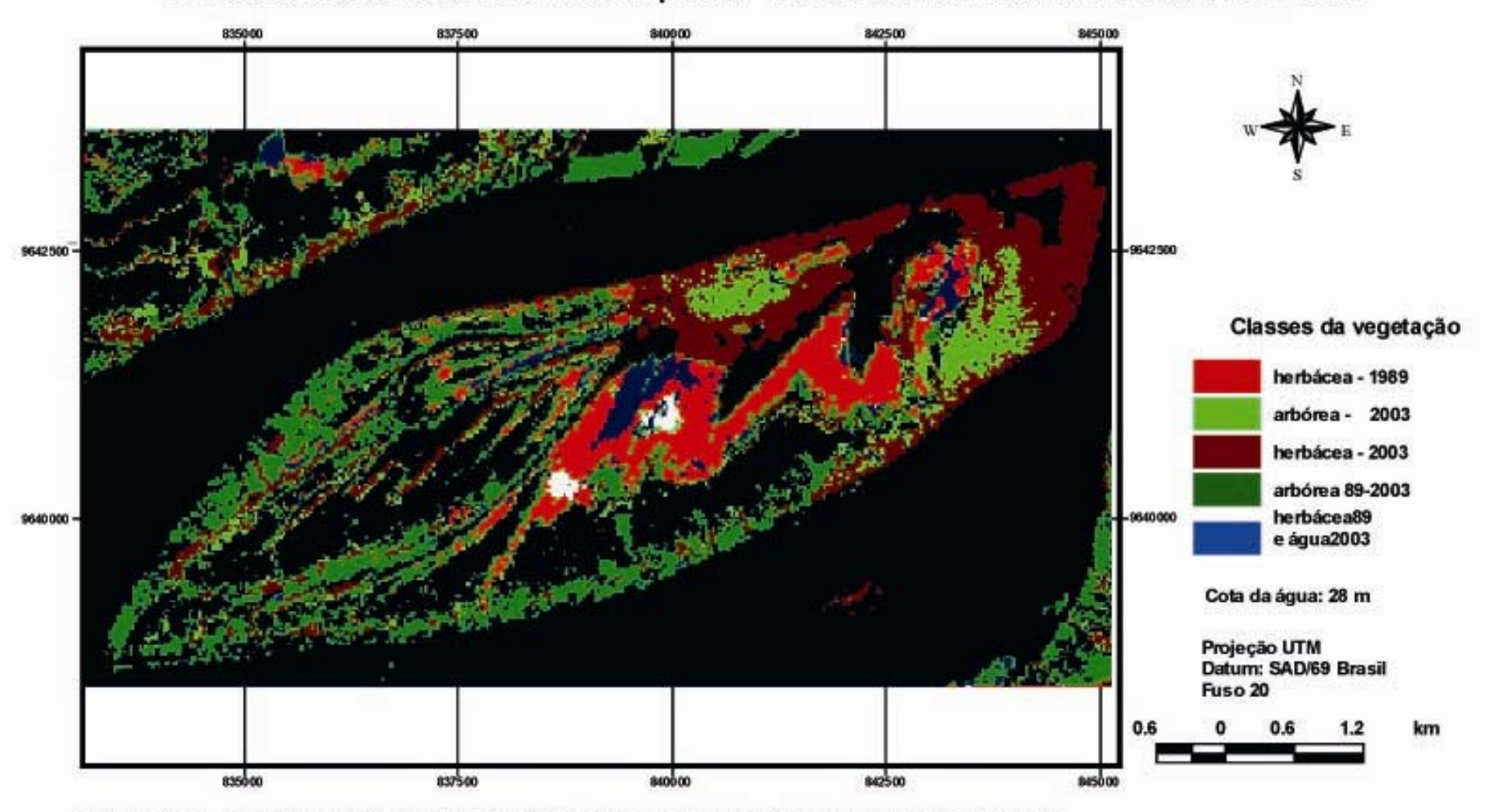

# Ilha da Marchantaria durante a fase aquática - Ecossistema de Várzea da Amazônia Central

FIGURA 12 - IMAGEM DIFERENÇA DE 1989 A 2003 LANDSAT TM ORBITA/PONTO 0231/62

A oscilação no nível da água modifica química e estruturalmente o solo, submetendo a vegetação a prolongados períodos de alagação de raízes e caules até a submersão completa, sendo esse um dos fatores de regulação da densidade e distribuição de plantas (PIEDADE, 1985).

 Essa mudança na paisagem da várzea incorporou com o passar do tempo, elementos estruturais tais como a biomassa crescente para as herbáceas e para as arbóreas, certamente uma densidade de população e taxa de crescimento individual decrescente embora, não haja uma discussão mais detalhada aqui no tocante as arbóreas por não serem estas o alvo de estudo.

 A classificação da imagem de 1989 resultou em uma área ocupada por plantas herbáceas de 545,410 ha, enquanto que em 2003, a imagem Landsat do mês de julho é de 1330,98 ha. A imagem de 1989 é do mês de agosto e a cota média da inundação para aquele mês foi de 28,16m e no mês de julho de 2003 a cota média foi de 28m. Se as cotas de inundação são próximas, pode-se assumir que as plantas cujo crescimento está associado à subida das águas dos rios estão do mesmo tamanho nos diferentes anos.

 Dessa forma, os dados coletados em campo mostraram que em 2003 a biomassa herbácea acima da água ocupava uma área de 1330,98 ha e a biomassa presente em toda essa área era aproximadamente 11.273,40 Mg. A imagem de agosto de 1989, mostra que a área ocupada pela vegetação herbácea era 785,57 ha menor que em 2003. Desse modo, em 1989 a área ocupada pela vegetação herbácea apresentava um acúmulo de biomassa aproximado de 4.619,62 Mg.

 Pode-se inferir que em 14 anos houve um aumento da biomassa de 6.653,78 Mg., em decorrência da deposição de sedimentos o qual contribui para o aumento na extensão da área da ilha. Esses dados são referentes à quantificação de biomassa em campo, assumidos para um determinado tamanho de área. Nesse momento, não há uma apresentação de dados estimados para biomassa em relação a dados espectrais de imagens. Esse assunto será abordado a seguir.

 Seguindo ainda a inferência dos dados encontrados em campo em relação ao tamanho da área ocupado pelas herbáceas, teríamos então para a o ano de 2003
imagem Landsat, 5.796,95 Mg. de carbono orgânico e 2.252,54 Mg. para a imagem de 1989. O carbono orgânico obtido pela análise da biomassa seca acima da água foi de 4,13 Mg/ha. Assim sendo, em 14 anos a Ilha da Marchantaria apresentou um aumento de carbono orgânico acumulado na biomassa dessa herbácea em 3244,41Mg aproximadamente na chamada fase aquática da várzea.

 Até recentemente, o papel dos ecossistemas inundados da floresta amazônica no balanço global de carbono era negligenciado (NOVO et al., 2005) por isso, trabalhos que busquem mapear área de vegetação de várzea determinando o tipo de cobertura dominante em uma dada fase do ciclo hidrológico, são importantes para a compreensão do papel desse ambiente no balanço de carbono da região.

As medidas de fluxo  $CO<sub>2</sub>$  da floresta amazônica ainda são incertas. Um dos fatores que cooperam para as incertezas é a grande diversidade de ecossistemas nessa região e as áreas alagáveis podem ser responsáveis por uma fração não considerada do carbono não computado nos balanços globais (RICHEY et al., 2002). A Seguir, apresenta-se o estudo da estimativa de biomassa e carbono obtidos por meio de processamentos de dados orbitais de imagens Landsat e IKONOS II.

# 4.4 DETERMINAÇÃO DO MODELO ESTATÍSTICO PARA ESTIMATIVA DE BIOMASSA – IMAGEM LANDSAT

 Essa análise foi feita somente para as amostras de biomassa seca acima da água. As variáveis independentes, lineares, suas potências e tranformações , foram as bandas b1,b2,b3,b4,b5,b7 e os índices de vegetação NDVI, NDVIgreen, NDWI, SAVI, Tcap-greeness.

 Fez-se a análise de regressão linear múltipla por *stepwise* a fim de se obter as variáveis independentes que seriam incorporadas ao modelo. O procedimento *stepwise* é um método seleção de variáveis automatizado no qual, as melhores variáveis independentes são selecionadas de acordo com critérios estatísticos. A cada passo a variável selecionada é avaliada nesse método pelo valor de F, R ao quadrado, R ao quadrado ajustado e a média dos quadrados do resíduo. Dessa forma, o *stepwise* vai adicionando e removendo variáveis até a seleção de um modelo final.

4.4.1 Critérios Utilizados para a Seleção do Modelo:

 O modelo de regressão linear para a variável dependente biomassa, foi avaliado de acordo com os seguintes critérios estatísticos:

a) Erro α para cada variável independente separadamente;

b) Erro padrão da estimativa (Syx%);

c) R ao quadrado e R ao quadrado ajustado;

d) Valor de F.

e) Distribuição dos resíduos

 A Tabela 17 dos resíduos lista todas as observações as quais tem resíduos com valores absolutos maiores que 2,0. Esses valores dos resíduos medem o desvio padrão de cada valor observado de biomassa desvia do modelo proposto usando todos os dados exceto a observação.

Por exemplo, para uma determinada equação  $y_i = \beta 0 + \beta_1 x_1 + \varepsilon_1$  observar a Tabela 16

TABELA 16 - LISTA DE TODOS OS RESÍDUOS MAIORES QUE 2.0 EM VALORES ABSOLUTOS

| <b>Linha</b>         |       | --<br>estimados | residuo | Resíduo |
|----------------------|-------|-----------------|---------|---------|
| $\ddot{\phantom{1}}$ | 77006 | 60008           | 07200   | חד ר    |
| -                    | 286   |                 | 288     | - -     |

 Neste caso, há um resíduo maior que 3,0. Ele pode ser removido, e novamente são observados todos os valores estatísticos e os novos resíduos que aparecem nessa nova equação (Tabela 17).

TABELA 17 - LISTA DE TODOS OS RESÍDUOS MAIORES QUE 2.0 EM VALORES ABSOLUTOS

| Linha |          | Y estimados | resíduo     | <b>Resíduo</b> |
|-------|----------|-------------|-------------|----------------|
|       | .58976   | ,06662      | 0.52314     |                |
|       | .61179   | 06662       | 0.545172    | 2,24           |
|       | 0,473298 | .06662      | $-0.593322$ | $-L, JL$       |

 Neste caso, há três resíduos maiores que 2,0, menores que 3,0. Dessa forma, foi feita uma análise cuidadosa para determinar qual deles são *outliers* para que fossem removidos do modelo manualmente e separadamente. Nesse exemplo, com a remoção do maior deles, linha oito, todos as estimativas dos critérios da equação são refeitos e os valores das linhas cinco e sete deixaram de ser os resíduos, aparecendo então outros valores (Tabela 18).

TABELA 18 - LISTA DE TODOS OS RESÍDUOS MAIORES QUE 2.0 EM VALORES ABSOLUTOS

| Linha |          | Y estimados | resíduo     | <b>Resíduo</b> |
|-------|----------|-------------|-------------|----------------|
|       | .762552  | $,1989^{-}$ | $-0,436413$ | -4.,           |
|       | 0,888435 | 0,44954     | 0,438895    | 2,01           |

 Novamente foi retirado o maior valor, persistindo ainda o valor da linha 6. após a retirada deste último não foi mais apresentado nenhum valor para que fosse removido da equação.

 A cada passo realizado para a remoção dos resíduos de influência, foram observados os valores de  $R^2$ ,  $R^2$ ajustado, valor de F e o Syx%. A medida que os dados foram retirados, observou-se uma melhora nos valores dessas estatísticas. Quando em alguma análise apareceram valores de resíduos cuja remoção alterava esses valores de modo não desejado, ou seja, diminuindo valores de  $R^2$ ,  $R^2$ ajustado,

F-estatístico e o Syx% e aumentando o valor do p estatístico, então a observação não foi removida. Esse procedimento foi realizado para todas as equações.

 Na tentativa de obter as melhores estimativas estatísticas acima citados, obtendo-se também valores estimados o mais próximos possível dos observados foram produzidas as seguintes análises de biomassa seca aérea da herbácea *Echinochloa polystachya*:

- 1- Equação utilizando os valores do *pixel* correspondente à área de campo marcada com GPS de navegação, fazendo-se um polígono ao redor deste abrangendo nove x nove *pixels* e usando os valores médios dessa área (Tabela 19).
- a) Utilizando variáveis independentes lineares e com a constante  $\beta_0$ ;
- b) Utilizando variáveis independentes lineares e sem a constante  $\beta_0$ ;
- c) Utilizando variáveis independentes lineares e derivadas com a constante  $\beta_0$ ;
- d) Utilizando variáveis independentes lineares e derivadas sem a constante  $\beta_0$ ;
- 2- Equação utilizando valores do *pixel* correspondente à área de campo marcada com GPS de navegação (Tabela 20).
- a) Utilizando variáveis independentes lineares e com a constante  $β_0$ ;
- b) Utilizando variáveis independentes lineares e sem a constante  $\beta_0$ ;
- c) Utilizando variáveis independentes lineares e derivadas com a constante  $\beta_0$ ;
- d) Utilizando variáveis independentes lineares e derivadas sem a constante  $\beta_0$ .

TABELA 19 – EQUAÇÕES GERADAS UTILIZANDO VALORES DE MÉDIAS DE *PIXEL* PARA ESTIMAR BIOMASSA SECA ACIMA DA ÁGUA COM IMAGENS LANDSAT.

| Biomassa variáveis lineares com $\beta_0$               | F         | ${\bf R}^2$ | $R^2$ ajust | Syx %   |
|---------------------------------------------------------|-----------|-------------|-------------|---------|
| $y=0,419468+4,67613*X8$                                 | $10,96*$  | 43,9        | 39,89       | 32,55   |
| Biomassa variáveis lineares sem $\beta_0$               | F         | ${\bf R}^2$ | $R^2$ ajust | Syx %   |
| $y = 2,7176*X8$                                         | $124,55*$ | 88,61       | 88,61       | 37,04   |
| Biomassa variáveis lineares e derivadas com $\beta_0$   | F         | ${\bf R}^2$ | $R^2$ ajust | Syx %   |
| y = -3,08959 - 12,6027*ln(X7)+ 94,001*(X8) <sup>3</sup> | $26.04*$  | 80,02       | 76,94       | 25,54   |
| Biomassa variáveis lineares e derivadas sem $\beta_0$   | F         | ${\bf R}^2$ | $R^2$ ajust | $syx\%$ |
| $y = 5,41186*(X4)^{2}$                                  | 151,48*   | 90.98       | 90,98       | 30,57   |
|                                                         |           |             |             |         |

X4=banda 4; X7=NDVI; X8= NDVIgreen

TABELA 20 – EQUAÇÕES GERADAS UTILIZANDO VALORES SEM FAZER A MÉDIA DOS *PIXELS* PARA ESTIMAR BIOMASSA SECA ACIMA DA ÁGUA COM IMAGENS LANDSAT.

| Biomassa variáveis lineares sem $\beta_0$                |               | ${\bf R}^2$ | $R^2$ ajust | $Syx\%$ |
|----------------------------------------------------------|---------------|-------------|-------------|---------|
| $Y = 18,6071*X3$                                         | $143.04*$     | 89.93       | 89.93       | 34,82   |
| Biomassa variáveis lineares e derivadas com $\beta_0$    | F             | ${\bf R}^2$ | $R^2$ ajust | $Syx\%$ |
| $Y = 1,42206 - 22,1924*X6 + 33,4802*(X8)^3$              | $31.47*$      | 82.88       | 80,26       | 23,64   |
| Biomassa variáveis lineares e derivadas sem $\beta_0$    | F             | ${\bf R}^2$ | $R^2$ ajust | Syx%    |
| $Y = -0,216154*ln x6$                                    | 195,27* 92,42 |             | 92.42       | 30%     |
| $V2-1, \ldots 1, 2, V6-1, \ldots 1, 7, V0-NINU1, \ldots$ |               |             |             |         |

X3=banda 3; X6= banda 7; X8=NDVIgreen

A análise dos cálculos dos valores estimados, limites abaixo dos estimados e limites acima dos estimados foi realizada. Também foi calculado o erro das médias, limites abaixo e acima das médias e o resíduo (Tabela 21 e 22).

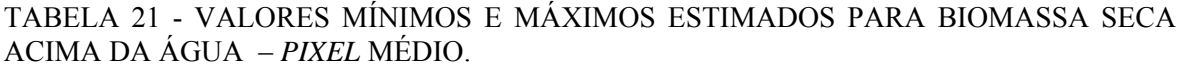

|     |           |                | <b>ESTIMADOS</b>                                      |                 |                                           | <b>MÉDIAS</b>    |                 |          |
|-----|-----------|----------------|-------------------------------------------------------|-----------------|-------------------------------------------|------------------|-----------------|----------|
|     | estimados | erro<br>padrão | limite<br>abaixo                                      | limite<br>acima | erro<br>padrão                            | limite<br>abaixo | limite<br>acima | resíduo  |
|     |           |                |                                                       |                 | Biomassa variáveis lineares com $\beta_0$ |                  |                 |          |
| min | 0,342     | 0,293          | $-0,287$                                              | 0,970           | 0,130                                     | 0,063            | 0,620           | 0,170    |
| máx | 1,049     | 0,289          | 0,428                                                 | 1,669           | 0,121                                     | 0,789            | 1,308           | $-0,286$ |
|     |           |                |                                                       |                 | Biomassa variáveis lineares sem $\beta_0$ |                  |                 |          |
| min | 0,442     | 0,246          | $-0,080$                                              | 0,965           | 0,040                                     | 0,358            | 0,526           | 0,069    |
| máx | 0,853     | 0,255          | 0,313                                                 | 1,394           | 0.076                                     | 0,691            | 1,015           | $-0,380$ |
|     |           |                | Biomassa variáveis lineares e derivadas com $\beta$ 0 |                 |                                           |                  |                 |          |
| min | 0,315     | 0,214          | $-0,147$                                              | 0,776           | 0.086                                     | 0,129            | 0,501           | 0,197    |
| máx | 1,379     | 0,223          | 0,898                                                 | 1,860           | 0,107                                     | 1,148            | 1,609           | 0,233    |
|     |           |                | Biomassa variáveis lineares e derivadas sem $\beta_0$ |                 |                                           |                  |                 |          |
| min | 0,425     | 0,204          | $-0,009$                                              | 0,859           | 0,035                                     | 0,351            | 0,498           | 0,087    |
| máx | 0,787     | 0,211          | 0,338                                                 | 1,236           | 0,064                                     | 0.650            | 0,923           | $-0,313$ |

TABELA 22 - VALORES MÍNIMOS E MÁXIMOS ESTIMADOS PARA BIOMASSA SECA PARTE AÉREA DA PLANTA – SEM MÉDIA DE *PIXEL*.

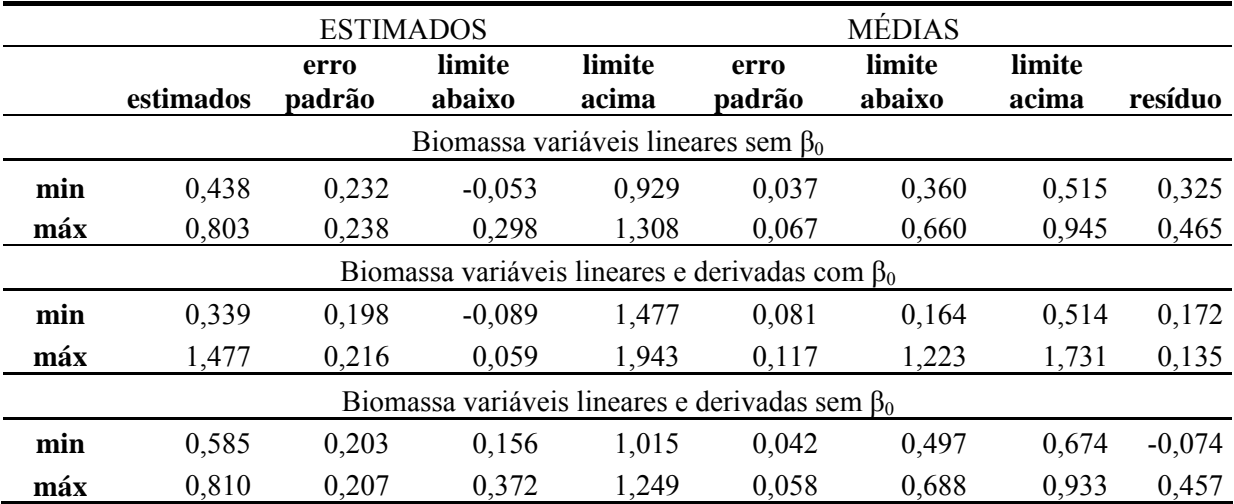

#### 4.5 SELEÇÃO DO MODELO PARA BIOMASSA SECA ACIMA DA ÁGUA

 A escolha do modelo levou em consideração todos os critérios estatísticos tais como F,  $\mathbb{R}^2$ ,  $\mathbb{R}^2$  ajustado, o erro padrão da estimativa, observando-se sempre se a média dos valores estimados resultantes dessa equação é de valor aproximado à média dos dados observados. As Tabelas 23 e 24 mostram os valores observados e estimados para cada equação e o erro padrão da estimativa (Syx%), respectivamente. O Syx % foi calculado pela razão entre a média do valor observado e o erro padrão da estimativa multiplicado por 100.

TABELA 23 - VALORES OBSERVADOS E ESTIMADOS PARA BIOMASSA OBTIDA SEM A MÉDIA DOS VALORES DE *PIXEL*.

|                                              | observados | valores estimados | $Syx\%$ |  |  |  |  |
|----------------------------------------------|------------|-------------------|---------|--|--|--|--|
| variáveis lineares sem $\beta_0$             |            |                   |         |  |  |  |  |
| mín                                          | 0,180      | 0,438             |         |  |  |  |  |
| máx                                          | 1,773      | 0,803             | 34,82   |  |  |  |  |
| variáveis lineares e derivadas com $\beta_0$ |            |                   |         |  |  |  |  |
| mín                                          | 0,180      | 0,339             |         |  |  |  |  |
| máx                                          | 1,773      | 1,477             | 23,64   |  |  |  |  |
| variáveis lineares e derivadas sem $\beta_0$ |            |                   |         |  |  |  |  |
| mín                                          | 0,180      | 0,585             |         |  |  |  |  |
| máx                                          | 1,773      | 0,810             | 30,21   |  |  |  |  |

TABELA 24 - VALORES OBSERVADOS E ESTIMADOS PARA BIOMASSA OBTIDA COM A MÉDIA DOS VALORES DE *PIXEL*

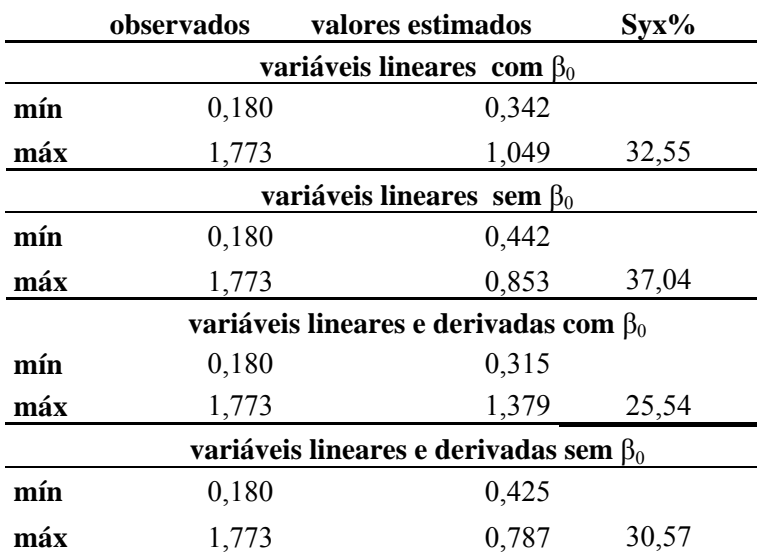

A seguir, apresentam-se a equação de menor erro para estimar a biomassa. Essa equação apresentou um  $Svx\% = 23.64$ , o menor entre todas as equações analisadas. Utilizando os valores de *pixel*, sem fazer a média entre nove *pixels* ao redor do *pixel* referente à área de coleta marcada pelo GPS de navegação, obtiveram-se os critérios de saída para um modelo de regressão linear múltipla, descritos a seguir.

A relação entre a biomassa seca da parte não inundada da planta (parte aérea) e duas variáveis independentes sendo estas, a banda sete do Landsat da imagem 2003 e o índice de vegetação NDVIgreen, foram as que variáveis que melhor descreveram a relação entre a biomassa em megagrama para  $900m^2$  e 33 variáveis independentes linerares e derivadas com a constante  $β_0$ .

O R2 estatístico indica que o modelo é explicado em 82,88% da variabilidade da biomassa.  $R^2$  ajustado, que é o que mais apropriado para comparar modelos com diferentes números de variáveis independentes é de 80,24%. Tanto o  $\mathbb{R}^2$  estatistico quanto o  $R^2$  ajustado dessa equação apresentam valores maiores que os da equação obtida quando foram utilizados valores de reflectância médios, resultando uma equação com um Syx% = 25,54. O desvio padrão dos resíduos para esta equação sem valores médios de reflectância foi de 0,180. Um determinante para a escolha deste modelo como o melhor dentre todos, pode ser notificado também pelo alto valor de probabilidade das variáveis independentes tanto para a banda 7 (X6) quanto para o índice de vegetação NDVIgreen  $(X8)^3$ . Sendo os valores de p estatisticamente significantes (menores que 0,01), a relação entre as variáveis alcançou um nível de confiança de 95%, sem haver provavelmente nenhuma alta correlação entre os resíduos.

$$
Y = 1,42206 - 22,1924 * X6 + 33,4802 * (X8)^3
$$

## 4.6 ESPACIALIZAÇÃO DOS DADOS DE BIOMASSA PARA AS IMAGENS LANDSAT 2003 E 1989.

 Ambas as equações foram utilizadas para a espacialização da biomassa**,**  aplicando uma matemática de bandas, onde é utilizado como critérios de entrada a equação do modelo, substituindo-se os indicativos de banda X6, por exemplo, pela sua correspondente, a banda sete. Dessa forma, obtem-se as imagens com valores de reflectância em valores de biomassa. Na imagem resultante, a imagem de biomassa aplicou-se a técnica do *density slicing*. O *density slincing* é um mapeamento de limites de contínuos níveis de cinza de uma única banda. Os limites contínuos de níveis de cinza, por exemplo, de zero até dez inclusive, são chamados de *slice*, que são as fatias, ou intervalos de valores de brilho da imagem. No caso deste trabalho, o fatiamento da imagem visou obter intervalos de biomassa correspondentes aos encontrados na análise estatística.

 Os valores das classes utilizados para separar os intervalos de biomassa encontrados na imagem, após aplicada a matemática de bandas, para obter o mapa temático da espacialização da biomassa seca da parte não inundada da planta, foram correspondentes aos valores máximos e mínimos encontrados na estatística da seguinte forma:

 Classe 1 - intervalo mínimo e máximo de valores de biomassa abaixo dos estimados(azul);

 Classe 2 - intervalo mínimo e máximo de valores de biomassa estimados (vermelho);

 Classe 3 - intervalo mínimo e máximo de valores de biomassa acima dos estimados (verde);

 Classe 4 – intervalo de valores que correspondem à área de interesse, porém estão muito acima ou muito abaixo dos intervalos achados na avaliação estatística. Estes valores estão presentes na imagem, na área correspondente às herbáceas, mas não foram encontrados nos dados estimados para biomassa.

 Para a imagem de julho 2003, os valores de biomassa estimados para a o ajuste com as bandas 7 e o NDVIgreen, foram encontrados valores de biomassa para as quatro classes na área de interesse (Figura 13). A imagem mostrou a classe 1 com valores de biomassa negativos e também havia números de *pixel*s negativos na área de interesse os quais não foram encontrados nos cálculos estatísticos estimados. Estes valores foram então representados na classe 0. Na imagem de agosto de 1989, foi aplicada a mesma equação que gerou a biomassa para a imagem de referência, 2003. Nesta imagem também aparecem quatro classes incluindo-se a classe 0 por ter representado pelo menos 20% da área de interesse no qual aparecem valores de *pixel* negativos para a biomassa. A classe de maior interesse é a classe 2 em que foram distribuídos os valores de *pixel* correspondentes aos valores de biomassa estimados pelo ajuste. Para estas imagens e com o ajuste com as variáveis banda 7 e NDVI green, a classe 2 ficou com valores entre 0,339 e o maior valor de biomassa encontrado foi de 1,44 enquanto que a biomassa observada em campo foi de 0,180 até 1,773 Mg/900m².

 Para uma demonstração de enganos que podem ocorrer quanto ao resultado da espacialização dos dados, recorreu-se a uma segunda equação com o fim de ilustrar esse fato. Na aplicação da equação (Y = -0,216154\*lnX6; Syx% = 30,21) com a variável banda 7, obteve-se para a imagem de julho 2003(Figura 14), a distribuição dos valores de biomassa em três classes. As classes de valores acima e abaixo dos estimados tem um intervalo de valor de biomassa representado por poucos *pixel*s. Deste modo, a imagem gerada é predominantemente uma imagem com valores de biomassa entre 0,585 até 0,810 Mg/900m², correspondendo aos valoresestimados.

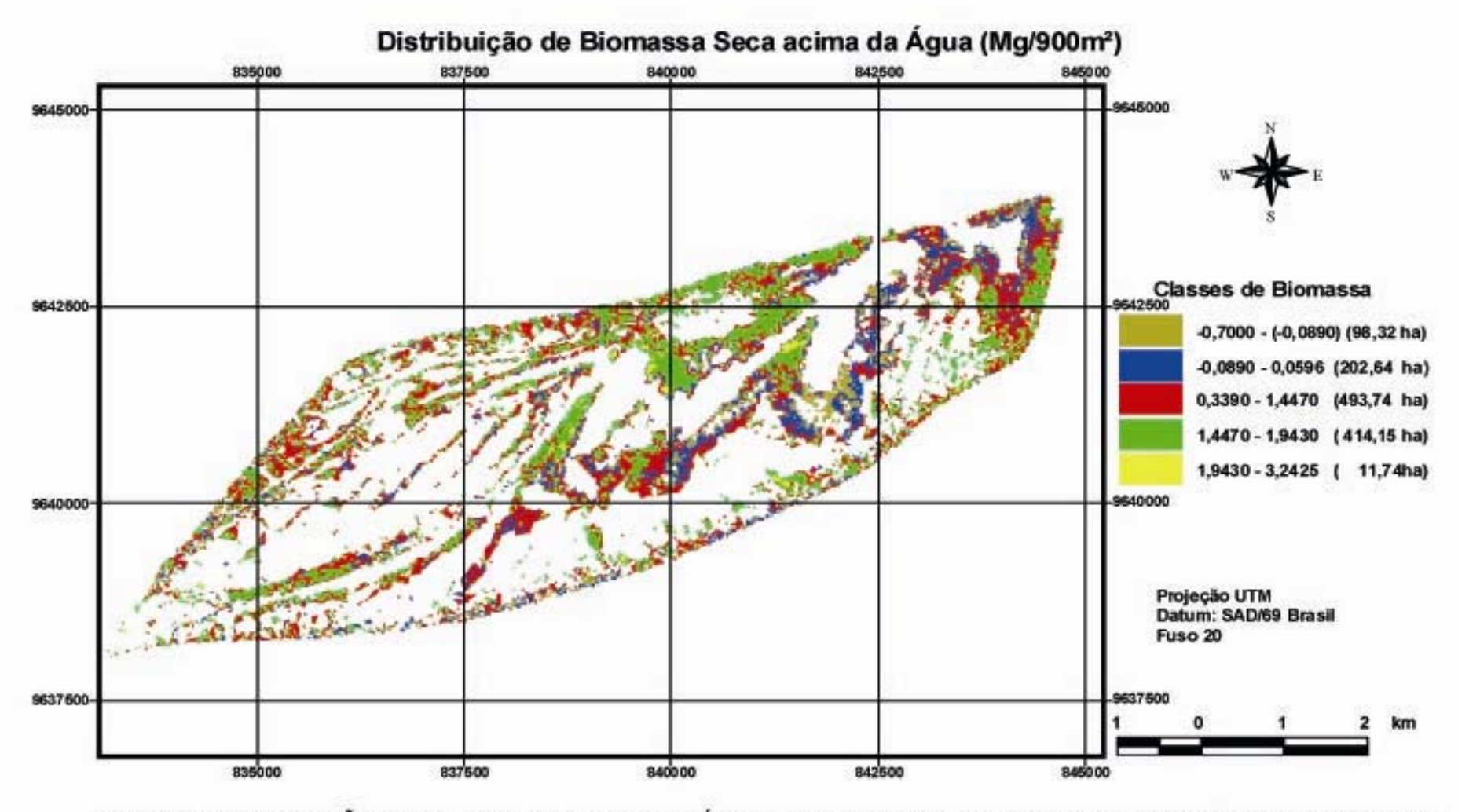

FIGURA 13 - DISTRIBUIÇÃO DE BIOMASSA SECA ACIMA DA ÁGUA (Mg/900m2) PARA A IMAGEM LANDSAT TM ORBITA/PONTO 0231/62 -

Embora o menor valor estimado esteja muito acima do menor valor observado (0,180 Mg/900m²) e o maior valor esteja abaixo do máximo valor observado (1,773 Mg/900²), a média de biomassa dos valores estimados ficou em 7,41Mg/ha enquanto que para a equação anterior (banda 7 e NDVIgreen), a média foi de 6,79 (Syx% = 23,64) e a média de biomassa observada é 8,47 Mg/ha. Contudo, o valor em percentagem da segunda equação indica que há um erro nos valores de biomassa por *pixel* de 30% a cada Mg/900m².

 Para o ajuste com a variável banda 7, também foi feita a imagem de biomassa para a imagem de 1989 (Figura 15). A imagem apresenta valores distribuídos em 3 classes, sendo que a área de interesse está dividida entre a classe 2, com os mesmos valores da imagem 2003 (0,585 – 0,810 Mg/900m²) e uma outra classe cujos valores não foram estimados nos cálculos estatísticos mas está bem representativa em toda a área correspondente as herbáceas. Nesses locais então a biomassa de plantas herbáceas ficou representada por valores que vão de no mínimo 0,46 até 0,58 Mg/900m² de biomassa.

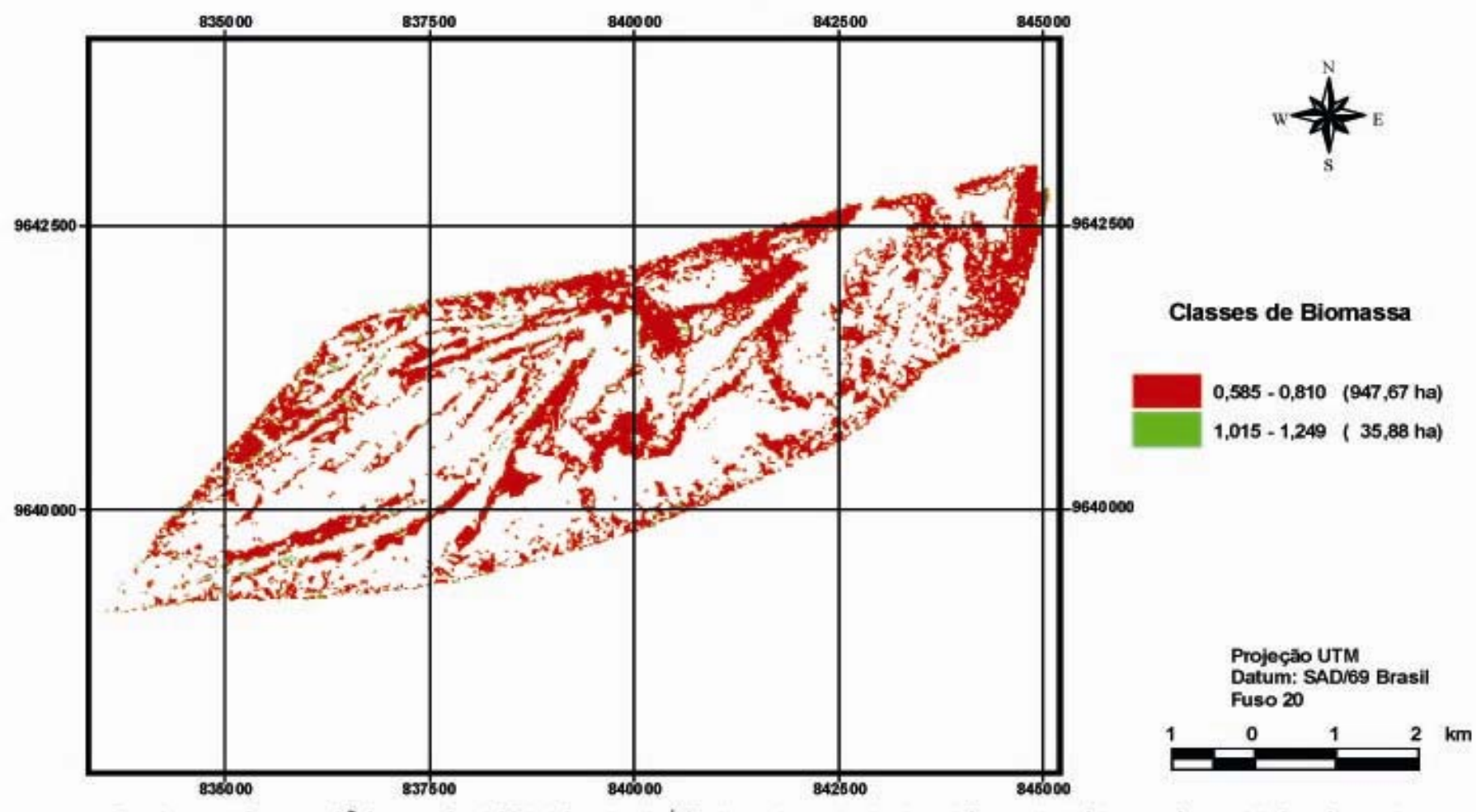

Distribuição de Biomassa acima da Água (Mg/900m<sup>2</sup>) Utilizando ajuste com Syx = 30,21%

FIGURA 14 - DISTRIBUIÇÃO DE BIOMASSA ACIMA DA ÁGUA (Mg/900m<sup>2</sup>) PARA IMAGEM LANDSAT TM ORBITA/PONTO 0231/62 - 2003

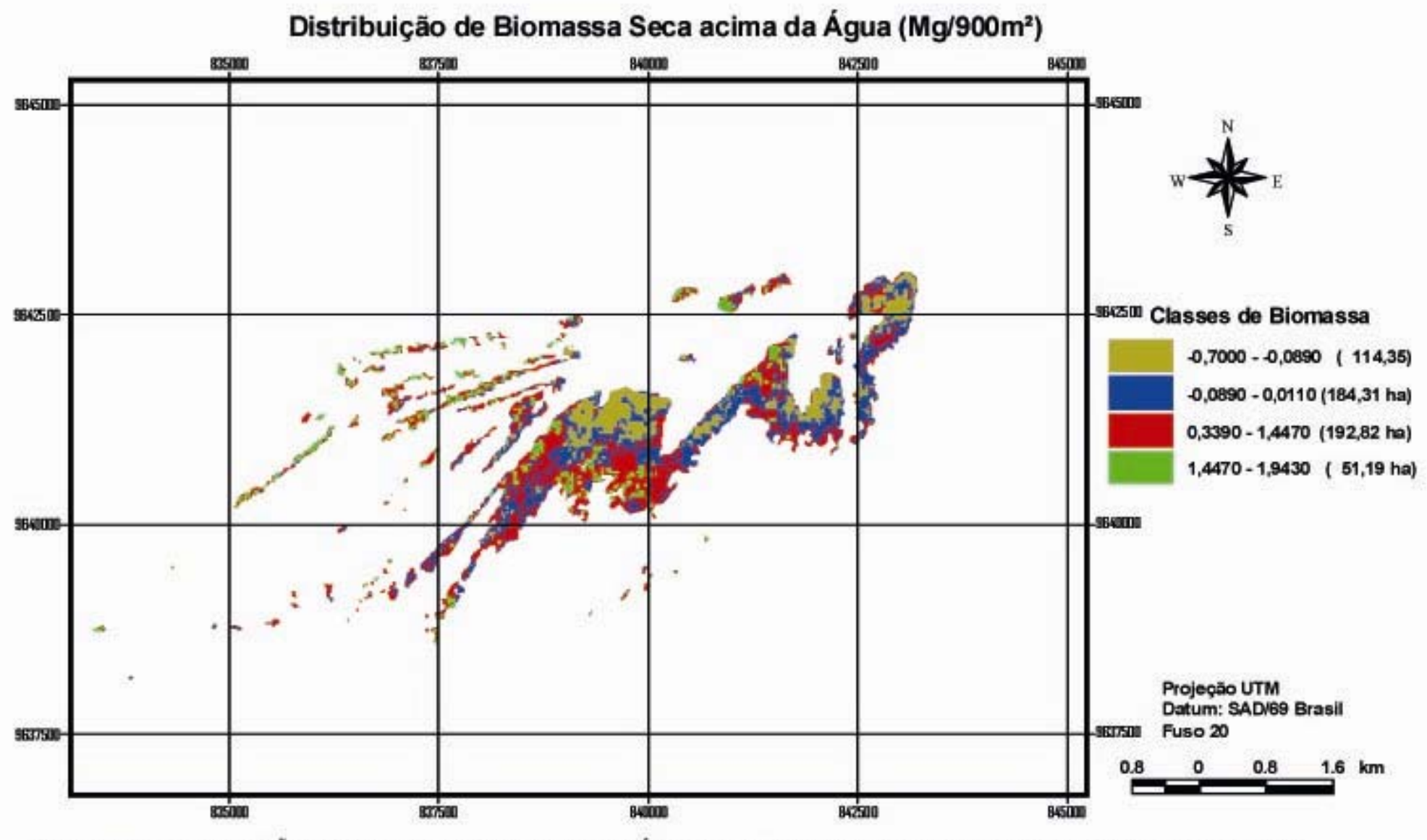

FIGURA 15 - DISTRIUIÇÃO DE BIOMASSA SECA ACIMA DA ÁGUA (Mg/900m<sup>2</sup>) PARA IMAGEM LANDSAT ORBITA/PONTO - 1989

## 4.7 DETERMINAÇÃO DO MODELO ESTATÍSTICO PARA ESTIMATIVA DE CARBONO ORGÂNICO.

 Esta análise foi feita também para os valores de carbono obtidos em laboratório a partir da biomassa da parte aérea da planta. Não foi adotado nenhum fator para a transformação da biomassa seca em carbono, pois o uso de fatores para espécies da qual não se conhece o verdadeiro teor, pode levar resultados de subestimativas ou superestimativas do estoques de carbono (KOEHLER, WATZLAWICK e KIRCHNER, 2002).

 Tal como foi procedido para biomassa, foram utilizadas para chegar ao modelo, as variáveis independentes lineares e derivadas (quadráticas, cúbicas e logarítmicas) as bandas b1, b2, b3, b4, b5 e b7 e os índices de vegetação NDVI, NDVIgreen, NDWI, SAVI, Tcap-greeness.

Fez-se a análise de regressão linear multipla múltipla linear por *stepwise* a fim de se obter as variáveis independentes que seriam incorporadas ao modelo. O procedimento *stepwise* selecionou passo a passo com entrada de variáveis duas a duas os quais foram analisados da mesma forma que para os dados de biomassa.

4.7.1 Critérios utilizados para seleção do modelo

a) Valor de probabilidade para cada variável independente separadamente;

b) Erro padrão da estimativa (Syx%);

c) R ao quadrado e R ao quadrado ajustado;

d) Valor de F.

e) Distribuição dos resíduos

Seguindo a mesma metodologia, já detalhada para biomassa foram produzidas também várias equações para estimar o carbono orgânico.

Utilizando valores do *pixel* correspondente a área de campo marcada com GPS de navegação, sem fazer as médias de *pixel*, foram geradas equações com variáveis independentes lineares e derivadas com constante  $\beta_0$ , variáveis independentes lineares e derivadas sem a constante e variáveis lineares sem o  $\beta_0$ .

Fazendo-se a média dos valores de brilho dos *pixels*, obtiveram-se as equações com variáveis independentes lineares e com a constante  $\beta_0$ ; variáveis independentes lineares e sem a constante  $β_0$ ; variáveis independentes lineares, suas potências e transformações constante  $\beta_0$  e variáveis independentes lineares e derivadas sem a constante  $β_0$ . As Tabela 25 e 26 mostram as equações e seus respectivos critérios estatísticos.

TABELA 25 – EQUAÇÕES GERADAS UTILIZANDO VALORES DE MÉDIOS DE *PIXEL* PARA ESTIMAR CARBONO ORGÂNICO COM IMAGENS LANDSAT..

| Carbono variáveis lineares com $\beta_0$             | F            | $\mathbf{R}^2$ | $R^2$ ajust | Syx %   |
|------------------------------------------------------|--------------|----------------|-------------|---------|
| $y=11,6166 + 27,0284$ * X8 - 18,8575 * X16           | $10,17*$     | 57,55          | 51,89       | 31,09%  |
| Carbono variáveis lineares sem $\beta_0$             | $\mathbf{F}$ | ${\bf R}^2$    | $R^2$ ajust | Syx %   |
| $y = 1,51641*X8$                                     | 180,93*      | 91,87          | 91,87       | 31,33%  |
| Carbono variáveis lineares e derivadas com $\beta_0$ | $\mathbf{F}$ | ${\bf R}^2$    | $R^2$ ajust | Syx %   |
| $y = -0.0110346 + 9.54873*(X4)^3$                    | $17,91*$     | 57,93          | 54,7        | 21,61%  |
| Carbono variáveis lineares e derivadas sem $\beta_0$ | $\mathbf{F}$ | ${\bf R}^2$    | $R^2$ ajust | $syx\%$ |
| $y = 3,19433*(X4)^{2}$                               | 180,89*      | 91,87          | 91,87       | 31,34%  |

X4=banda 4; X8= NDVIgreen; X16=SAVI

TABELA 26 – EQUAÇÕES GERADAS UTILIZANDO VALORES SEM FAZER A MÉDIA DOS *PIXEL*S PARA ESTIMAR CARBONO ORGÂNICO COM IMAGENS LANDSAT.

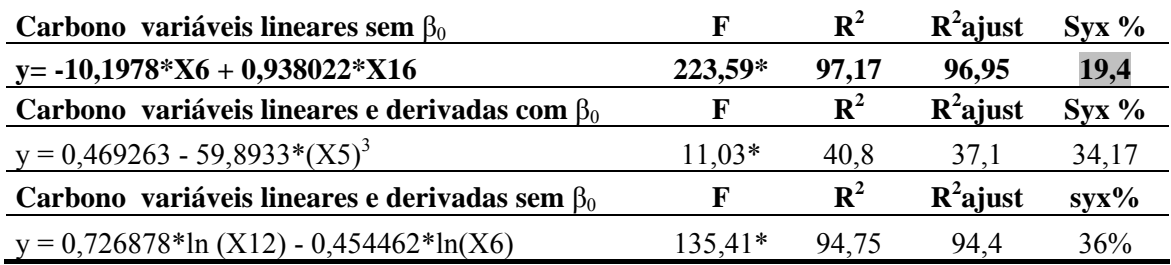

X5=banda 5; X6= banda 7; X16=SAVI; X12= TcapGreen

Apresenta-se também a análise dos valores estimados, limites abaixo dos estimados e limites acima dos estimados. Também foi calculado o erro das médias, limites abaixo e acima das médias e o resíduo (Tabela 27 e 28).

|     | estimados | erro<br>padrão | limite<br>abaixo | limite<br>acima | erro<br>padrão                                       | limite<br>abaixo | limite<br>acima | resíduo  |
|-----|-----------|----------------|------------------|-----------------|------------------------------------------------------|------------------|-----------------|----------|
|     |           |                |                  |                 | Carbono variáveis lineares com $\beta_0$             |                  |                 |          |
| min | 0,272     | 0,132          | $-0,011$         | 0,554           | 0,056                                                | 0,151            | 0,392           | $-0,013$ |
| máx | 0,611     | 0,133          | 0,327            | 0,894           | 0,057                                                | 0,488            | 0,733           | 0,027    |
|     |           |                |                  |                 | Carbono variáveis lineares sem $\beta_0$             |                  |                 |          |
| min | 0,247     | 0,114          | 0,005            | 0,489           | 0,018                                                | 0,208            | 0,286           | 0,012    |
| máx | 0,476     | 0,118          | 0,226            | 0,726           | 0,035                                                | 0,401            | 0,551           | 0,161    |
|     |           |                |                  |                 | Carbono variáveis lineares e derivadas com $\beta_0$ |                  |                 |          |
| min | 0,199     | 0,104          | $-0,026$         | 0,518           | 0,046                                                | 0,100            | 0,298           | 0,060    |
| máx | 0,518     | 0,103          | 0,198            | 0,741           | 0,044                                                | 0,424            | 0,612           | 0,119    |
|     |           |                |                  |                 | Carbono variáveis lineares e derivadas sem $\beta_0$ |                  |                 |          |
| min | 0,251     | 0,114          | 0,009            | 0,493           | 0,019                                                | 0,211            | 0,290           | 0,008    |
| máx | 0,464     | 0,118          | 0,215            | 0,714           | 0,035                                                | 0,391            | 0,538           | 0,173    |

TABELA 27 - VALORES MÍNIMOS E MÁXIMOS ESTIMADOS CARBONO ORGÂNICO COM IMAGENS LANDSAT –*PIXEL* MÉDIO.

TABELA 28 - VALORES MÍNIMOS E MÁXIMOS ESTIMADOS CARBONO ORGÂNICO COM IMAGENS LANDSAT – SEM MÉDIA DE *PIXEL*.

|     |                                                      | <b>ESTIMADOS</b> |                  |                 |                                                      | <b>MÉDIAS</b>    |                 |         |  |
|-----|------------------------------------------------------|------------------|------------------|-----------------|------------------------------------------------------|------------------|-----------------|---------|--|
|     | estimados                                            | erro<br>padrão   | limite<br>abaixo | limite<br>acima | erro<br>padrão                                       | limite<br>abaixo | limite<br>acima | resíduo |  |
|     |                                                      |                  |                  |                 | Carbono variáveis lineares sem $\beta_0$             |                  |                 |         |  |
| min | 0,171                                                | 0,071            | 0,019            | 0,323           | 0,029                                                | 0,107            | 0,234           | 0,088   |  |
| máx | 0,445                                                | 0,070            | 0,295            | 0,596           | 0,027                                                | 0,386            | 0,505           | 0,084   |  |
|     |                                                      |                  |                  |                 | Carbono variáveis lineares e derivadas com $\beta_0$ |                  |                 |         |  |
| min | 0,238                                                | 0,130            | $-0,037$         | 0,513           | 0,045                                                | 0,142            | 0,334           | 0,021   |  |
| máx | 0,469                                                | 0,129            | 0,195            | 0,743           | 0,045                                                | 0,374            | 0,564           | 0,270   |  |
|     | Carbono variáveis lineares e derivadas sem $\beta_0$ |                  |                  |                 |                                                      |                  |                 |         |  |
| min | 0,230                                                | 0,098            | 0,020            | 0,440           | 0,031                                                | 0,165            | 0,296           | 0,029   |  |
| máx | 0,493                                                | 0,105            | 0,270            | 0.717           | 0,047                                                | 0.393            | 0,594           | 0,144   |  |

### 4.8 SELEÇÃO DO MODELO PARA CARBONO

 A escolha do modelo levou em consideração todos os critérios estatísticos tais como F,  $R^2$ ,  $R^2$  ajustado, menor erro padrão da estimativa e a média dos estimados mais próximas dos observados. As Tabelas 29 e 30 mostram os valores observados e estimados para cada equação e o Syx%, respectivamente.

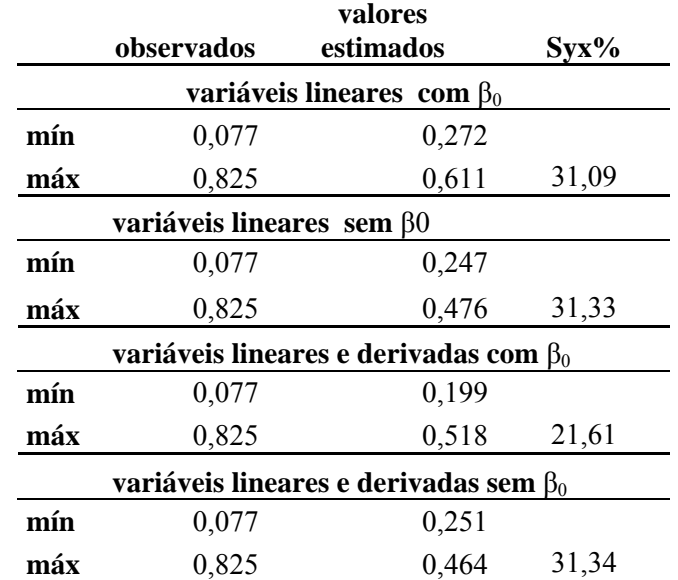

#### TABELA 29 - VALORES OBSERVADOS E ESTIMADOS PARA CARBONO OBTIDA COM A MÉDIA DOS VALORES DE *PIXEL*

TABELA 30 - VALORES OBSERVADOS E ESTIMADOS PARA CARBONO OBTIDA SEM A MÉDIA DOS VALORES DE *PIXEL*.

|                                              |                                              | valores                          |         |  |  |  |  |  |
|----------------------------------------------|----------------------------------------------|----------------------------------|---------|--|--|--|--|--|
|                                              | observados                                   | estimados                        | $Syx\%$ |  |  |  |  |  |
|                                              |                                              | variáveis lineares sem $\beta_0$ |         |  |  |  |  |  |
| mín                                          | 0,077                                        | 0,171                            |         |  |  |  |  |  |
| máx                                          | 0,825                                        | 0,445                            | 19,40   |  |  |  |  |  |
|                                              | variáveis lineares e derivadas com $\beta_0$ |                                  |         |  |  |  |  |  |
| mín                                          | 0,077                                        | 0,238                            |         |  |  |  |  |  |
| máx                                          | 0,825                                        | 0,469                            | 34,17   |  |  |  |  |  |
| variáveis lineares e derivadas sem $\beta_0$ |                                              |                                  |         |  |  |  |  |  |
| mín                                          | 0,077                                        | 0,230                            |         |  |  |  |  |  |
| máx                                          | 0,825                                        | 0,493                            | 36      |  |  |  |  |  |

Duas equações apresentaram Syx% menores que 25% (Tabela 25 e 26), porém, a de menor erro (Y= -10,1978\*X6 + 0,938022\*X16; Syx% = 19,4%) apresentou uma média para os valores estimados de 2,79 Mg/ha e não é aqui descrita porque a espacialização não foi possível, devido os valores estimados para biomassa por essa equação terem sido encontrado na imagem somente no alvo correspondente a água e não na área de vegetação herbácea como se esperava.

Para a equação gerada a partir dos valores de brilho médios de *pixel*, o ajuste que melhor descreve a relação entre a biomassa seca herbácea e os valores de reflectância das variáveis independentes foi:

$$
Y = -0.0110346 + 9.54873*(X4)^3
$$

O  $\mathbb{R}^2$  indica que o modelo estatístico pode ser explicado em 57,93% da variabilidade do carbono orgânico da parte vegetal não submersa de *Echinochloa*  polystachya. O R<sup>2</sup> ajustado, é de 54,70%. O valor de probabilidade da variável independente banda quatro cúbica (X4) é 0,0010. O valor de probabilidade da ANOVA é menor que 0,01, sendo então estatisticamente significante ao nível de 95% de confiança a relação entre as variáveis dependente e independente.

# 4.9 ESPACIALIZAÇÃO DOS DADOS DE CARBONO ORGÂNICO PARA AS IMAGENS LANDSAT

 As duas equações foram utilizadas para a espacialização dos dados. Os procedimentos, tais quais os seguidos para biomassa, incluíram a aplicação de matemática de bandas no software de processamento digital de imagens ENVI. Os critérios de entrada foram as equações, aplicando-se às respectivas bandas escolhidas pelo procedimento *stepwise* para obtenção do modelo. Os critérios de saída foram as imagens em níveis de cinza, apresentando os valores de reflectância correspondentes aos valores de carbono orgânico estimados pelo modelo.

 Fez-se também a técnica do *density slincing*, obtendo-se dessa forma os intervalos dos níveis de cinza da imagem os quais constituíram as classes de carbono que foram espacializadas no mapa temático.

 Os valores das classes utilizados para separar os intervalos de carbono foram os valores obtidos nos cálculos estatísticos para a estimativa dos dados:

 Classe 1 - intervalo mínimo e máximo de valores de carbono abaixo dos estimados(azul);

 Classe 2 - intervalo mínimo e máximo de valores de carbono estimados (vermelho);

 Classe 3 - intervalo mínimo e máximo de valores de carbono acima dos estimados (verde);

 Classe 4 – intervalo de valores que correspondem a área de interesse, porém estão muito acima ou muito abaixo dos intervalos achados na avaliação estatística. Estes valores estão presentes na imagem, na área correspondente às herbáceas, mas não foram encontrados nos dados estimados para carbono. Esta classe está em amarelo.

Aplicando-se a equação Y = -0,0110346 + 9,54873\*(X4)<sup>3</sup>, foram obtidas as imagens de carbono correspondentes ao ano de 2003 e 1989. Para 2003 a imagem mostrou a distribuição do carbono em quatro classes (Figura 16), sendo as maiores distribuições na imagem para a classe 2 com valores de carbono entre 0,199 e 0,518 Mg/900m², e para a classe 1, cujos valores de carbono são os valores máximos e mínimos acima dos estimados, dessa forma esta imagem ficou mostrou na área de interesse uma grande distribuição de valores de carbono fora da classe em que se pretendia ter o maior número de *pixels* representativos para a variável carbono. No entanto, a mesma equação quando aplicada na imagem de 1989 (Figura 17), gerou uma imagem de carbono um pouco melhor. Essa imagem tem três classes sendo que os valores acima dos estimados (classe 3), estão representados por poucos *pixel*s bem como os valores encontrados para a classe 4.

Dessa forma, a imagem de 1989 mostrou uma maior área de herbáceas com a distribuição de carbono entre  $0,199$  e  $0,518$  Mg/900m<sup>2</sup> (valores estimados; Syx% = 21,61%), embora estes valores estejam diferentes dos valores mínimos e máximos dos observados (0,077 e 0,825 Mg/900m²). Talvez a espacilização melhor apresentada na Figura 17, correspondente à imagem de 1989 deva-se às condições dessa imagem apresentar menor número de linhas de falhas no sensor que a de julho de 2003 (Figura 16). A média de carbono observado foi de 4,13 Mg/ha enquanto que os estimados apresentaram uma média de 2, 21Mg/ha.

A equação y= -10,1978\*X6 + 0,938022\*X16; Syx% = 19,4% que não foi descrita acima mostrou um resultado na espacialização em que na área de interesse foram encontrados valores de carbono mínimo de -8,1365 e máximo de -4,9740. Os valores estimados para carbono estavam representados por poucos *pixel*s no alvo água e não em herbáceas como o esperado. Desse modo, esta imagem não foi espacializada.

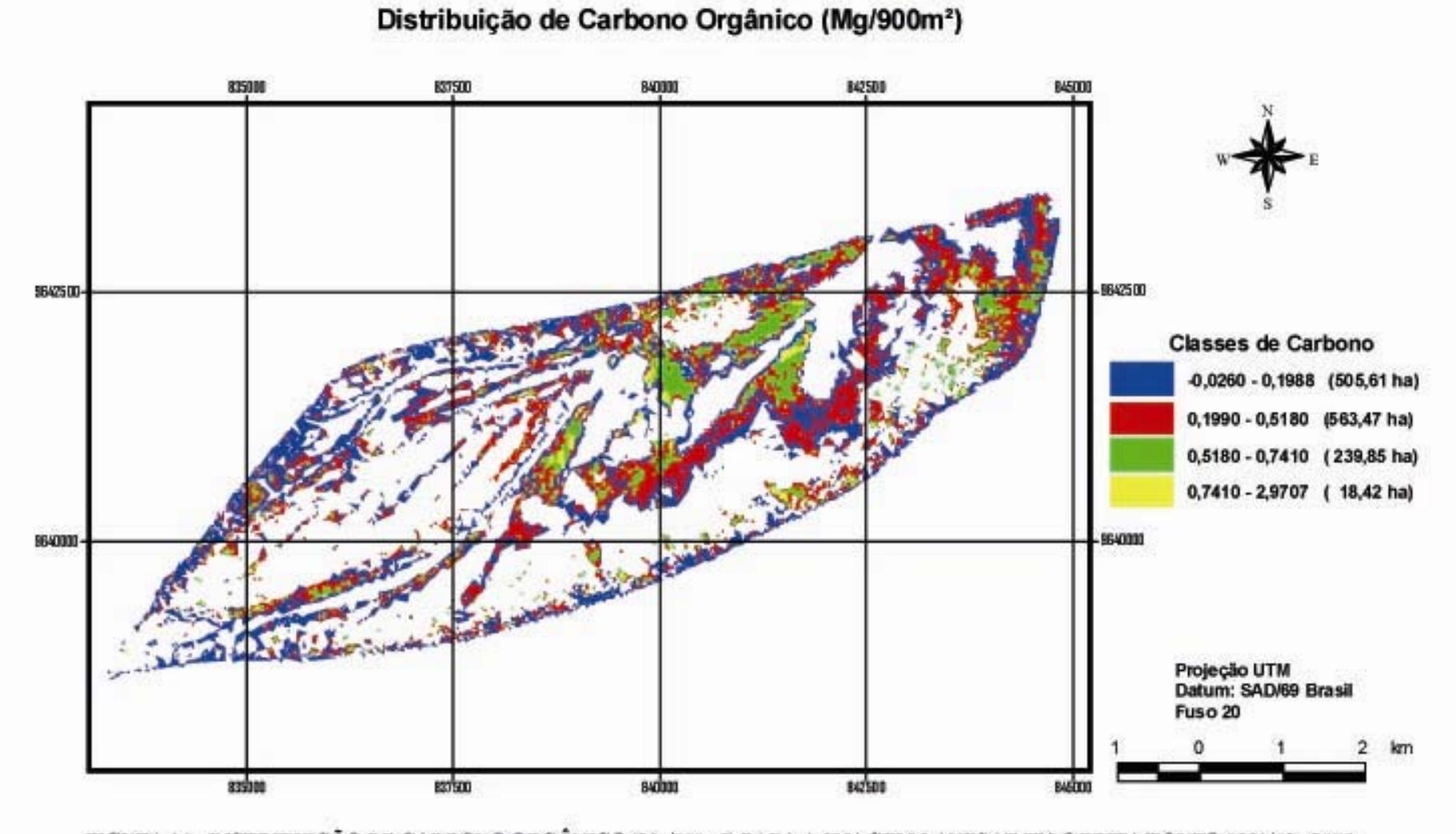

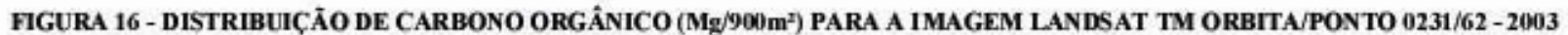

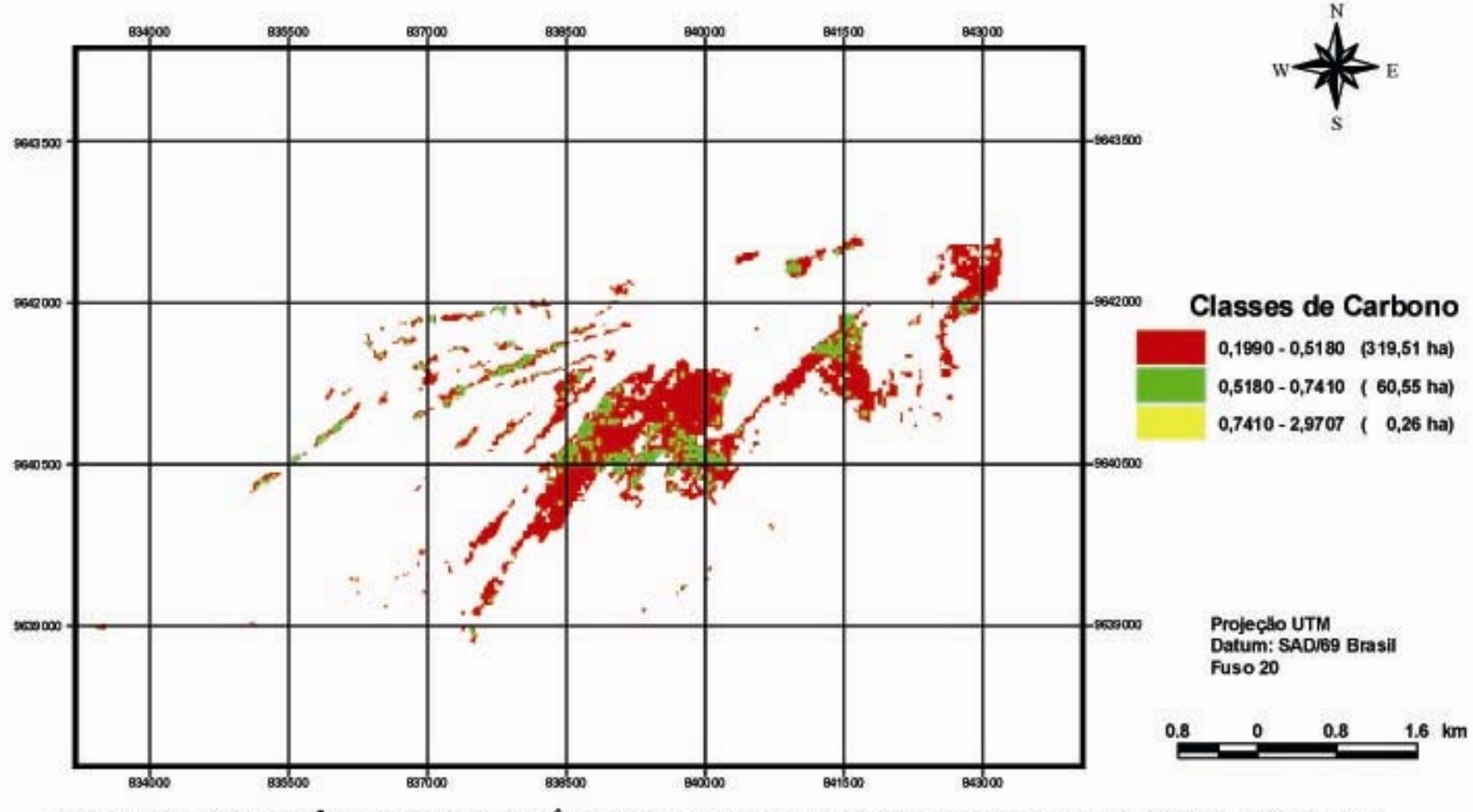

## Distribuição de Carbono Orgânico (Mg/900m<sup>2</sup>)

FIGURA 17 - DISTRIBUIÇÃO DE CARBONO ORGÂNICO (Mg/900m2) PARA A IMAGEM LANDSAT TM ORBITA/PONTO 0231/62 - 1989

# 4.10 DETERMINAÇÃO DO MODELO ESTATÍSTICO PARA ESTIMATIVA DE BIOMASSA – IMAGEM IKONOS II

As imagens IKONOS, possuem resolução espacial de quatro metros. As parcelas em campo foram alocadas em função dessa resolução espacial. Dessa forma, as amostras de campo foram distribuídas em parcelas de 12 x 12m, o que corresponde a uma formação de três x três *pixels* do satélite IKONOS II.

 A análise da variável dependente biomassa para esta imagem, foi feita somente para a biomassa seca da parte não inundada da planta. As variáveis independentes lineares, potências e transformações foram as bandas MS1, MS2, MS3, MS4 (não foi utilizada a banda pancromática) e os índices de vegetação NDVI, NDVIgreen, NDWI, Tcap1, Tcap2, Tcap3, Tcap 4 e SAVI.

 A coleta de *pixel* para essas bandas e índices foi realizada, a partir da média dos *pixel*s que compunham um polígono de nove x nove *pixels*.

 A análise estatística foi regressão linear multipla por *stepwise*, por meio do qual foram obtidas as variáveis independentes que iriam compor os modelos, após um passo a passo de entradas e saídas de variáveis e a escolha de quais dentre todas as variáveis irão melhor representar o modelo de acordo com os critérios estatísticos.

4.10.1 Critérios Utilizados para a Seleção do Modelo:

 Os critérios estatísticos utilizados para a avaliação e aceitação dos modelos, seguiram os mesmos critérios utilizados para a avaliação de biomassa e carbono feitos para a imagem Landsat como se segue:

a) valor de Probabilidade para cada variável independente separadamente;

b) Erro padrão da estimativa (Syx%);

c) R ao quadrado e R ao quadrado ajustado;

d) Valor de F.

e) Distribuição dos resíduos

 Em busca de obter os melhores critérios estatísticos na composição do modelo, obtendo-se também valores estimados o mais próximos possível dos observados, foram produzidas as seguintes análises de biomassa seca aérea da herbácea *Echinochloa polystachya* para a imagem IKONOS, a partir de valores médios de reflectância da imagem apresentados na Tabela 31.

a) Utilizando variáveis independentes lineares e com a constante β<sub>0</sub>;

- b) Utilizando variáveis independentes lineares e sem a constante  $\beta_0$ ;
- c) Utilizando variáveis independentes lineares e derivadas com a constante  $\beta_0$ ;

d) Utilizando variáveis independentes lineares e derivadas sem a constante  $β_0$ ;

TABELA 31 – EQUAÇÕES DE BIOMASSA SECA ACIMA DA ÁGUA PARA VALORES MÉDIOS DE REFLECTÂNCIA EM 16m²

| Biomassa variáveis lineares sem $\beta_0$                                      |              | $\mathbf{R}^2$ | $R^2$ ajust          | $Syx\%$      |
|--------------------------------------------------------------------------------|--------------|----------------|----------------------|--------------|
| $Y=0.0127985*x9$                                                               | $122.3*$     | 88.43          | 88,43                | 31,18        |
| Biomassa variáveis lineares e derivadas com $\beta_0$                          |              | $\mathbf{R}^2$ | $R^2$ ajust          | $Syx\%$      |
| Y= 4,43217-9,66758*(X9) <sup>2+5</sup> ,26595*(X9) <sup>3+4</sup> ,1247*ln(X9) |              | $21,6*$ 83,29  |                      | 79,43 24,98% |
| Biomassa variáveis lineares e derivadas sem $\beta_0$                          |              | $\mathbf{R}^2$ | $\mathbf{R}^2$ ajust | Syx%         |
| Y = -0,00827588*ln (X6) - 0,0394413*ln(X9)                                     | 45,19* 83,39 |                | 82,46                | 48,48        |
| $\mathbf{v} \cdot \mathbf{v}$<br>YZZ AIDIT<br>$\sim$                           |              |                |                      |              |

X6= NDVIgreen; X9=Tcap2

Também foram calculados os valores estimados, os limites acima e abaixo dos valores destes, o erro das médias dos valores estimados, valores médios acima e abaixo desses estimados e os resíduos, os quais estão resumidos na Tabela 32.

| DIOMASSA SECA ACIMA DA AQUA UTILIZANDO IMAQENS INONOS. |                                                       |                |                  |                 |                |                  |                 |         |
|--------------------------------------------------------|-------------------------------------------------------|----------------|------------------|-----------------|----------------|------------------|-----------------|---------|
| <b>ESTIMADOS</b>                                       |                                                       |                |                  | <b>MÉDIAS</b>   |                |                  |                 |         |
|                                                        | estimados                                             | erro<br>padrão | limite<br>abaixo | limite<br>acima | erro<br>padrão | limite<br>abaixo | limite<br>acima | resíduo |
| Biomassa variáveis lineares sem $\beta_0$              |                                                       |                |                  |                 |                |                  |                 |         |
| min                                                    | 0,0097                                                | 0,0044         | 0,0002           | 0.0191          | 0.0009         | 0,0078           | 0,0115          | 0,0039  |
| máx                                                    | 0,0124                                                | 0,0045         | 0,0029           | 0,0220          | 0,0011         | 0,0101           | 0,0148          | 0,0101  |
|                                                        | Biomassa variáveis lineares e derivadas com $\beta_0$ |                |                  |                 |                |                  |                 |         |
| min                                                    | 0,0085                                                | 0,0034         | 0,0011           | 0,0285          | 0,0012         | 0,0059           | 0,0111          | 0,0004  |
| máx                                                    | 0,0285                                                | 0.0039         | 0,0072           | 0,0369          | 0.0023         | 0,0236           | 0,0333          | 0,0002  |
| Biomassa variáveis lineares e derivadas sem $\beta_0$  |                                                       |                |                  |                 |                |                  |                 |         |
| min                                                    | 0,0067                                                | 0,0070         | $-0,0080$        | 0,0214          | 0,0007         | 0,0052           | 0,0082          | 0,0022  |
| máx                                                    | 0.0197                                                | 0.0073         | 0.0045           | 0.0350          | 0.0021         | 0.0153           | 0.0241          | 0.0118  |

TABELA 32 - VALORES MÁXIMOS E MÍNIMOS DOS VALORES ESTIMADOS PARA BIOMASSA SECA ACIMA DA ÁGUA UTILIZANDO IMAGENS IKONOS.

### 4.11 SELEÇÃO DO MODELO PARA BIOMASSA – IMAGEM IKONOS II

 A escolha do modelo levou em consideração a análise de todos os critérios estatísticos tais como F,  $R^2$ ,  $R^2$  ajustado e o erro padrão da estimativa. A Tabela 33 mostra os valores observados e estimados para cada equação e o erro padrão da estimativa (Syx%), respectivamente. O syx % foi calculado pela razão entre a média do valor observado e o erro padrão da estimativa multiplicado por 100.

**valores** 

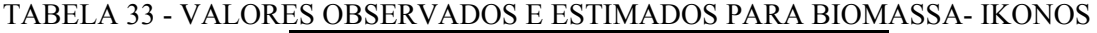

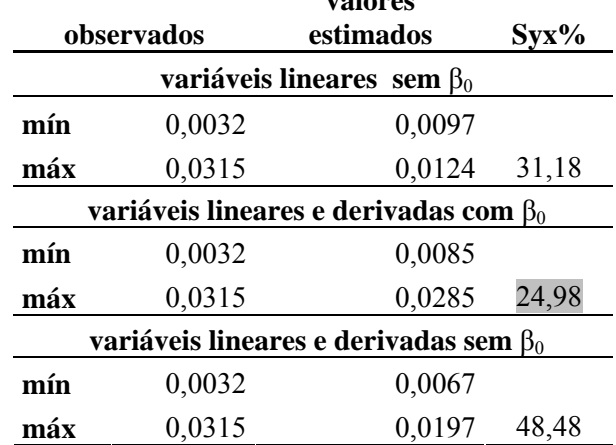

O modelo selecionado para biomassa em Mg/16 m², foi obtido a partir da seleção por *stepwise* das 48 variáveis independentes, ou seja, as bandas e os índices de vegetação como variáveis lineares e; bandas e índices de vegetação como variáveis quadráticas, cúbicas e logarítmicas.

 Os critérios de saída mostram o resultado de uma regressão linear descrevendo a relação entre a variável dependente biomassa e a variável independente, o índice de vegetação tasseled cap 2 (variável X9).

### $Y = 4,43217 - 9,66758*(X9)^{2} + 5,26595*(X9)^{3} + 4,1247*ln(X9)$

 O valor de probabilidade da ANOVA é menor que 0,10 sendo estatisticamente significante a relação entre as variáveis ao nível de confiança de 90%. O Syx% foi de 24,98%, sendo este o menor valor entre todas as equações, as quais apresentaram erros superiores a 30%. O R² indica que o modelo explica 83,29% da variabilidade da biomassa. O R² ajustado é o mais apropriado para comparação de modelos com diferentes números de variáveis independentes é de 79,43%. O desvio padrão dos resíduos é 0,0031 e não há nenhuma séria alta correlação entre os resíduos.

### 4.12 ESPACIALIZAÇÃO DOS DADOS DE BIOMASSA – IKONOS II

 Para facilitar o trabalho com a imagem IKONOS, foi feita uma máscara da área de interesse, correspondente à vegetação herbácea. Essa área obtida a partir de uma classificação supervisionada (MAXVER). A máscara obtida foi utilizada para extrair a área de interesse de todas as bandas e todos os índices de vegetação, de modo que foi diminuído o tamanho dos arquivos para otimizar o processamento.

 A equação obtida foi utilizada como parâmetro de entrada na matemática de bandas do processador de imagens. O outro parâmetro de entrada para essa matemática é a banda escolhida para participar do modelo, neste caso, o Tcap2.

 Como parâmetro de saída, obteve-se uma única banda cujos níveis de cinza correspondem aos valores de reflectância da biomassa estimada pelo modelo.

 Tal como se fez para as imagens Landsat, aplicou-se na imagem IKONOS II também a técnica do *density slincing*, para a obtenção do mapeamento dos limites de contínuos valores de cinza dessa única banda, agora uma banda de biomassa. Esses limites contínuos podem constituir classes. Desse modo, foram feitas classes

de valores de brilho de biomassa seca acima da água para herbáceas da várzea da Amazônia central.

 Os valores de brilho utilizados para constituir as classes de biomassa objetivando-se ao final, obter o mapa temático de biomassa, foram determinados a partir dos cálculos estatísticos para obtenção do modelo.

 Convencionou-se utilizar os valores máximos e mínimos encontrados na avaliação estatística para os dados estimados de biomassa, constituindo as classes da seguinte forma:

 Classe 1 - intervalo mínimo e máximo de valores de biomassa abaixo dos estimados(azul);

 Classe 2 - intervalo mínimo e máximo de valores de biomassa estimados (vermelho);

 Classe 3 - intervalo mínimo e máximo de valores de biomassa acima dos estimados (verde);

 Classe 4 – intervalo de valores que correspondem à área de interesse, porém estão muito acima ou muito abaixo dos intervalos achados na avaliação estatística. Estes valores estão presentes na imagem, na área correspondente às herbáceas, mas não foram encontrados nos dados estimados para biomassa.

 A imagem resultante após a aplicação da equação escolhida como o melhor modelo, Y = 4,43217 - 9,66758\*(X9)<sup>2</sup> + 5,26595\*(X9)<sup>3</sup> + 4,1247\*ln(X9), mostrou uma imagem de biomassa para a imagem Ikonos, com valores de biomassa distribuídos em três classes bastante visível na área de ocupada pelas herbáceas (Figura 18). Essa área deveria ter a predominância da classe 2, apresentando os valores de biomassa estimados, mas há também os valores acima e abaixo dos estimados em toda área. O valor mínimo observado para essa imagem foi 0,0032 Mg/16m² e o máximo foi de 0,0315Mg/16m² e o valor médio por hectare foi 8,47 Mg/ha. A imagem de biomassa estimada na imagem ficou entre 0,0085 a 0,0285 Mg/16m² e a média ficou acima do encontrado na observada sendo 8,57 Mg/ha.

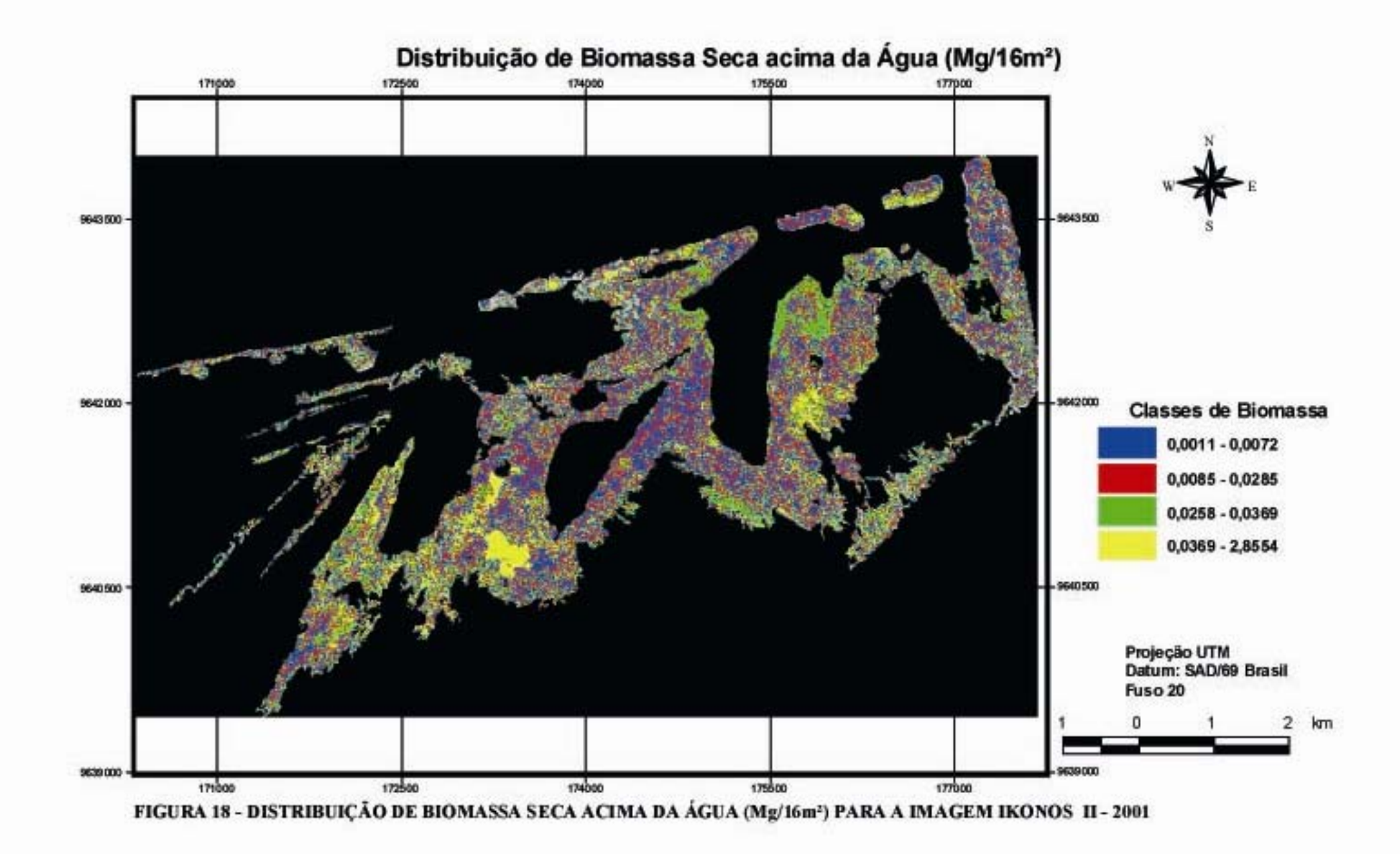

# 4.13 DETERMINAÇÃO DO MODELO ESTATÍSTICO PARA ESTIMATIVA DE CARBONO – IMAGEM IKONOS II

Os dados de reflectância das bandas do satélite IKONOS, para as variáveis independentes lineares, potências e tranformações: bandas MS1, MS2, MS3, MS4 (não foi trabalhado a banda pancromática) e os índices de vegetação NDVI, NDVIgreen, NDWI, Tcap1, Tcap2, Tcap3, Tcap 4 e SAVI, também eram valores de média de um polígono de nove x nove *pixel*, os mesmo dados utilizados para obtenção do modelo para biomassa seca acima da água, com 48 variáveis independentes.

 Os modelos foram obtidos também por análise estatística de regressão linear múltipla por *stepwise*. Os critérios estatísticos utilizados para a avaliação e aceitação dos modelos, seguiram os mesmos critérios utilizados para a avaliação de biomassa:l

a) valor de Probabilidade para cada variável independente separadamente;

- b) Erro padrão da estimativa (Syx%);
- c) R ao quadrado e R ao quadrado ajustado;
- d) Valor deF.
- e) Distribuição dos resíduos.

 Foram geradas quatro equações, na tentativa de obter um modelo para estimativa de carbono orgânico de plantas herbáceas de áreas inundadas da várzea amazônica (Tabela 34). As diferentes formas de análise foram propostas para que fosse possível encontrar valores estimados mais próximos dos valores observados, a partir da coleta do material orgânico avaliado em laboratório para obtenção da porcentagem de carbono contido em *Echinochloa polystachya*. A Seguir, estão listadas as quatro formas de análise estatística:

a) Utilizando variáveis independentes lineares e com a constante β<sub>0</sub>;

- b) Utilizando variáveis independentes lineares e sem a constante  $\beta_0$ ;
- c) Utilizando variáveis independentes lineares e derivadas com a constante  $\beta_0$ ;

d) Utilizando variáveis independentes lineares e derivadas sem a constante β<sub>0</sub>;

TABELA 34- EQUAÇÕES PARA CARBONO PARA VALORES MÉDIOS DE REFLECTÂNCIA EM 16 m²

| F       | $\mathbb{R}^{2}$ | $R^2$ ajust | $Syx\%$ |
|---------|------------------|-------------|---------|
|         |                  |             |         |
| $6,23*$ | 55,5             | 46,56       | 42,71%  |
| F       | $\mathbb{R}^2$   | $R^2$ ajust | $Syx\%$ |
| $120*$  | 88,3             | 88,26       | 35,64%  |
| F       | $\mathbb{R}^2$   | $R^2$ ajust | $Syx\%$ |
| $5,52*$ | 42,4             | 34,73       | 39,32%  |
| F       | $\mathbb{R}^2$   | $R^2$ ajust | $syx\%$ |
| $110*$  | 93,6             | 93,19       | 28,46%  |
|         |                  |             |         |

X4=banda 4; X5= NDVI; X8= Tcap1; X9= Tcap2.

Os cálculos dos valores estimados, os limites acima e abaixo dos valores destes, o erro das médias dos valores estimados, valores médios acima e abaixo desses estimados e os resíduos, estão resumidos na Tabela 35.

TABELA 35- VALORES MÁXIMOS E MÍNIMOS DOS VALORES ESTIMADOS PARA CARBONO ORGÂNICO UTILIZANDO IMAGENS IKONOS II .

|                                                      |           | <b>ESTIMADOS</b> |                  |                 |                                          | <b>MÉDIAS</b>    |                 |           |
|------------------------------------------------------|-----------|------------------|------------------|-----------------|------------------------------------------|------------------|-----------------|-----------|
|                                                      | estimados | erro<br>padrão   | limite<br>abaixo | limite<br>acima | erro<br>padrão                           | limite<br>abaixo | limite<br>acima | resíduo   |
|                                                      |           |                  |                  |                 | Carbono variáveis lineares com $\beta_0$ |                  |                 |           |
| min                                                  | 0,0042    | 0,0027           | $-0,0015$        | 0,0098          | 0,0011                                   | 0,0018           | 0,0065          | 0,0005    |
| máx                                                  | 0,0109    | 0,0027           | 0,0051           | 0,0167          | 0,0012                                   | 0,0082           | 0,0135          | 0,0004    |
|                                                      |           |                  |                  |                 | Carbono variáveis lineares sem $\beta_0$ |                  |                 |           |
| min                                                  | 0,0058    | 0,0037           | $-0,0020$        | 0,0135          | 0,0007                                   | 0,0043           | 0,0072          | 0,0021    |
| máx                                                  | 0,0074    | 0,0038           | $-0,0004$        | 0,0153          | 0,0009                                   | 0,0056           | 0,0093          | 0,0020    |
| Carbono variáveis lineares e derivadas com $\beta_0$ |           |                  |                  |                 |                                          |                  |                 |           |
| min                                                  | 0,0043    | 0,0032           | $-0,0023$        | 0,0110          | 0,0012                                   | 0,0017           | 0,0069          | 0,0007    |
| máx                                                  | 0,0090    | 0,0031           | 0,0025           | 0,0155          | 0,0010                                   | 0,0069           | 0,0111          | 0,0041    |
| Carbono variáveis lineares e derivadas sem $\beta_0$ |           |                  |                  |                 |                                          |                  |                 |           |
| min                                                  | 0,0036    | 0,0029           | $-0,0024$        | 0,0096          | 0,0004                                   | 0,0028           | 0,0044          | 0,0014    |
| máx                                                  | 0,0093    | 0,0029           | 0,0031           | 0,0155          | 0,0008                                   | 0,0076           | 0,0111          | $-0,0014$ |

### 4.14 SELEÇÃO DO MODELO PARA CARBONO ORGÂNICO - IKONOS

 Para a escolha do modelo foi realizada a análise de todos os critérios estatísticos tais como F,  $R^2$ ,  $R^2$  ajustado e o Syx%. A Tabela 36 mostra os valores observados e estimados para cada equação e o erro padrão da estimativa (Syx%), respectivamente. Contudo, assim como para biomassa e também o ocorrido para as analises com as imagens Landsat,

|                                              | valores                          |           |         |  |  |  |  |  |
|----------------------------------------------|----------------------------------|-----------|---------|--|--|--|--|--|
|                                              | observados                       | estimados | $Syx\%$ |  |  |  |  |  |
|                                              | variáveis lineares com $\beta_0$ |           |         |  |  |  |  |  |
| mín                                          | 0,0014                           | 0,0042    |         |  |  |  |  |  |
| máx                                          | 0,0146                           | 0,0109    | 42,71   |  |  |  |  |  |
| <b>variáveis lineares</b> sem β0             |                                  |           |         |  |  |  |  |  |
| mín                                          | 0,0014                           | 0,0058    |         |  |  |  |  |  |
| máx                                          | 0.0146                           | 0,0074    | 35,64   |  |  |  |  |  |
| variáveis lineares e derivadas com $\beta_0$ |                                  |           |         |  |  |  |  |  |
| mín                                          | 0,0014                           | 0,0043    |         |  |  |  |  |  |
| máx                                          | 0,0146                           | 0,0090    | 39,32   |  |  |  |  |  |
| variáveis lineares e derivadas sem $\beta_0$ |                                  |           |         |  |  |  |  |  |
| mín                                          | 0,0014                           | 0,0036    |         |  |  |  |  |  |
| máx                                          | 0,0146                           | 0,0093    | 28,46   |  |  |  |  |  |

TABELA 36- VALORES OBSERVADOS E ESTIMADOS PARA CARBONO - IKONOS.

O modelo selecionado descreve a relação entre a variável dependente carbono em Mg/16m² e duas variáveis logarítmicas sendo o X5, o NDVI e o X8 o tasseled cap1, resultando a equação:

$$
Y = -0.00307705 * ln(X5) - 0.0203699 * ln(X8)
$$

 Para este modelo, o valor de R² ajustado foi de 93,19%. Contudo, é importante ressaltar que essa equação não contém a constante e este alto valor deve ser cuidadosamente interpretado não podendo ser comparado com modelos que contenham a constante. O R² resultante foi 93,62% de variabilidade de carbono, resultando num Syx% de 28,46.

O valor de probabilidade da ANOVA é menor que 0,01 sendo estatisticamente significante a relação entre as variáveis ao nível de confiança de 95%. O desvio padrão dos resíduos é 0,0019 e não há nenhuma séria alta correlação entre os resíduos.

### 4.15 ESPACIALIZAÇÃO DOS DADOS DE CARBONO PARA A IMAGEM

Uma vez que as imagens, bandas e índices de vegetação, já estavam cortadas no tamanho da área de interesse para a etapa de análise da biomassa, a espacialização do carbono começa em uma etapa mais a frente, a partir da aplicação da equação obtida pelo analisador estatístico.

A equação constitui o primeiro parâmetro de entrada na matemática de bandas do programa de processamento de imagens. Um outro parâmetro são as bandas que constituem a equação, neste caso, o índice de vegetação NDVI e o tasseled cap1.

Essa matemática aplicada resultou em uma única banda com valores de brilho correspondente aos valores de carbono. Então, ao passar o cursor pela imagem, tem-se em cada *pixel*, um dado valor de reflectância que é um valor de carbono expresso em Mg. pela área do *pixel*, ou Mg/16 m².

O próximo passo para a obtenção da espacialização do carbono foi feito pela aplicação da técnica do *density slincing*, a mesma técnica utilizada para todos os outros modelos escolhidos anteriormente. Essa técnica permitiu que fossem obtidos intervalos de níveis de cinza, os quais foram utilizados para fazer classes de valores estimados de carbono e obter um mapa de carbono orgânico para plantas herbáceas de áreas periodicamente inundadas na região amazônica central.

Os valores máximos e mínimos encontrados pelos cálculos estatísticos a partir da obtenção do modelo, ou seja, os cálculos referentes aos valores de carbono estimados, constituem as classes:

 Classe 1 - intervalo mínimo e máximo de valores de carbono abaixo dos estimados (azul);

 Classe 2 - intervalo mínimo e máximo de valores de carbono estimados (vermelho);

 Classe 3 - intervalo mínimo e máximo de valores de carbono acima dos estimados (verde);

 Classe 4 – intervalo de valores que correspondem à área de interesse, porém estão muito acima ou muito abaixo dos intervalos achados na avaliação estatística. Estes valores estão presentes na imagem, na área correspondente às herbáceas, mas não foram encontrados nos dados estimados para carbono.

 A espacialização dessa imagem em valores de *pixel* correspondentes aos de carbono estimados mostraram uma imagem com uma abrangente distribuição dos *pixel*s com valores de carbono entre 0,0036 e 0,0093Mg/16m², mas há também valores das classes 1 e 3 que correspondem aos valores acima e abaixo dos estimados distribuídos na área da vegetação herbácea (Figura 19). A média de carbono foi de 3,98 Mg/ha enquanto que a média dos valores observados foi de 4,13 Mg/ha.

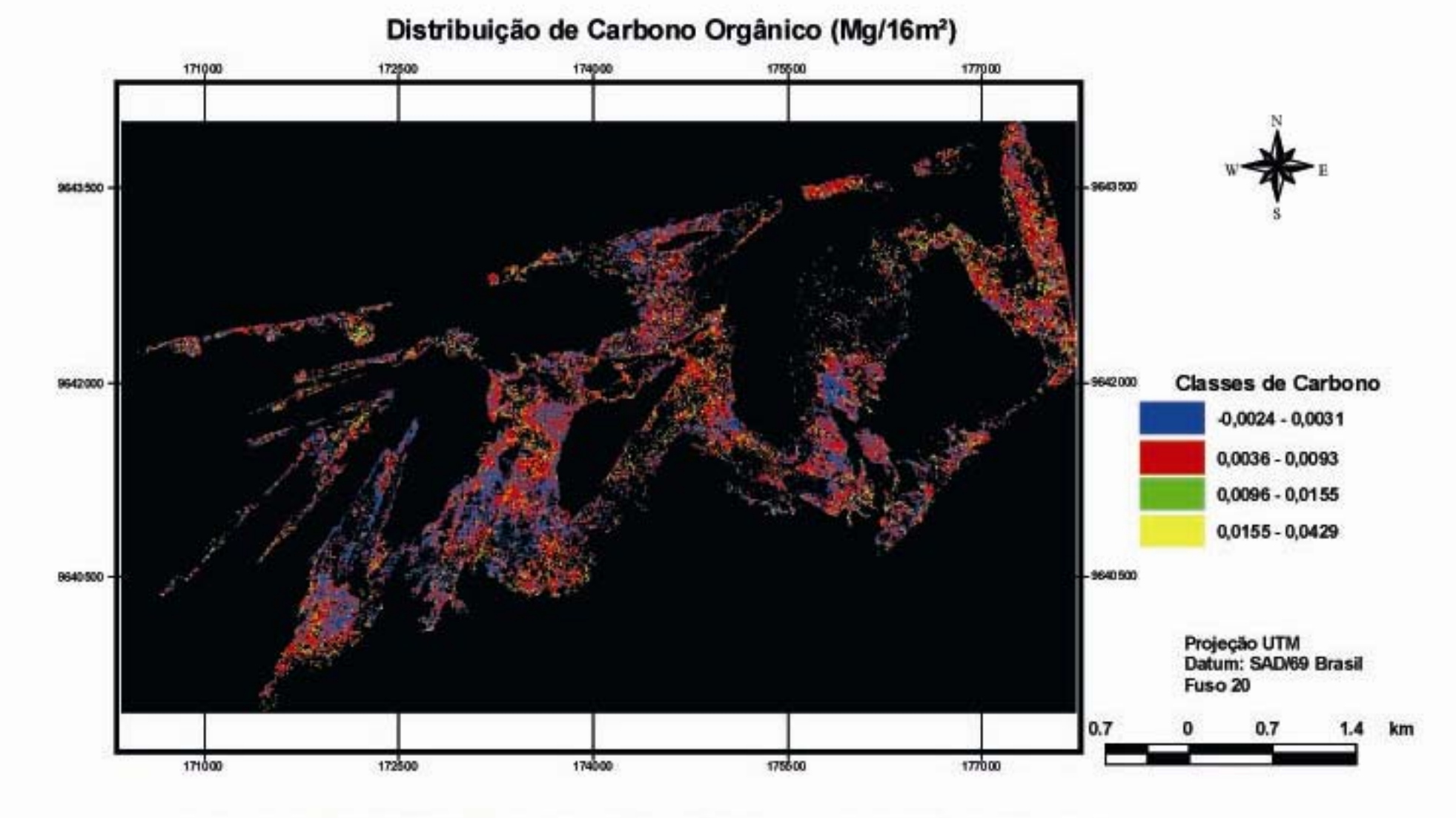

FIGURA 19 - DISTRIBUIÇÃO DE CARBONO ORGÂNICO (Mg/16m<sup>2</sup>) PARA A IMAGEM IKONOS II- 2001

Não foram obtidas equações com constante para os dados referentes a biomassa e carbono das imagens Landsat quando foram utilizados valores de *pixel* sem fazer a média, assim sendo, nenhum modelo foi gerado para explicar satisfatoriamente biomassa e carbono com esses dados.

 As imagens de biomassa geradas tanto pelo Landsat quanto pelo IKONOS II não demonstram no mapa temático, a maior parte ocupada pela classe com os valores estimados pelo modelo ajustado. No entanto, deve-se destacar que a escolha desses modelos para a espacialização se deu principalmente pelo menor Sxy alcançado por cada uma delas, pois não seria interessante adquirir-se mapa temático com uma boa representatividade da classe estimada de biomassa, porém com uma estimativa de dados com uma porcentagem de Syx% muito alta.

 Os índices derivados das imagens Landsat e IKONOS II apresentaram uma boa correlação tanto para biomassa quanto para o carbono orgânico, quando observados os R² de cada equação adotada como modelo ajustado e utilizada para espacialização dos dados estimados, contudo essa espacialização nem sempre se mostrou satisfatória.

 Todos os modelos gerados, apresentaram correlação linear positiva e significantes ( $p < 0.05$ ) entre os índices e/ou bandas dos satélites Landsat e IKONOS II e os dados de biomassa seca acima da água.

 Utilizando a metodologia de modelos com dados de reflectância tomando como base dados sem a média de *pixel* e dados com a média de *pixel*, deve-se enfatizar que isso só foi possível devido as características peculiares da vegetação em estudo. Os dados foram coletados em uma área em que a vegetação é predominantemente de uma única espécie, isso não quer dizer que não haja outras espécies nessa grande área que chamamos de mono especifica de *Echinochloa polystachya*, mas assumiu-se que a resposta espectral é da vegetação predominante pela arquitetura em que ela está formada constituindo um tapete verde contínuo de mais de 1,5m de a altura do dossel aproximadamente (PIEDADE, 1985).
Outro alvo de grande resposta espectral nessa área é a água do Rio Solimões, mas não houve nenhuma correlação entre as variáveis biofísicas e a faixa da banda 2 (0,52 – 0,60 µm). Esta banda apresenta grande sensibilidade à presença de sedimentos em suspensão como é o caso das águas que inundam as florestas de várzea da Amazônia central.

 Tanto para biomassa quanto para carbono orgânico, na imagem Landsat e IKONOS II as bandas que possibilitaram o melhor ajuste foram a banda 4 (X4), que está na faixa de radiação não absorvida pela vegetação e a Banda 7 (X6) que apresenta sensibilidade à morfologia do terreno, podendo essa morfologia ser explicada pela arquitetura da formação da vegetação herbácea. Em se tratando de Ikonos, a banda do índice de vegetação NDVI o qual também foi encontrado no ajuste de modelos para variáveis biofísicas com imagens IKONOS II nos trabalhos de ACCO (2004), CANAVESI (2004) e WATZLAWICK (2003). Participaram também dos ajustes os dados de reflectância obtidos pelo transformação tasseled cap 1 e 2, os quais correspondem ao plano de vegetação definido por CRIST e CICONE (1994). O Tcap 2 é o eixo de greeness e está correlacionado com variações nos estádios de vigor da vegetação/quantidade de massa verde da vegetação (KAUT e THOMAS, 1976).

 Nesse estudo, as variáveis biofísicas apresentaram valores máximos e mínimos subestimados, nos modelos com Syx% menor que 30% para as imagens Landsat. Contudo, a estimativa de biomassa seca estimada para uma outra herbácea da várzea da Amazônia, foi considerada satisfatória nas observações de COSTA (2005). A autora espacializou biomassa de *Hymenachne amplexicaulis* por um modelo cujo erro estatístico foi de 34%, mas a imagem utilizada foi banda de radar.

 Imagens Landsat mostraram biomassa superestimada para valores máximos e mínimos avaliados na floresta amazônica, porém o ecossistema estudado é o de terra firme, biomassa arbórea (MACIEL, 2002).

 Na imagem IKONOS II os valores encontrados para biomassa foram superestimados (Syx% = 24,98%) e a média encontrada para carbono foi subestimada (Syx%=28,46%). Os valores de Syx% são semelhantes aos

encontrados por por WATZLAWICK (2003) quando avaliou por imagens IKONOS II biomassa superestimada e carbono subestimado. Todavia, as comparações com esses trabalhos devem guardar particularidades visto que a reflectância espectral do alvo em estudo é muito diferente por tratar-se de ecossistemas diferentes onde a vegetação predominante é a floresta de araucária.

 Os resíduos padronizados foram calculados pela diferença do erro (observados menos estimados) e o desvio padrão do erro de cada uma das equações para biomassa e carbono de ambos os satélites e estão no Anexo 2 e 3.

 O carbono orgânico de *Echinochloa polystachya* foi subestimado nas imagens Landsat e IKONOS II e isso pode ser explicado devido a alta densidade das plantas e as condições de adaptação para um aproveitamento máximo da luz solar resultando em altas taxas fotossintéticas (PIEDADE et al, 1991), o que é característico das plantas C4.

 Apesar disso, a imagem Landsat de 2003 mostra uma área de dominância dessa vegetação herbácea de 1330 ha onde podem estar distribuídos somente na biomassa acima da água pelo menos 2,0 Mg/ha de carbono (2,21 Mg/ha para a Landsat e 3,98 para a Ikonos). A avaliação temporal mostrou que em 1989 essa área estendia-se por 545 ha e com o passar desses 14 anos, houve um aumento de biomassa e carbono, decorrente do aumento da área do terreno para 785,58 ha. Seguindo as características do ciclo de vida da planta em consonância com o ciclo hidrológico esse total de área de 1330 ha, a cada fase de cheia e vazante é responsável por uma continua transferência de carbono produzido.

 Parte desse carbono produzido é respirado devido a ação das bactérias consumidoras da matéria orgânica, parte é depositado nos sedimentos dos lagos, mas a maior parte é exportado pelas águas do Rio Amazonas e a porcentagem de carbono perdido a cada um desses destinos é estimada em 21%, 2,5% e mais de 70% respectivamente (MELACK e FORSBERG, 2000).

### **5 CONCLUSÕES E RECOMEDAÇÕES**

 O estudo permitiu contribuir para a comunidade científica que busca encontrar modelos matemáticos para uma boa estimativa de biomassa e carbono da vegetação amazônica, principalmente em se tratando das florestas de áreas periodicamente inundadas, as várzeas, onde estudos como estes ainda são escassos.

 Assim sendo, é prudente avaliar os erros presentes na metodologia adotada. Para trabalhar dados biofísicos em relação a dados orbitais é necessário ter imagens da mesma data da coleta de dados. Desse modo, primeiramente há de se entender que imagens de boa qualidade para a região amazônica são difíceis de conseguir devido à grande influencia de nuvens e brumas nessa região.

 A espacialização da quantificação de biomassa acima da água em uma imagem diferença de 1989 a 2003 só foi possível porque essas imagens puderam ser consideradas pares, devido às cotas de inundação serem aproximadamente iguais (28m para 2003 e 28,16m para 1989). Dessa forma, foi possível ter uma avaliação temporal da fase aquática. Contudo, a pretensão de uma avaliação temporal para a fase de seca não foi possível, pois não foi encontrada uma imagem adequada para compor uma série temporal com a imagem de Janeiro 2003.

A imagem IKONOS II é de agosto de 2001 e é a única disponível para a área de várzea. A cota de inundação para este ano foi de 26m isso influencia grandemente nos resultados encontrados para as estimativas dos dados biofísicos em questão, visto que a vegetação em estudo tem o ciclo de vida em consonância com o ciclo hidrológico.

Portanto, devido a grande flutuação do nível dos rios ao longo do ano, esses modelos ajustados para biomassa e carbono têm restrições para serem utilizados, principalmente em relação a cota da água. Parte-se agora a um novo desafio que é incorporar as medidas do o nível do rio nas avaliações de modelos.

Um outro erro pode estar associado à classificação para se extrair o polígono que determina a área de ocupação das herbáceas. Mesmo que o resultado da acurácia tenha sido muito satisfatório, (95,16% e coeficiente Kappa = 0,9295), na imagem 2003 há certamente áreas de agricultura classificadas como herbáceas.

Recomenda-se para a minimização desse problema, a utilização de um software classificador tal como o eCognition pelo seu potencial de segmentação em escalas múltiplas, a vantagem da orientação a objeto na interface do sensoriamento remoto-SIG e a aplicação de banco de conhecimento na classificação, metodologia que tem apresentado vantagens sobre a tradicional.

Um dado importante a ser observado é o RMS do georreferenciamento para cada uma imagem, pois grandes erros podem subsidiar conclusões equivocadas em se tratando de estudos em escala temporal.

Outro fator que deve ser observado é que imagens resultantes de modelos com erros menores que 30% tiveram uma menor área de distribuição de biomassa e carbono, enquanto que para erros maiores foram obtidos mapas de espacialização de biomassa melhores. Dessa forma, deve ser observado o melhor valor distribuído por *pixel*, ou seja, os valores estimados por modelos com menor Syx%.

O fato de se ter equações com erros maiores que 30% e imagens com predominância da classe 2, explica apenas que a espacialização foi melhor, mas que os valores de cada *pixel* que compõem essa imagem trazem para a estimativa da variável biomassa ou carbono valores em Mg/m² diferentes do real em 30%.

É prudente ressaltar que o motivo pelo qual não foi destacado como o melhor modelo a equação ajustada com o  $Svx% = 30,21%$  é que deve-se levar em consideração que ao longo de todo processamento de imagens para obtenção de dados por meio de sensor sempre são gerados erros. Desse modo, a porcentagem de erros gerados por outro usuário num dado processamento, será somado a esses 30% da equação obtida para biomassa. Em resumo, somente para esse trabalho pode-se afirmar que essa equação estimou 70% da biomassa observada, enquanto que a aplicação desse modelo por outro usuário trará uma redução dessa porcentagem de acerto.

Contudo, os resultados desse trabalho foram considerados animadores no sentido de ser um suporte essencial para avanços nos estudos do ecossistema de várzea. Essa pesquisa na busca por um modelo ajustado para estimar por sensores orbitais biomassa e carbono e é também, em se tratando de plantas herbáceas de várzea da Amazônia central, um dos pioneiros. Desse modo, as constatações nas relações de variáveis biofísicas e reflectância da cobertura vegetal para o ecossistema de várzea estão começando.

Portanto, estudos que testem sensores tais como o Áster (3 bandas com 15m, 6 com 30m e 5 com 90m) e o Hyperion (220 bandas entre 400 e 2500nm), os quais têm uma maior variabilidade nas janelas espectrais, devem ser alvo de grande interesse até para que se possa ter mais tarde uma comparação entre eles.

O sucesso para a obtenção de um modelo matemático que melhor estime variáveis biofísicas depende principalmente de um melhor entendimento da interação da resposta espectral com a vegetação aquática bem como, da participação de uma equipe multidisciplinar favorecendo uma abordagem holística para avanços significativos nos estudos desse ecossistema.

O potencial de técnicas de sensoriamento remoto mostra que será possível a geração de outros produtos a partir da análise de paisagem, pois serão imprescindíveis para os estudos da dinâmica das várzeas da Amazônia.

## **6 REFERÊNCIAS**

- 1. ACCO, M. **Modelagem de dados do Satélite IKONOS II para Estimativa de Micronutrientes em Floresta Ombrófila Mista Montana**. Dissertação (Mestrado em Ciências Florestais) – Setor de Ciências Agrárias, Universidade Federal do Paraná. Curitiba, 2004.
- 2. AMARAL, S., SORARES, J.V.; ALVES, D.S.; MELLO, E.M.K.; ALMEIDA, S.A.S.; SILVA, O.F.; SILVEIRA, A.M. Relaçoes ente indice de área foliar (LAI), área basal e Indice de Vegetação (NDVI) em relação a diferentes estágios de crescimento secundário na Floresta Amazonica em Rondonia. IN: **VIII Simpósio Brasileiro de Sensoriamento Remoto**.p. 485-489. Salvador - BA, 14-19 Abril, 1996 .
- 3. ANTUNES, M. A. H., FREIRE, R. M. B., BOTELHO, A. S., TONIOLLI, L. H. CORREÇÕES ATMOSFÉRICAS DE IMAGENS DE SATÉLITES UTILIZANDO O MODELO 6S In: XXI Congresso Brasileiro de Cartografia, 2003, Belo Horizonte. **Anais do XXI Congresso Brasileiro de Cartografia**, 2003.
- 4. ARAI, E. RODRIGUEZ,A.C.M.; RUDORFF, B.F.T.; SHIMABUKURO,Y.E. e MOREIRA, M.A. Comparação dos Índices de Vegetação (NDVI) obtidos através de Imagens AVHRR-NOAA e SeaWIFS -SeaStar para os Estados de São Paulo e Paraná. **Anais X foz do Iguaçu**,21-26 de abril, INPE, p.11-13. Sessão Poster.2001.
- 5. BANNARI, A. MORIN, D.;BONN, F.; HUETE, A. R. A review of vegetation indices. Remote Sensing Reviews. V 13,pág 95-120. 1995.
- 6. BARBOSA, C. C. F.; HESS, L; MELACK, J; NOVO, E.M.L.M . 2000 Mapping Amazon Basin Wetlands Through Region Growing Segmentation and Segmented-Based Classification JERS-1 Data. *In:* IX Latin-American Symposium on Remote Sensing, 2000, Misiones, Argentina. **Proceedings of the IX Latin-American Symposium on Remote Sensing** held at Universidad Nacional de Lujan, Misiones, Argentina, 19-21 November, 2000, p. 131-139
- 7. BLACK, G.A. Os capins aquaticos da Amazonia. **Bol.Tec. Inst.Agronomico do Norte**. Belem-PA. 19.54-94.1950.
- 8. CAMPOS, M.A.A. **Padrão da dinâmica de floresta tropical, através de classificação orientada a objeto e da análise da paisagem com imagens Landsat**. Tese. (Doutorado em Ciencias Florestais) – Setor de Ciencias Agrárias, UFPR. Curitiba, 2005.
- 9. CANAVESI,V. **Quatificação de Macronutrientes em Floresta Ombrófila Mista Montana utilizando dados de campo e dados orbitais a partir de imagens do Satélite IKONOS II**. Dissertação de Mestrado em Ciências Florestais - Setor de Ciências Agrárias, Universidade Federal do Paraná. Curitiba, 2004
- 10. CHAVEZ, P. S., Jr.An improved dark–object subtraction technique for atmospheric scattering correction of multi-spectral data. **Remote Sensing of Environment**, 24, 459- 479. 1988.
- 11. CLEVERS, J.G.P.W. The use of imaging spectrometry for agricultural applications ISPRS **Journal of Remote Sensing**. V. 54, p. 299-304.1999.
- 12. CREPANI, E. **Principios básicos de sensoriamento remoto**. São José dos Campos: CNPQ/INPE, 45p. 1993..
- 13. CRIST, E. P. e CICONE R. C. Application of the Tasseled Cap Concept to Simulated Thematic Mapper Data, **Photogrammetric Engineering and Remote Sensing**, Vol. 50 no.3, pp 343–352. 1984.
- 14. CRIST, E.P.; CICONE, R.C. Application of the Tasseled cap concept to simulated Thematic Mapper data. **Phtogrammetric engineering and Remote Sensing**, v. 50, p. 343-352, 1994.
- 15. CONSERVA, A. S. **Biomassa, ciclo de vida e composição química de duas populações de Paspalum fasciculatum WILLD. ex. FLUEGGE (Poaceae) em diferentes habitas de várzea da Amazônia Central**. Dissertação (Mestrado em em Biologia de Água Doce e Pesca Interior) INPA-UFAM. Manaus, Am.1998.
- 16. CONSERVA, A.S; PIEDADE, M.T.F. Influence of flood-pulse and land-use on the composition of herbaceus species on a floodplain in central Amazonia. Verh.Internat. Verein. **Limnol**. 26. pag 994-995. Stuttgart, März. 1998.
- 17. CONSERVA, A.S; PIEDADE, M.T.F. ciclo de vida e ecologia de Paspalum fasciculatum WILLD. EX. FLUEGGE (Poaceae), na várzea da Amazonia Central. **Acta amazonica** 31(2): 205-220.2001.
- 18. COSTA, M.P.F.**Net Primary Productivity of Aquatic Vegetationof the Amazon Floodplain: a Multi-SAR Satellite Approach**.Ph.D. Thesis, University of Victoria, Victoria, Canada. 233p. 2000.
- 19. COSTA, M.P.F., Niemann, O., Novo, E., Ahern, F. BiophysicalProperties and mapping of aquatic vegetation during thehydrological cycle of the Amazon floodplain using JERS-1and RADARSAT, 2001. **International Journal of RemoteSensing.** 23(7):1401-1260. 2002.
- 20. COSTA, M.P.F. Uso de imagens de radar para o cálculo da produçãoprimária de plantas aquáticas nas várzeas da Amazônia. **Acta amazonica** v. 35(2) 145- 154.2005.
- 21. DEVOL, A.H.; RICHEY, J.E.; FORSBERG, B.R.; MARTINELLI, L.A. Seasonal dynamics in methane emissions from the Amazon River floodplain to the troposphere. J*.* **Geophys***.***Res**, 95: 1641716426.1990.
- 22. FARIAS, M. **Biometria, biomass, análise química e clorofila em plantios de Echinochloa polystachya na várzea da Amazônia Central**. Dissertação (Mestrado em em Biologia de Água Doce e Pesca Interior) INPA-UFAM. Manaus, Am. 1997.
- 23. FERREIRA, L.V. **O efeito do período de inundação na zonação de comunidades, fenologia e regeneração em floresta de igapó na Amazônia Central***.* Dissertação de Mestrado.INPA/FUA. 237p.1991.
- 24. FERREIRA, L.V. Effects of the duration of flooding on species richness and floristics composition in three hectares in the Jaú National Park in floodplain forests in Central Amazônia. **Biodiversity and Conservation** 6 (10):1353- 1363. 1997.
- 25. FLEMING, D. **Conversion from DN to planetary reflectance**. Clarifies Units and corrects for misplaced formula paranthesis in earlier vesions. Version 3.0. 3p. 2003.Space Imaging Documento número SE-REF-06, e SE-REF-016, REV.ADisponível em <http://spaceimaging.com/products/ikonos/spectral.htm. acesso em 26 de fevereiro de 2005.
- 26. FORSBERG., B.R.;HASHIMOTO, Y.; ROSENQVIST, A.; MIRANDA, F.P. Tectonic fault control of wetland distributions in the Central amazon revealed by JERS-1 radar imagery. **International Quaternary**. 72: pag 61-66. 2000.
- 27. FRANKLIN, S.E.;WULDER, M.A. e GERYLO, G.R. Texture analysis of Ikonos panchromatic data for Douglas-fir forest age class separability in British Columbia. **International Journal of RemoteSensing.** 13, 2627-2632. 2001.
- 28. FRITZ, L.W. the era of commercial earth observation satellites. **Photogrammetric Engineering and Remote Sensing**. V62, n.1,p.39-45. 1996.
- 29. GITELSON, A.A.; MERZLYAK, M.N. Remote Station of Chlorophyll content in Higher plant leaves. **International Journal Remote Sensing.**  V18,n12, p. 2691-2697, 1997
- 30. GITELSON, A.A.;KAUFMAN, Y.J. MERZLYAK, M.N. Use of a green channel in remote sensing of global vegetation from EOS-MODIS. **Remote Sensing of Environment**. V58, p. 289-298. 1996
- 31. GUIMARAES, R.J.P.S.; FREITAS, C.C.; DUTRA, L.V.; SHIMABUKURO, Y.E.; CARVALHO, O.S.; MOURA, A.C.M.; AMARAL, R.S.; DRUMMOND, S.C.; SHOLTE, R.G.C.; FREITAS, C.R.; MELO, G.R.**Comparação do modelo de mistura com os índices de vegetação NDVI e EVI oriundos das imagens MODIS para o Estado de Minas Gerais.** 2005.
- 32. HALL, F. G. STREBEL, D.E.; NICKELSON, J.E.; GOETZ, S.J. Radiométric Retification: toward a commom radiometric response among multidate, multisensor images. **Remote Sensing of Environmental.** V. 35,n.1,p.11-27, 1991.
- 33. HESS, L.L.; NOVO, E.M.L.M.; SLAYMAKER, D.M.; Holt, J.; STEFFEN, C.; VALERIANO, D.M.; MERTES; L.A.K.; KRUG, T.; MELACK, J.M.; GASTIL, M.; HOLMES, C.; HAYWARD, C. Geocoded digital videography for validation of land cover mapping in the Amazon basin. **Int. J.Remote Sens.** 23: 15271555. 2002.
- 34. HESS, L.L.MELACK, J.M.; FILOSO, S.; WANG, Y. Delineation of Inundated area and vegetation along the Amazon floodplain with the SIR-C synthetic aperture radar. **IEEE Trans. Geoci. Remote Sensing.** 33:896904.1995.
- 35. HESS, L.L.MELACK, J.M.; NOVO, E.M.L.M.; BARBOSA, C.C.F.; GASTIL, M. Dual-Season Mapping of wetland Inundation and Vegetation for the Central Amazon Basin. **Remote Sensing of Environment**, 87:404428.2003.
- 36. HESS, L.L.MELACK, J.M.;SIMONETT,D.S.Radar detection of flooding beneath the forest canopy: a review**. International Journal Remote Sensing.** 11:13131325.1990.
- 37. HITCHCOCK, A.S. Manual of the grasses of the West Indies. Washington DC. US Dep. of Agriculture, Miscelaneous Publi. P. 243-493. 1936.
- 38. HORNE, J.H. **A Tasseled Cap Tranformation for Ikonos Images**. Anual Conference Proceedings –ASPRS. Anchorage, Alaska. Maio de 2003.
- 39. HUETE, A.R.; LIU,H.Q.; LEEUVEN, W.J.D. The use of vegetation indices in forested regions: Issues of linearity and saturation. **IEEE Trans. Geoci. Remote Sensing.** 7.1966-1968. 1997.
- 40. HURTT,G. XIAO, X.; KELLER, M.; PALACE, M.; ASNER, P.G.; BRASWELL,R.; BRONDÍZIO, S. E.; CARDOSO, M.; CARVALHO, C.J.R.; FEARON, G.M.; GUILD,L.; HAGEN, S.; HETRICK, S.; MOORE III, B.; NOBRE, C.; READ, M.J.; SÁ, T.; SCHLOSS, A.; VOURTLITIS, G.; WICKEL, A.J. Ikonos, imagery for the Large Scale Biosphere – Atmosphere Experiment in Amazônia (LBA). **Remote Sensing of Environmental.** 88. 11- 127. 2003.
- 41. INTERNATIONAL BIOLOGICAL PROGRAMME (IBP). 7 Mariylebone Road, London NWI Blackweel Scientific Publications. Oxford and Edinburgh (1° Ed.). Methods for Estimating the Primary Production of forests (Handbook n°  $^{12}$ ) 1967 Disponível em <  $12$ ).1967. Disponível <http://sparc.ecology.uga.edu/webdocs/pubs/book/ppforests.html>> acessado em 8 de março de 2004.
- 42. IRION, G., ADIS, J., JUNK, W.J., WUNDERLICH, F.,. Sedimentological studies of the ,Ilha de Marchantaria' in the Solimões/Amazon River near Manaus. **Amazoniana** 8, 1–18. 1983.
- 43. JACKSON, R.D.; HUETE, A.R. Interpreting vegetation indices. **Preventive Veterinary Medicine.** N. 11,p. 185-200, 1991.
- 44. JUNK, W.J. Investigatiions on the ecology and production biology of the "floating meadows" Paspalum-Echinochloetum on the Middle Amazon. I. The floating Vegetation and its ecology. **Amazoniana** 2 (4): 449-495. 1970.
- 45. JUNK, W.J; HOWARD-WILLIAMS, C. Ecology of aquatic macrophytes in amazonia.In: Sioli, H. (ed). **The amazon: Limnology of a mighty tropicalriver and its basin.** W. JUNK Publ., Dordrecht: 269-293p.1984.
- 46. JUNK, W.J. Flood tolerance and tree distribuition in Central Amazonian floodplains. *In*: Holm-Nielsen, L.B.; Balslev, H. (eds.) **Tropical Forest Botanical Dynamics Speciation and Diversity.** Academic Press Limited. London. p.47-64. 1989.
- 47. JUNK, W.J. wetlands of tropical South america. In: HIGHAM,D.;HEJNY,S.; SYKYJOVA, D. (eds) Wetlands in the Amazon floodplanin. **Hidrobiologia**, 263:155-162. 1993.
- 48. JUNK,W.; PIEDADE, M.T.F.Herbaceus plants of the amazon floodplain near Manaus: species diversity and adaptations to the flood pulse. Amazoniana XII (3/4):467-484p. 1993.
- 49. KALLIOLA, R.; SALO, J.; MAKINEN, Y.. **Regeneracion natural de selvas en la Amazonia peruana 1: Dinâmica fluvial y sucesion ribereña**. Memorias del Museo de Historia Natural "Javier Prado", Univesidad Nacional Mayor de San Marcos. 99p. 1987.
- 50. KALLIOLA, R.; PUHAKKA, M.; DANJOY, W.. **Amazônia Peruana: Vegetação humeda tropical em el llano subandino**. Projeto Amazônia, Departamento de biologia y geologia, Universidad de Turku, SF-20500 Turku, Finlândia. 251p. 1993.
- 51. KAUTH, R.J.; THOMAS, G. The tasselled cap a graphic description of the spectral-temporal development of agricultural crops as seen by Landsat. **Proceedings of the Symposium on Machine Processing of Remotely-Sensed Data**. Purdue University, West Lafayette, Ind., vol. 4b, 41-51.1976.
- 52. KLINGE, H.; JUNK, W.J.; REVILLA, C.J. Status and distribution of forested wetlands in tropical South America. **For. Ecol. Manage**.33/34:81-101.1990.
- 53. KOEHLER,H.S; WATZLAWICK, L.F.e KIRCHNER, F.F. fontes e níveis de erros nas estimativas do potencial de fixação de carbono. In: SANQUETA, C.R. et al. (Ed.) **As florestas e o Carbono.** Curitiba, p. 251-264. 2002.
- 54. KOKALY, R.F.; CLARCK, R.N. Spectroscopic determination of leaf biochemistry using band-depth analysis of absortion features and stepwise multiple linear regression. **Remote Sensing Environment**, v.67,p. 267-287. 1999.
- 55. LILLESAND, T.M.; KIEFER, R.W. **Remote Sensing and Image Interpretation**. 3 ed. John Wiley e Sons. Inc. New York. 1995.
- 56. LUCCA, E.V.D.; FREITAS, C.C.; FRERY, A.C. SANT'ANA,S.J.S. Comparison of SAR segmentation algorithms. **Proceedings of the 2a. Latino American Seminar on Radar on Remote Sensing held at Santos**, SP. Brasil. P 123-130. 1998.
- 57. MACIEL, M.N.M. **Estimativa de parâmetros estruturais de uma floresta primária na Amazônia Oriental através de dados orbitais**. Tese. (Doutorado em Ciencias Florestais) – Setor de Ciencias Agrárias, UFPR. Curitiba, 2002.
- 58. MALHI, Y. e GRACE, J. Tropical forests and atmospheric carbon dioxide. **Trends Ecol.Evol**. 15,332-337. 2000.
- 59. MATTER, P.M. **Computer Processing of Remotely-Sensed Images**. 2. ed. New York: J. Wiley, 292p. 1999.
- 60. MERTES, L.A.K.; DUNNE, T. MARTINELLI, L.A. Channel-floodplain geomorphology along the Solimoes-Amazon river, Brazil. **Geological Society of America** Bulletin. V 108, ISSUE 9, pag. 1089-1107.
- 61. MELACK, J.M.; FORSBERG, B.R. Biogeochemistry of Amazon floodplain lakes and associated wetlands. *In*: M.E. McClain, R.L. Victoria, J.E. Richey (Eds.) **Biogeochemistry of the Amazon Basin**. Oxford University Press. Oxford. pp.210-260. 2001.
- 62. MOREIRA, M.A. **fundamentos do Sensoriamento Remoto e Metodologias de aplicação**. 2. ed., Viçosa/Mg-UFV, 307p. 2003.
- 63. MOURA, M.L. **Minimização dos efeiros da fumaça sobre o cálculo do NDVI**. Dissertação de Mestrado em Sensoriamento Remoto. Instituto Nacional de Pesquisas Espaciais-INPE. São José dos Campos, SP.INPE-8976- TDI/810. 121p. 2002.
- 64. MUMBY, P.J. e EDWARDS, A.J. Mapping marine environmentas with Ikonos imagery: Enhanced spatial resolution can deliver greater thematic accuracy. **Remote Sensing of Environmental.** 2-3, 248-257. 2002.
- 65. NASA. Landsat Data Use Handbook. Disponível em <[http://ltpwww.gsfc.nasa.gov/IAS/handbook/handbookhtmls/chapter9/chapter9.html#](http://ltpwww.gsfc.nasa.gov/IAS/handbook/handbookhtmls/chapter9/chapter9.html#section9.2.2)  $\text{section}9.2.2$ > e <[http://ltpwww.gsfc.nasa.gov/IAS/handbook/handbookhtmls/chapter12/chapter12.ht](http://ltpwww.gsfc.nasa.gov/IAS/handbook/handbookhtmls/chapter12/chapter12.html.) [ml.](http://ltpwww.gsfc.nasa.gov/IAS/handbook/handbookhtmls/chapter12/chapter12.html.)> acesso em 10 agosto de 2004.
- 66. NASA.2002. Disponível em [https://www.zulu.ssc.gog/MrSid>](https://www.zulu.ssc.gog/MrSid) acesso em 02 de março de 2004.
- 67. NOVO, E. M.; SHIMABUKURO, Y. E. Identification and mapping of the Amazon habitats using a mixing model. **International Journal of Remote Sensing**, v.18, n.3, p.663-670, fev. 1997.
- 68. NOVO, E.M.L.M.; Leite, F.A.; Avila, J.; Ballester, V.; Melack, J.M. Assessment of Amazon floodplain habitats using TM/Landsat data. **Ciência e Cultura**. 49(4):280-284. 1997.
- 69. NOVO, E.M.L.M.; FERREIRA, L.G.; BARBOSA, C.; CARVALHO, C.; SANO, E.E.; SHIMABUKURO, Y.; HUETE, A.; POTTER, C.; ROBERTS, D.A.; HESS, L.L.; MELACK, J.J.; YOSHIOKA, H.; KLOOSTER, S.; KUMAR, V.; MYNENI, R.; RATANA, P.; DIDAN, K.; MIURA, T. Técnicas Avançadas de Sensoriamento Remoto Aplicadas ao estudo de mudanças Climáticas e ao Funcionamento dos Ecossistemas Amazônicos. **Acta amazonica**.Vol. 35(2) 259-272.2005.
- 70. ORGANIZAÇÃO DAS NAÇÕES UNIDAS- ONU. Principios sobre sensoriamento remoto. Resolução 41/65 da Assembléia Geral da ONU de 09 de dezembro de 1986. Disponível em: <*[http://www.sbda.org.br/textos/DirEsp/Prnc\\_Sens.doc](http://www.sbda.org.br/textos/DirEsp/Prnc_Sens.doc)>* Acesso em 16 de novembro de 2005.
- 71. PEARSON,R.L. e MILLER, L.D. Remote mapping of stading crop biomass for estimation of the productivity of the shortgrass prairie, Pawnee National Grasslands, Colorado. **Proceedings of the 8º International Symposium on Remote Sensing of the Environment II**: 1355-1379.1972.
- 72. PIEDADE, M.T.F. Ecologia e Biologia reprodutiva de Astrocaryum jauari Mart. (Palmae) como exemplo de população adapatada as áreas inundáveis do rio Negro (Igapós). Dissertação de Mestrado, INPA/Ua. Manaus, Am.187p.1985.
- 73. PIEDADE, M.T.F.; JUNK, W.J. e LONG, S.P. The productivity of the C4 grass E*chnochloa polystachya* on the Amazon Floodplain. **Ecology** 72:1456- 1463. 1991.
- 74. PIEDADE, M.T.F.; JUNK, W.J.; MELO, J.A.N. A floodplain grassland of the central Amazon. *In*: Long, S.P.; Jones, M.B.; Roberts, M.J. (Eds.) **Primary Productivity of Grass Ecosystems of the Tropics and Subtropics**. Chaman & Hall/UNEP. London: 127-158. 1992.
- 75. PIEDADE, M.T.F.; LONG, S.P.; JUNK, W.J. Leaf and Canopy photosynthetic CO2 uptake of a stand of *Echnochloa polystachya* on the Central Amazon Floodplain. **Oecologia** 97:193-201. 1994.
- 76. PIEDADE, M.T.F.; WORBES, M.; JUNK, W.J. Geo-ecological controls on elemental fluxes in communities of higher plants in Amazonian floodplains. In: McClain, M.E., Victoria, R.L., and Richey, J.E. (Ed.) **The Biogeochemistry of the Amazon Basin**. Oxford University Press. p. 209-234. 2001.
- 77. PONZONI, F.J. Comportamenteo Espectral da vegetação. In: MENESES, P.R.; MADEIRA NETTO, J. S. Sensoriamento Remoto: Reflectancia dos alvos naturais. Brasilia, DF: UNB. Planaltina: EMBRAPA Cerrados. 262 pag. 2001.
- 78. PRANCE, G.T. 1980. A terminologia dos tipos de florestas amazonicas sujeitas a inundação. **Acta Amazonica** 10(3): 495-504.
- 79. RICHEY, J.E.; MELACK, J.M.;AUFDENKAMPE, A.K.; BASSKESTERM V.M.;HESS, L.L. Autgassing from Amazonian rivers and wetlands as a large tropical source of atmospheric CO2. **Nature**, 416:617620.2002.
- 80. PIEDADE, M.T.F.Biologia e ecologia de Echinochloa polystachya (HBK) Hitchcock (Gramineae=Poaceae), capim semi aquático da várzea amazonica. **Acta Limnologica Brasiliensia**.vol.VI 173-185. 1993.
- 81. SANTOS, J.R.; MALDONADO, F.D.; GRAÇA, P.M.L.A. Integração de imagens landsat/ETM+ e CBERS-2/CCD para detecção de mudanças em áreas da Amazonia sob dominio da floresta de transição. **XII Simpósio Brasileiro de Sensoriamento Remoto-SBSR**. Goiania, GO, 16-21 de abril de 2005.
- 82. SCHMIDT G.W. Primary production of phytoplancton in the three types of amazonian waters. II. The limnology of a tropical flood-plain lake in Central Amazonia (Lago do Castanho). **Amazoniana**. 4(2): 139-203. 1973.
- 83. SHIMABUKURO, Y.E.; SANTOS, J.R.; AQUINO, L.C. Vegetação survey in Amazonia Using Landsat Data. Publication n° INPE-2409-PRE/118. **XVI International Symposium on Remote Sensing of environment**, Buenos Aires, Argentina. Junho 2-9, 1982
- 84. SIOLI, H. **Sobre a sedimentação na Várzea do baixo Amazonas**. Boletin Técnico n<sup>0</sup> 24:45-65.1950.
- 85. SIOLI, H. Solos, tipos de vegetação e águas na Amazônia. **Boletim Geográfico**. 79: 147-153. 1964.
- 86. SIOLI, H. The Amazon and its main inffluents: hydrography , morphology of the river courses, and river types. In: SIOLE, H. ed. The Amazon – Limnology and landscape ecology of a mighty tropical river and its basin. Monographiae Biologicae. JUNK, Dordrecht,p. 127-165. 1984.
- 87. SIPPEL, S.J.; HAMILTON, S.K.; MELACK, J.M.; NOVO, E.M.M. 1998. Passive microwave observations of inundation area and the area/stage relation in the Amazon River floodplain. **Int. J. Remote Sens**., 19: 30553074.
- 88. SLATER, N.P. The interation of electromagnetic radiation with the Eart's surface. In: SLATER, N.P. (Ed.) **Remote Sensing Optics**. Optical System. Massachusetts: Addison-Wesley Publishing Companyo. Cap. 09, p. 226-286. 1980.
- 89. STEVEN, M.D. The sensitivity of the OSAVI vegetation index to observational parameters. **Remote Sensing of Environmental.** 63, p.49- 60.1998.
- 90. SOUZA, C.Jr; FIRESTONE, L. SILVA, L.M; ROBERTS, D. Mapping forest degradation in the Eastern Amazon from SPOT 4 through spectral mixture models. **Remote Sensing of Environmental.** 87.p.494-506.2003.
- 91. TAIZ, L.; ZEIGER, E. **Fisiologia Vegetal**. Trad. SANTARÉM, E.R. et al. (3 ed.). Porto Alegre: Artmed. p. 184-188. 2004.
- 92. TARDIN, A.T.; CUNHA, R.P. Avaliação da alteração da Cobertura Florestal na amazônia Legal Utilizando Sensoriamento Remoto Orbital. Publicação INPE- 5010-RPE/607. Instituto Nacinal de Pesquisas Espaciais. 43pag. 1989
- 93. THENKABAIL, P.S.; SMIT, R.B. PAUW, E. Evoluation of narrowband and broadband vegetation indices for determining optimal hyperspectral wevebands for agricultural crop characterization. **Photogrammetric Engineering and Remore Sensing.** V. 68,n.6, p. 607-621, 2001.
- 94. TODD, S.W.; HOFFER, R.M. Responses of spectral indices to variations in vegetation cover and soil background. **Photogrammetric Engineering and Remore Sensing,** v 64,n.9,p. 915-922,1998.
- 95. TUOMISTO, H.; LINNA, A.; KALLIOLA, R. Use of digitally processed satellite images in studies of tropical rain forest vegetation. **International Journal of Remote Sensing**. V 15, ISSUE 8. pag. 1595-1610. 1994.
- 96. VASCONCELOS C.H. e NOVO, E.M.L.M. Mapeamento do uso e cobertura da terra a partir da segmentação e classificação de imagens fração solo,

sombra e vegetação derivadas do modelo linear de mistura aplicado a dados do sensor TM Landsat5, na região do reservatório de Tucuruí-PA. **Acta Amazonica***.*, July/Sept. vol.34, no.3, p.487-493.2004.

- 97. VERMOTE, E.F.; TANRE, D.; DEUZE, J.L.; HERMAN, M.; MORCRETTE, J.J. Second simulation of the satellite signal in the solar spectrum, 6S: An overview., **IEEE Transactions on geociences and Remote Sensing**. N 35,v3,p. 675-686.1997.
- 98. WANG, L. WAYNE, P.S.; GONG, P.; BIGING, G.S. Comparison of Ikonos and QuickBird images for mapping mangrove species on the Caribbean coast of Panama. **Remote Sensing of Environmental.** 91. 432-440. 2004.
- 99. WATZLAWICK, L.F. Análise e estimativa de biomassa e carbono em floresta ombrófila mista e plantações florestais a partir de dados de imagens do satélite Ikonos II. Tese. (Doutorado em Ciencias Florestais) – Setor de Ciencias Agrárias, UFPR. Curitiba, 2003.
- 100. WORBES, M. KLINGE, H. REVILLA, J.C.; MARTIUS, C. On the dynamics, floristic subdivision and geographical distribution of várzea forests in Central Amazonia. *Journal of Vegetation Science*, 3: 553-564.1992.
- 101. ZULLO, JR.; GUYOT, G.; GU, X.F.;BEZERRA, P.C. Importancia da correção atmosferica no calculo do indice de vegetação a partir de imagens de satelite. IN: **Congresso Brasileiro de Engenharia Agricola,** 23., Campina, jul.**Anais.** Campina: UNICAMP, p.1-12. 1994.

# **ANEXO 1**

CALENDÁRIO JULIANO - DISTÂNCIA TERRA-SOL Fonte: Dr. David Flaming - Projeto CRESS – Commercial Remote Sensing for Earth System Science - Universidade de Maryland

- DISTANCIA TERRA-SOL ( em unidades astronómicas) CONFORME CALENDÁRIO JULIANO.

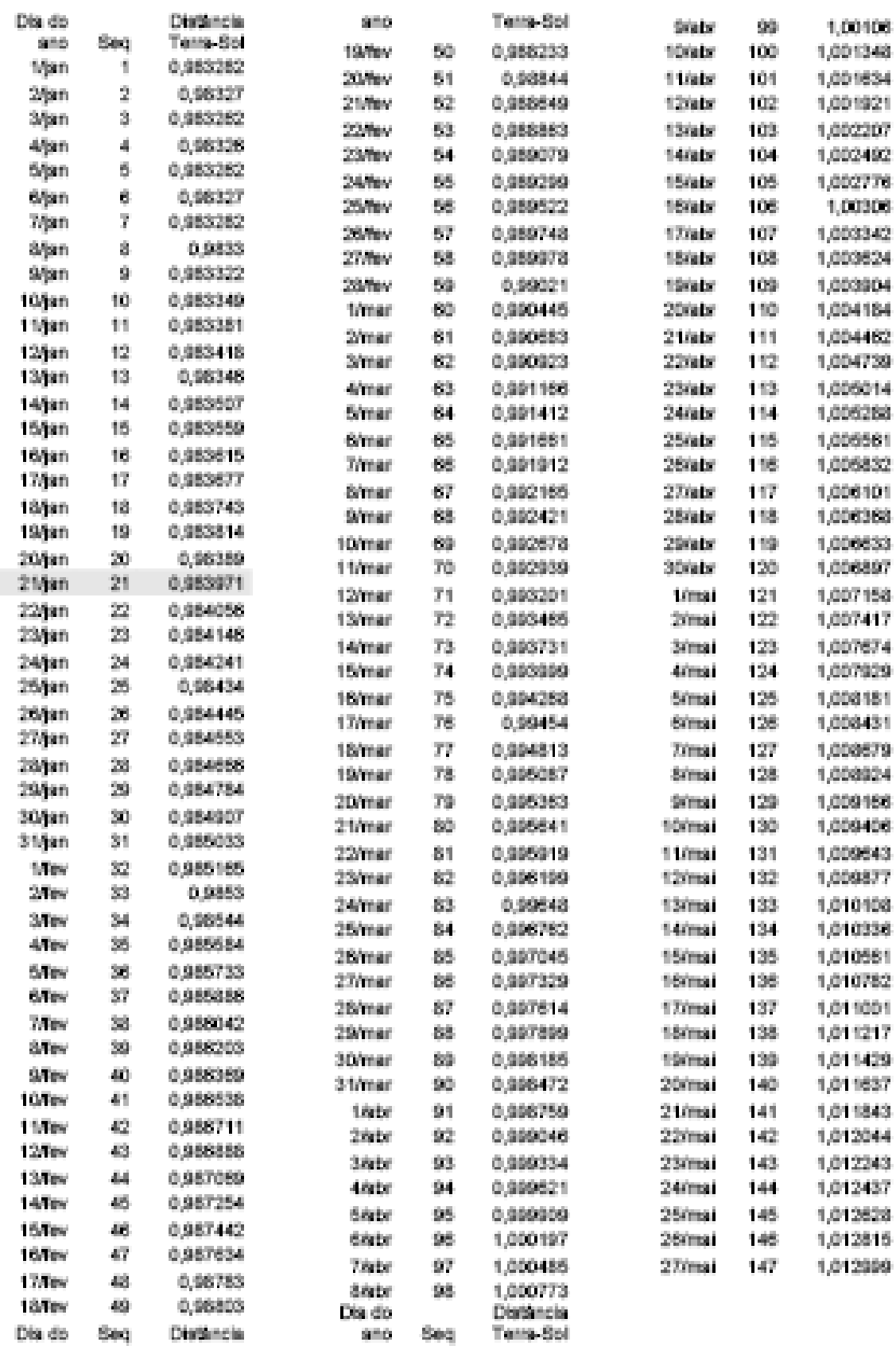

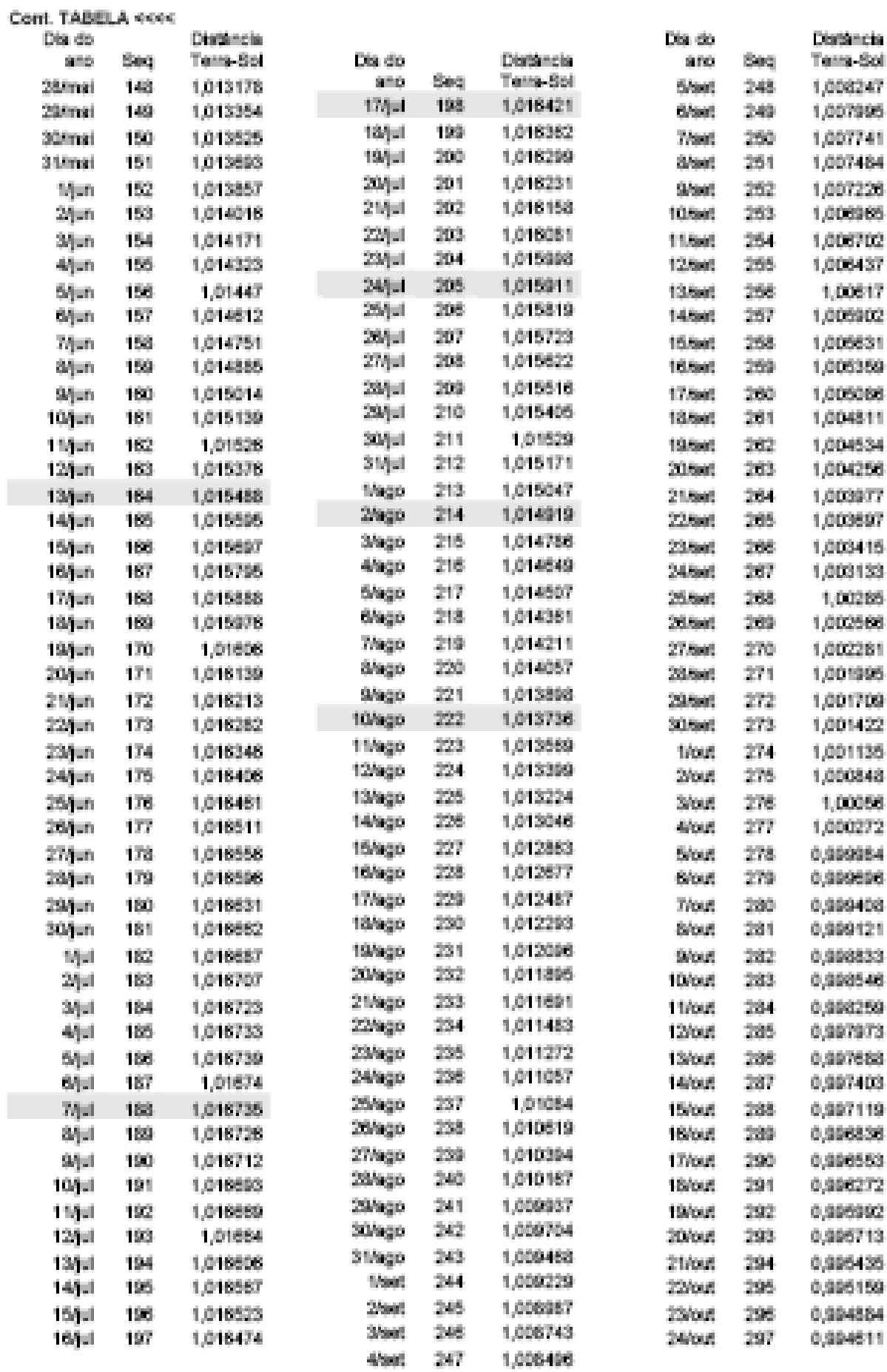

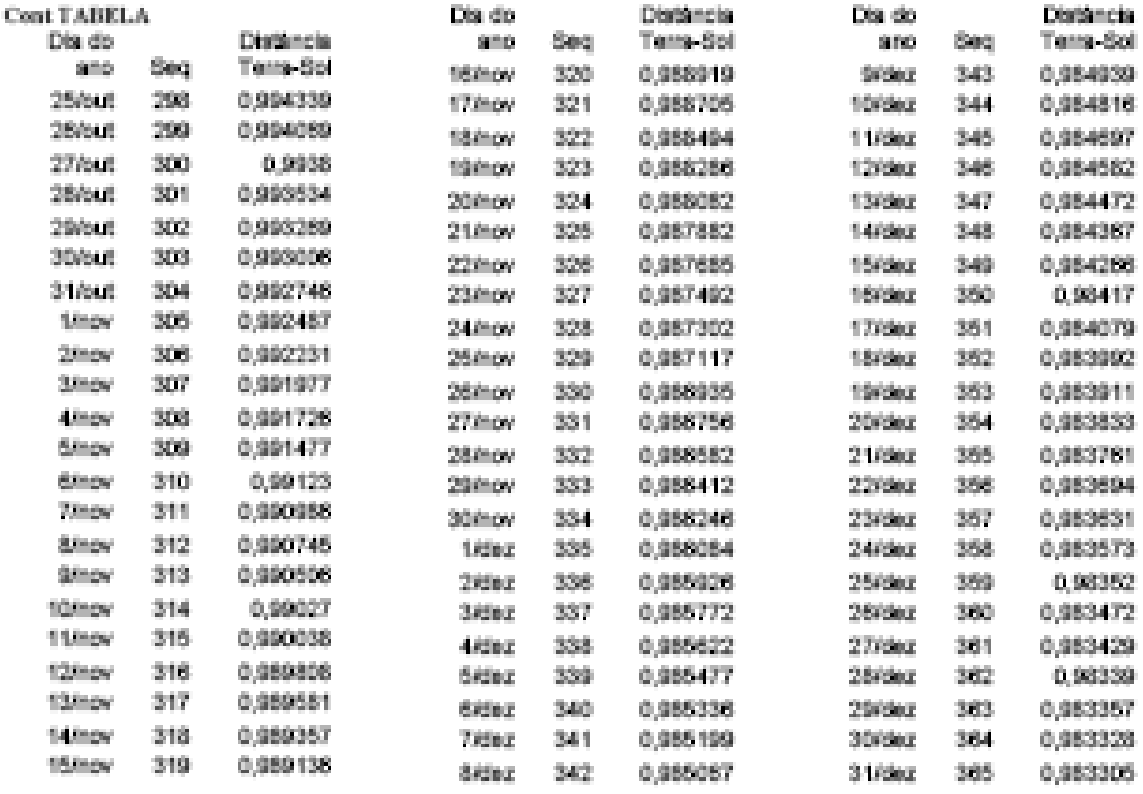

FONTE: FLEMINO, 2003

**ANEXO 2** RESÍDUOS PADRONIZADOS **BIOMASSA E CARBONO IMAGENS LANDSAT** 

#### EQUAÇÕES GERADAS UTILIZANDO VALORES DE MÉDIAS DE *PIXEL* PARA ESTIMAR BIOMASSA SECA ACIMA DA ÁGUA COM IMAGENS LANDSAT TM.

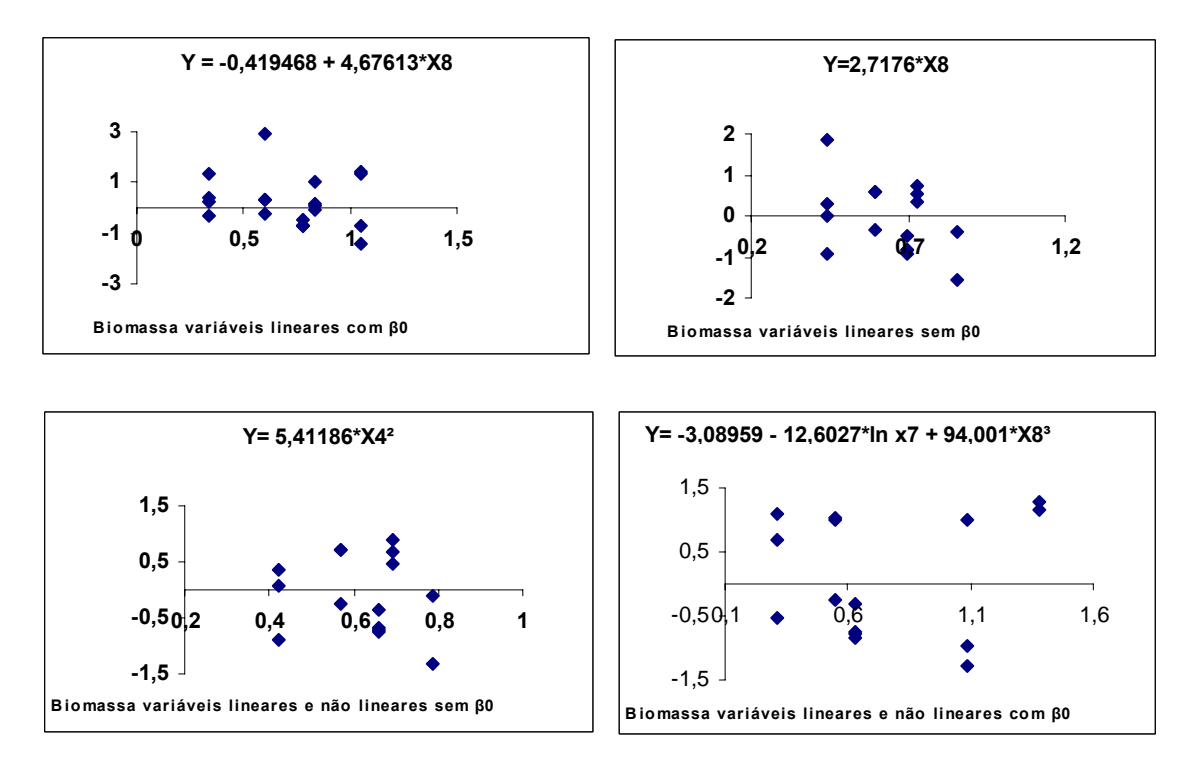

#### EQUAÇÕES GERADAS UTILIZANDO VALORES SEM FAZER A MÉDIA DOS *PIXEL*S PARA ESTIMAR BIOMASSA SECA ACIMA DA ÁGUA COM IMAGENS LADSAT TM.

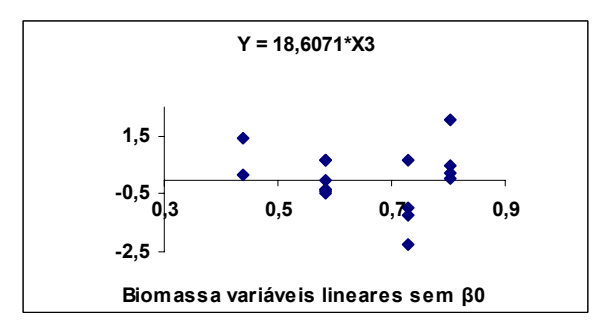

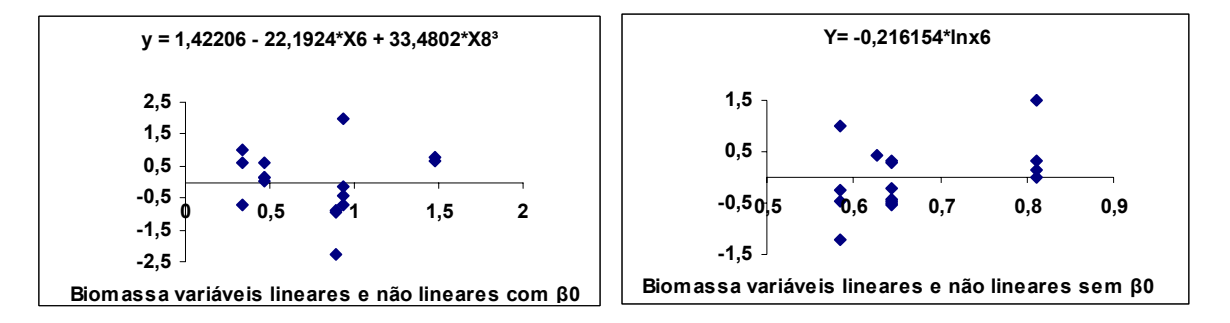

#### EQUAÇÕES GERADAS UTILIZANDO VALORES DE MÉDIOS DE *PIXEL* PARA ESTIMAR CARBONO ORGÂNICO COM IMAGENS LANDSAT.

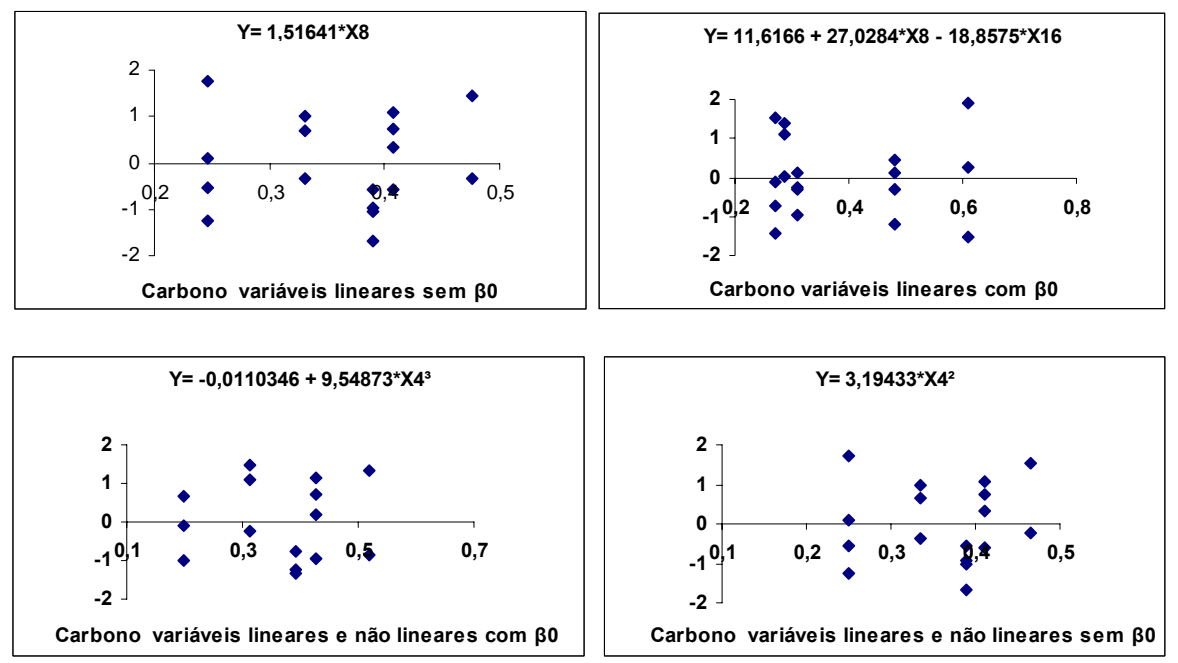

EQUAÇÕES GERADAS UTILIZANDO VALORES SEM FAZER A MÉDIA DOS *PIXEL*S PARA ESTIMAR CARBONO ORGÂNICO COM IMAGENS LANDSAT .

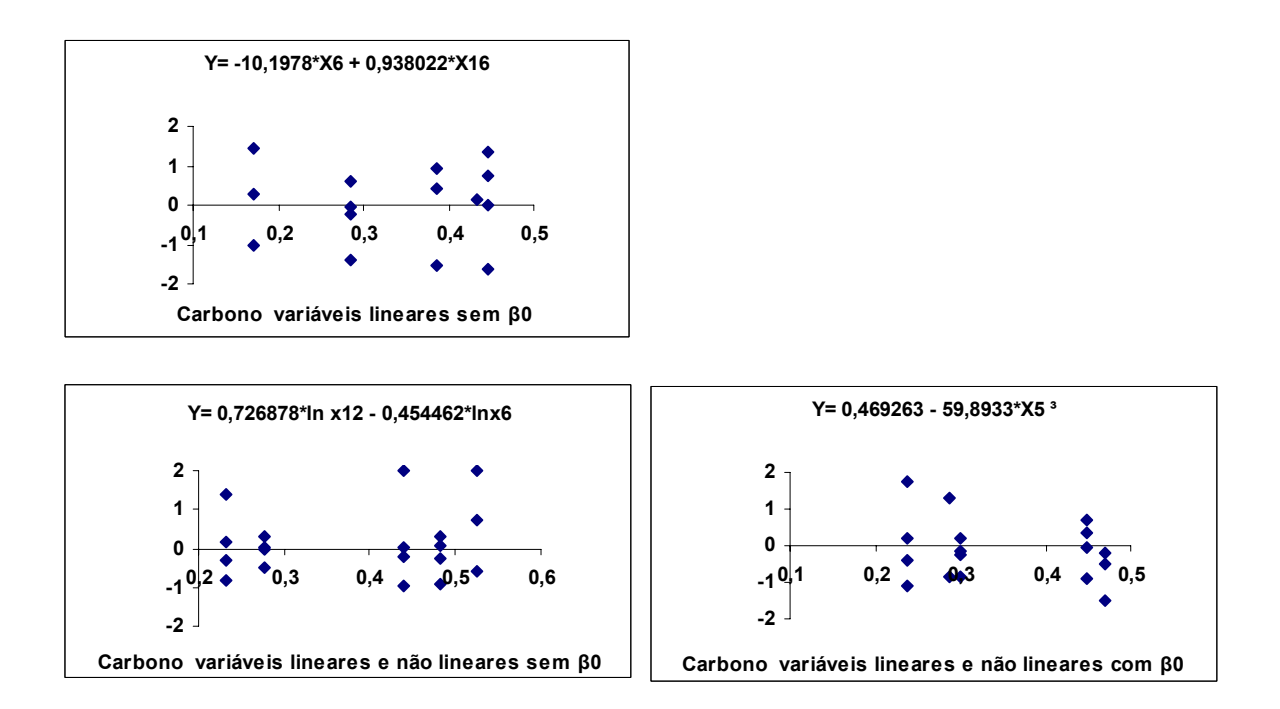

## ANEXO<sub>3</sub>

RESÍDUOS PADRONIZADOS **BIOMASSA E CARBONO IMAGENS IKONOS II** 

#### EQUAÇÕES DE BIOMASSA SECA ACIMA DA ÁGUA PARA VALORES MÉDIOS DE REFLECTÂNCIA PARA IMAGENS IKONOS II.

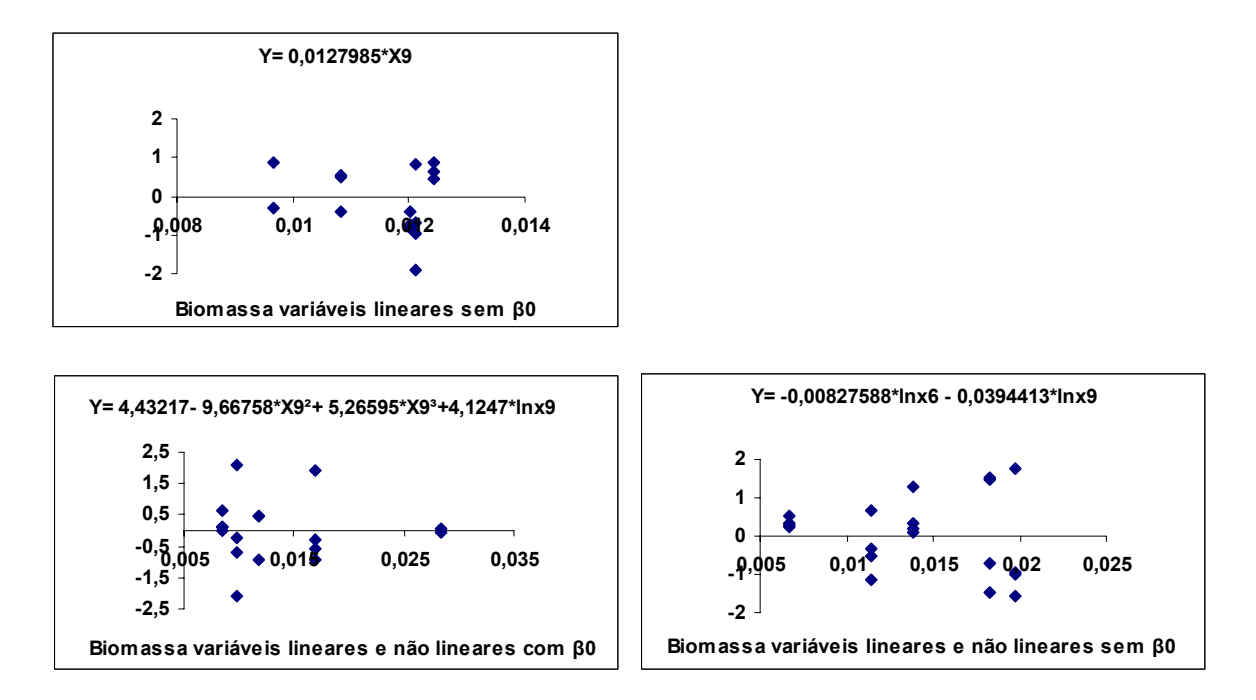

EQUAÇÕES PARA CARBONO PARA VALORES MÉDIOS DE REFLECTÂNCIA PARA IMAGENS IKONOS II.

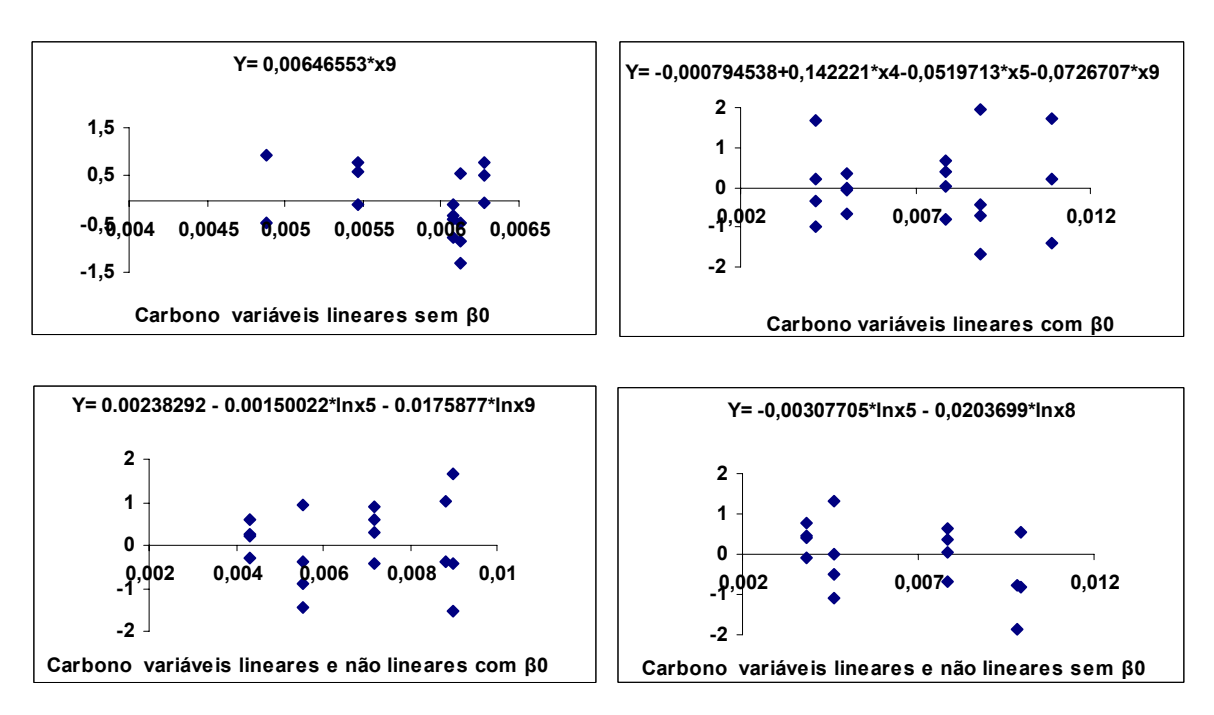